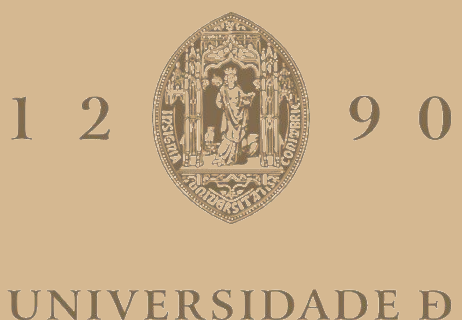

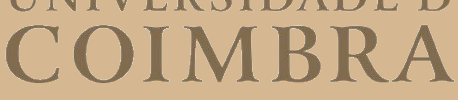

### Daniel Pereira Ferreira

## **INVERSOR HÍBRIDO PARA SISTEMAS DE ENERGIA SOLAR FOTOVOLTAICA EM APLICAÇÕES DE AUTOCONSUMO**

**Dissertação no âmbito Mestrado em Engenharia Eletrotécnica e de Computadores, área de especialização em Energia, subárea de especialização em Sistemas de Controlo de Potência, orientada pelo Professor Doutor André Manuel dos Santos Mendes e apresentada ao Departamento de Engenharia Eletrotécnica e de Computadores da Faculdade de Ciências e Tecnologias da Universidade de Coimbra.**

Fevereiro de 2024

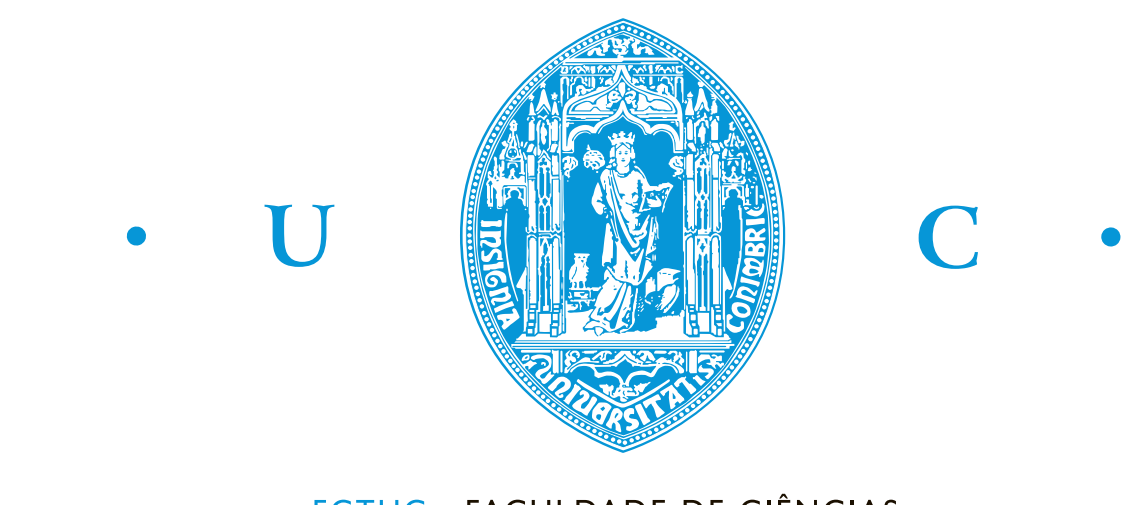

FCTUC FACULDADE DE CIÊNCIAS **E TECNOLOGIA** UNIVERSIDADE DE COIMBRA

# Inversor Híbrido para Sistemas de Energia Solar Fotovoltaica em aplicações de Autoconsumo

Daniel Pereira Ferreira

Coimbra, Fevereiro 2024

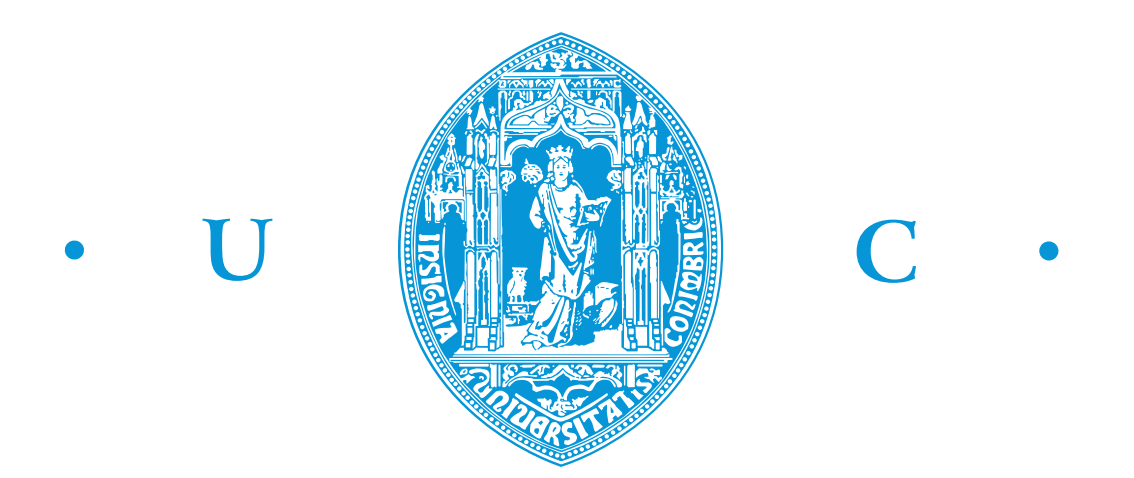

# Inversor Híbrido para Sistemas de Energia Solar Fotovoltaica em aplicações de Autoconsumo

Orientador:

Professor Doutor André Manuel dos Santos Mendes

Júri:

Prof. Henrique Gomes (Presidente) Prof. Tony Richard (Vogal) Prof. André Manuel dos Santos Mendes (Orientador)

Dissertação no âmbito do Mestrado em Engenharia Eletrotécnica e de Computadores, área de especialização em Energia, subárea de especialização em Sistemas de Controlo de Potência apresentada ao Departamento de Engenharia de Eletrotécnica e de Computadores da Faculdade de Ciências e Tecnologias da Universidade de Coimbra

## <span id="page-5-0"></span>Agradecimentos

Este trabalho reflete o culminar dos conhecimentos obtidos ao longo do meu percurso académico e representa a conclusão de mais uma etapa da minha vida. Este percurso apenas foi possível devido às pessoas presentes na minha vida académica e pessoal que me apoiaram e motivaram, a quem deixo umas palavras de agradecimento.

Agradeço ao meu orientador, Professor Doutor André Manuel Dos Santos Mendes, pela possibilidade de realizar este trabalho, pela disponibilidade demonstrada, por toda a experiência e conhecimentos transmitidos, pela possibilidade da flexibilidade das reuniões e pelo apoio e motivação prestados.

Agradeço a todos os professores do DEEC, que ao longo do curso, contribuíram para a minha formação.

Agradeço aos meus amigos que me acompanharam ao longo desta etapa da minha vida, por todos os momentos de ajuda e farra passados juntos.

Agradeço aos meus familiares que me acompanharam ao longo destes anos, em especial aos meus padrinhos e à minha avó.

Por fim, um agradecimento especial à minha mãe, ao meu pai e à minha irmã pelo apoio que me deram e por permitirem a realização deste percurso. Obrigado.

### <span id="page-6-0"></span>Resumo

A energia solar é uma fonte de energia limpa e renovável com potencial para reduzir significativamente a nossa dependência dos combustíveis fósseis e mitigar o impacto negativo da atividade humana no ambiente. No entanto, a fim de realizar plenamente os benefícios da energia solar, é importante melhorar e inovar continuamente as tecnologias e sistemas utilizados para a aproveitar e distribuir. Uma dessas inovações que mais tem atraído a atenção nos últimos anos é o inversor híbrido. Um inversor híbrido é um tipo de inversor concebido para funcionar tanto com painéis fotovoltaicos (PV) como com sistemas de armazenamento de baterias. Os inversores tradicionais apenas são capazes de converter a eletricidade de corrente contínua (DC) produzida pelos painéis fotovoltaicos em eletricidade de corrente alternada (AC) que pode ser utilizada em casas e empresas. A fim de melhorar o desempenho dos sistemas solares híbridos, este estudo visa fornecer um quadro algorítmico para o controlo eficaz dos conversores nos inversores híbridos. Foi desenvolvido metodicamente um algoritmo para gerir a delicada interação entre os vários componentes do inversor híbrido utilizando conhecimentos de programação em C. Além disso, foram efetuadas simulações detalhadas utilizando o MATLAB Simulink para testar a eficácia e a resiliência do algoritmo proposto. Os resultados obtidos com o algoritmo demonstraram uma notável capacidade de resposta a perturbações, corrigindo rapidamente a sua resposta. Esta agilidade evidencia a sua eficácia na manutenção da estabilidade e do desempenho, mesmo em ambientes dinâmicos, onde o algoritmo de controlo do conversor é ajustado em função de variáveis como as correntes da bateria e do inversor, que se mantêm constantes nas referências, mesmo sob perturbações como alterações de irradiância, falhas na rede e variação da carga AC. Estas simulações servem de campo de ensaio para o algoritmo numa variedade de situações de funcionamento, revelando informações sobre o seu desempenho numa vasta gama de cenários do mundo real.

#### Palavras-chave: Energia Solar, Inversor Híbrido, Painéis Fotovoltaicos

### <span id="page-7-0"></span>Abstract

Solar energy is a clean and renewable source of energy that has the potential to significantly reduce our reliance on fossil fuels and mitigate the negative impact of human activity on the environment. In order to fully realize the benefits of solar energy, however, it is important to continuously improve and innovate the technologies and systems used to harness and distribute it. One such innovation that has garnered attention in the recent years is the hybrid inverter. A hybrid inverter is a type of inverter that is designed to work with both photovoltaic (PV) panels and battery storage systems. Traditional inverters are only capable of converting the direct current (DC) electricity produced by PV panels into alternating current (AC) electricity that can be used in homes and businesses. Hybrid inverters, on the other hand, can not only perform this function, but also charge and discharge batteries and manage the flow of electricity between the PV panels, the batteries, and the grid.

In order to improve the performance of hybrid solar systems, this study aims to provide an algorithmic framework for the effective control of converters within hybrid inverters. An algorithm has been methodically developed to manage the delicate interplay between various components of the hybrid inverter using C programming skills. Furthermore, thorough simulations using MATLAB Simulink were carried out to test the proposed algorithm's efficacy and resilience. The results obtained with the algorithm showcased remarkable responsiveness to disturbances, swiftly correcting its response. This agility underscores its effectiveness in maintaining stability and performance, even in dynamic environments, where the converter control algorithm is adjusted as a function of variables such as battery and inverter currents that are kept constant at references, even under disturbances like irradiance changes, grid failure and AC load variation. These simulations serve as a testing ground for the algorithm under a variety of operating situations, revealing information on its performance across a wide range of real-world settings.

#### Keywords: Solar Energy, Hybrid Inverter, Photovoltaic(PV) Panels

"The sun, wind and rain are free, and with the right technology, we can harness their power to light up homes and cities, to run cars and factories, and to power our lives."

— Barack Obama

# Conteúdo

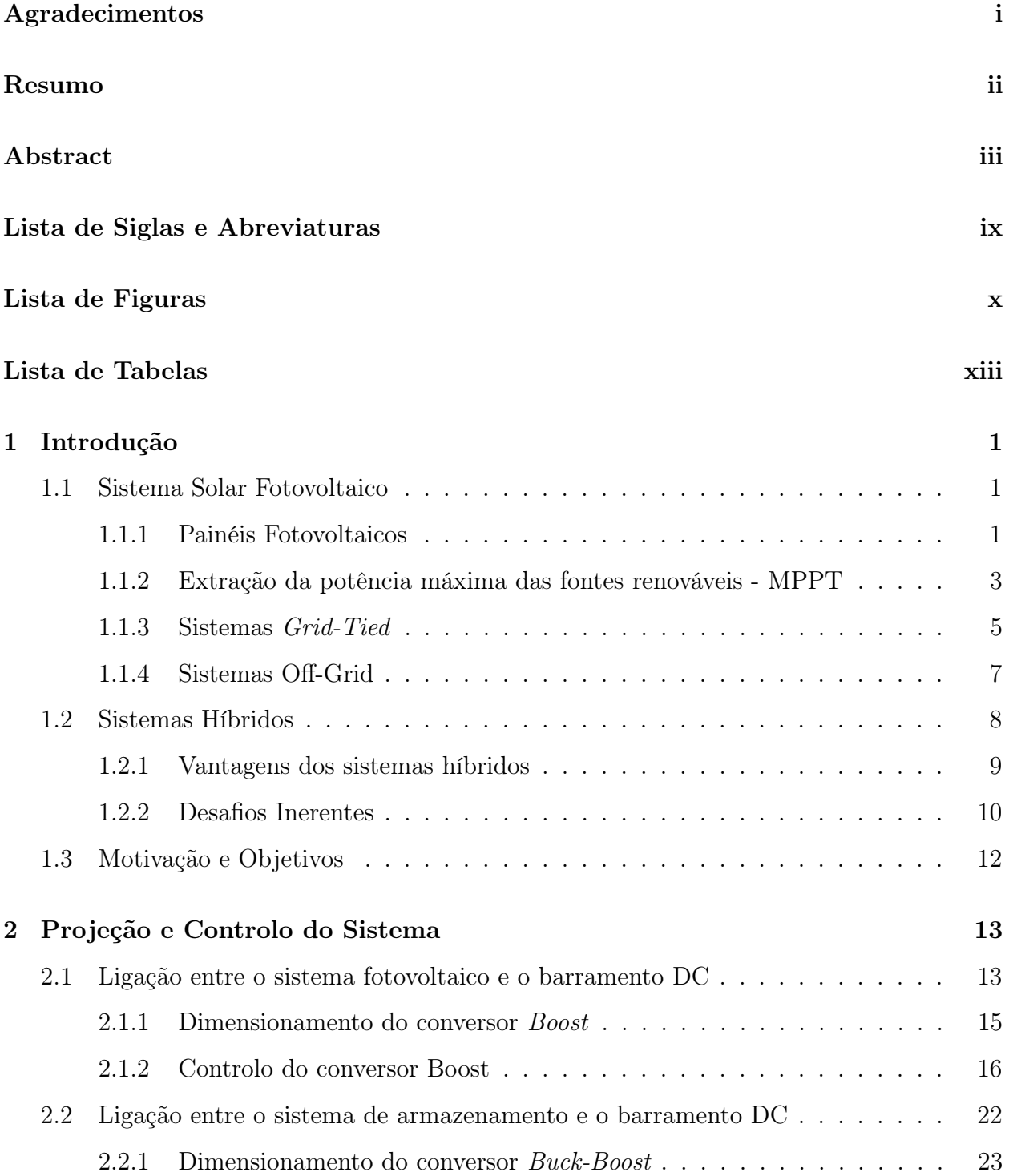

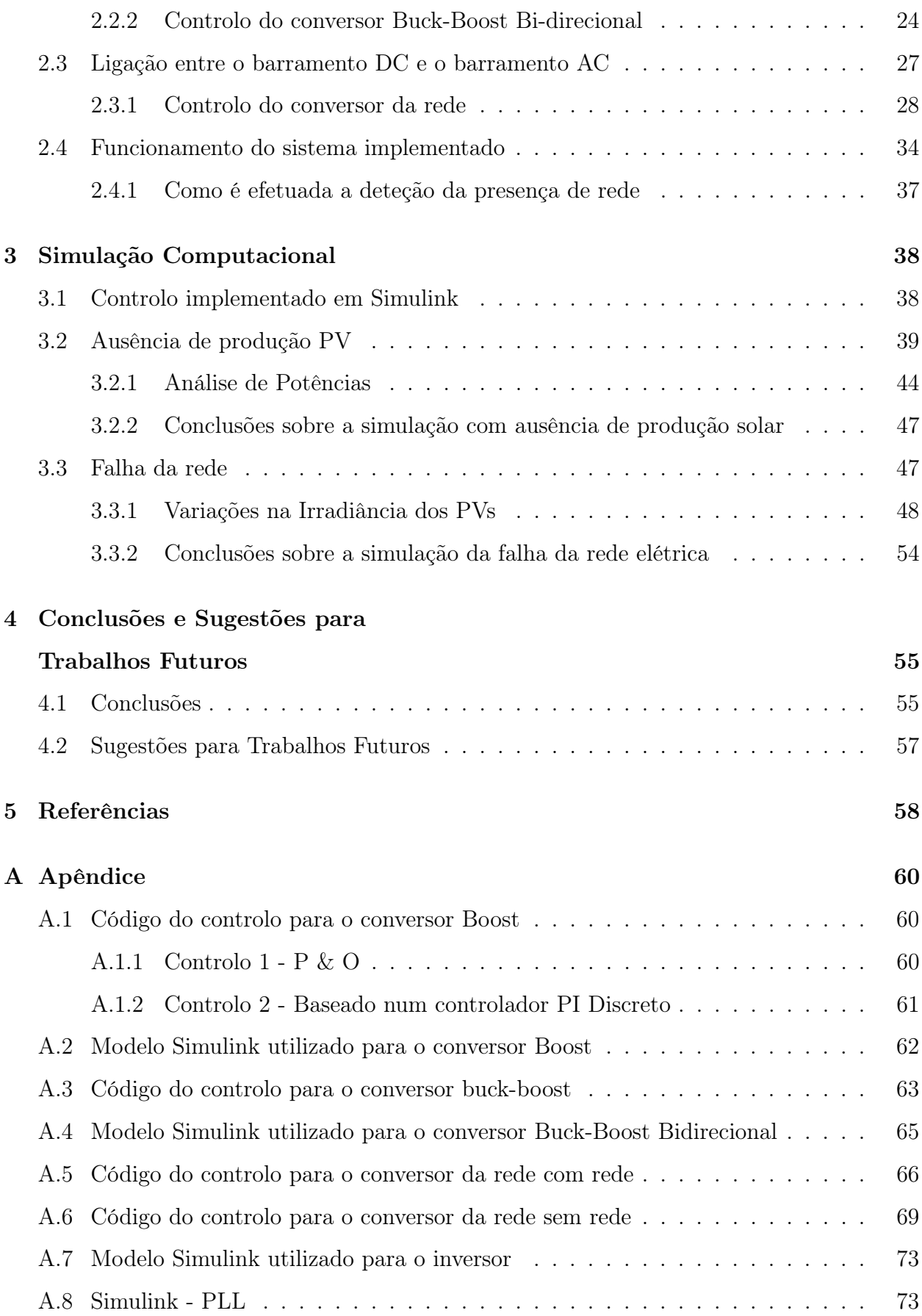

# <span id="page-13-0"></span>Lista de Siglas e Abreviaturas

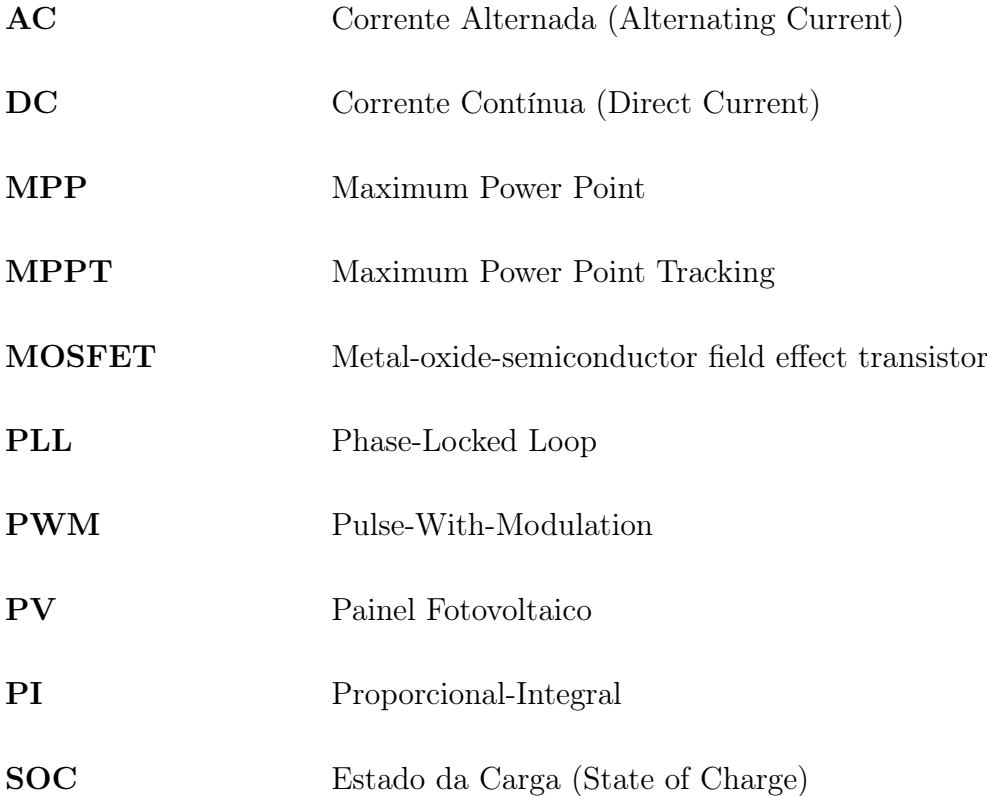

# <span id="page-14-0"></span>Lista de Figuras

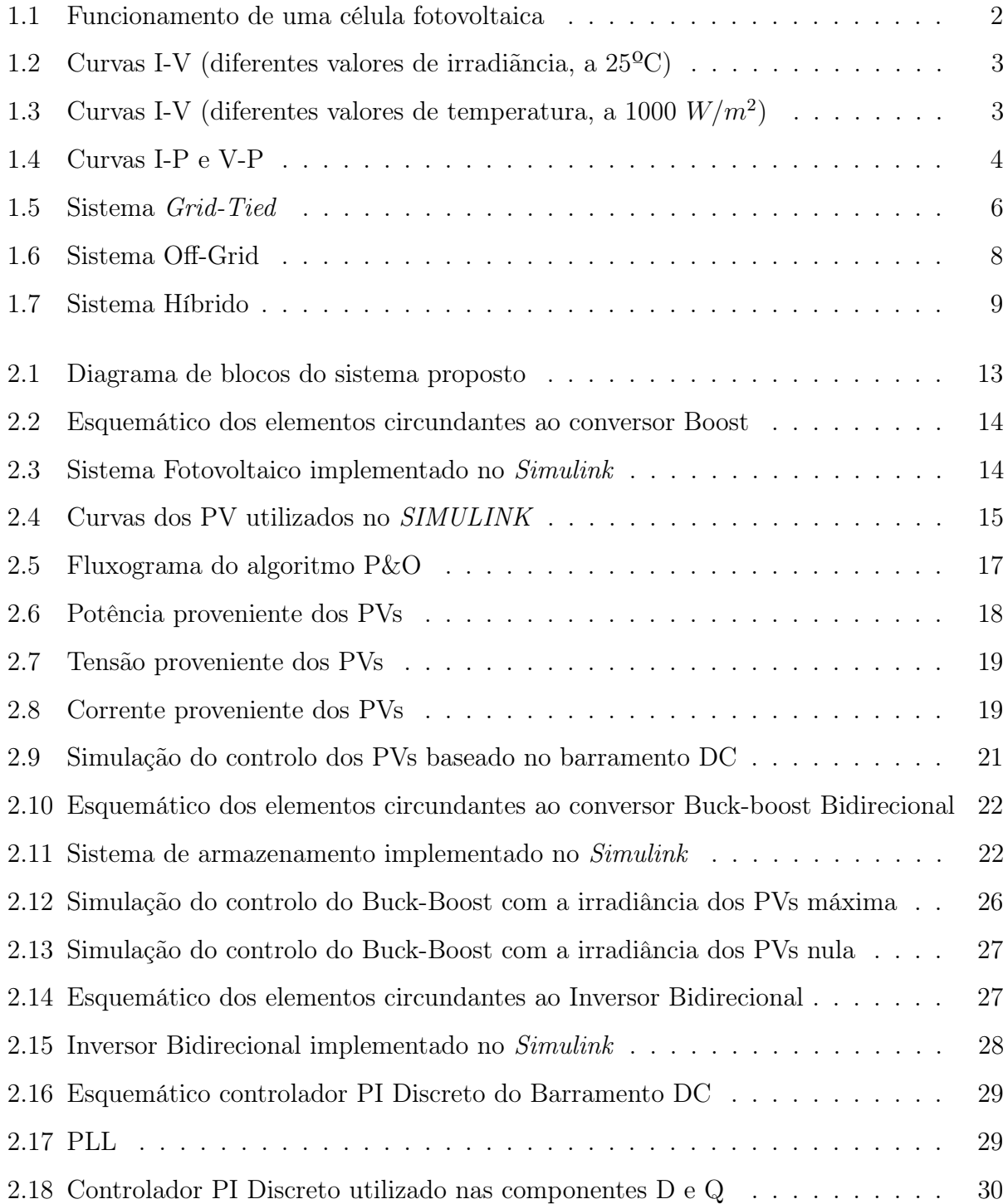

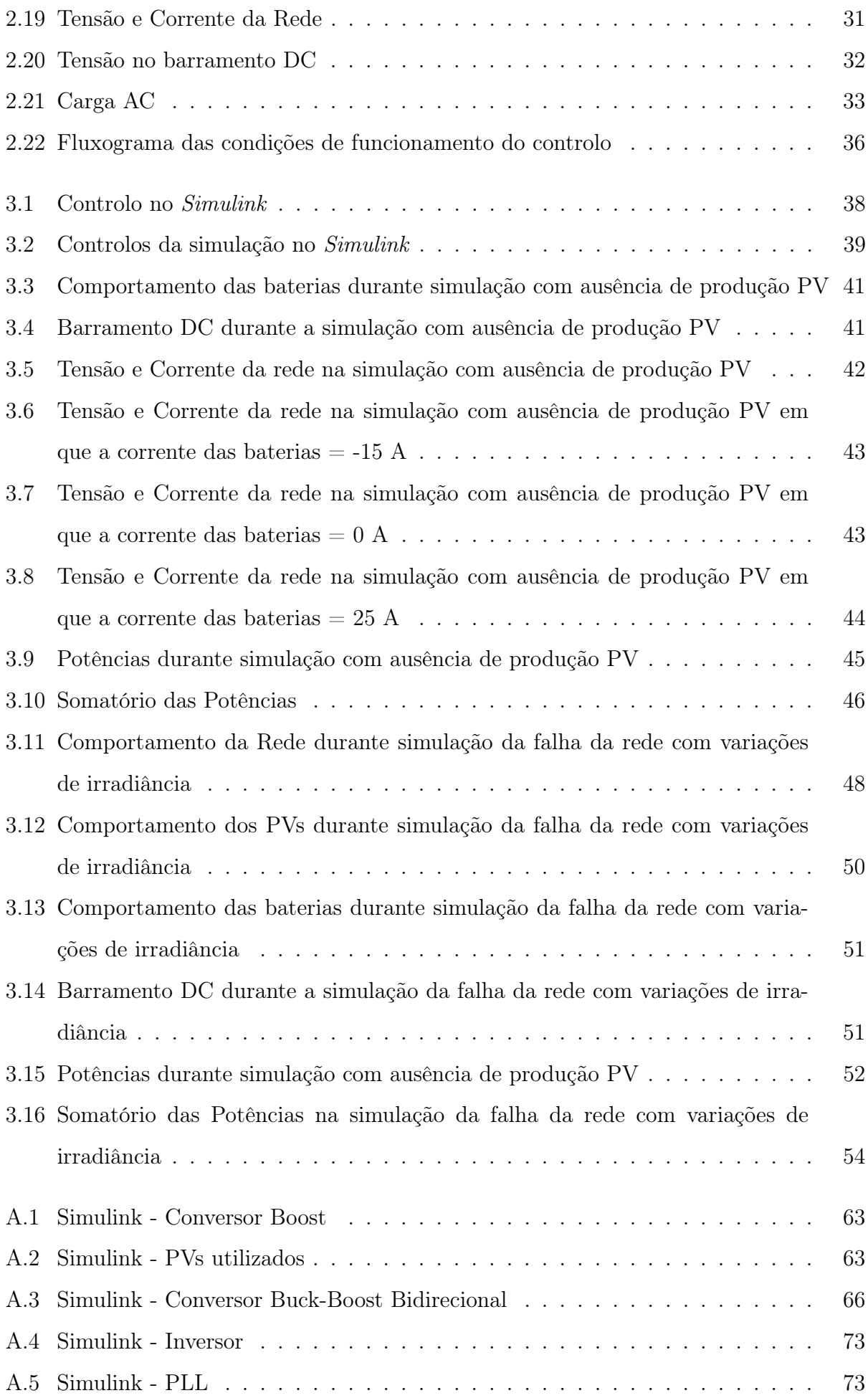

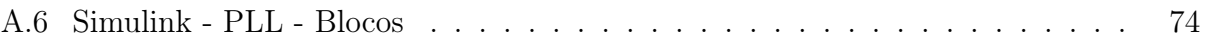

# <span id="page-17-0"></span>Lista de Tabelas

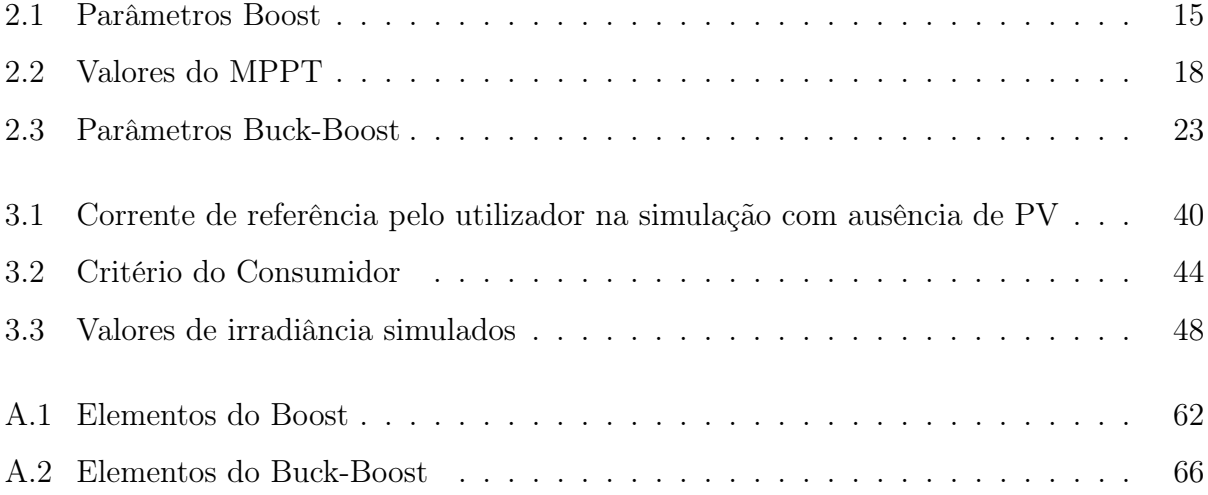

### <span id="page-19-0"></span>1 Introdução

A eletrónica de potência é uma área da tecnologia que se dedica ao desenvolvimento de dispositivos e sistemas que permitem controlar, converter e distribuir a energia elétrica de maneira eficiente e segura. Nos últimos anos, tem-se observado uma evolução contínua desta área, motivada pela urgência de produzir e distribuir energia de maneira mais eficiente e sustentável. Esse progresso é impulsionado não apenas pelo aumento dos custos energéticos, mas também pelas restrições ambientais cada vez mais rigorosas estabelecidas pelos governos em escala global. Isso tem estimulado a procura crescente por fontes de energia renovável, exemplificada pelo crescente interesse na energia solar. Os sistemas solares fotovoltaicos são capazes de converter a energia do sol em energia elétrica de forma direta, contribuindo para a redução da dependência de fontes de energia não renováveis e para a preservação do meio ambiente.

#### <span id="page-19-1"></span>1.1 Sistema Solar Fotovoltaico

#### <span id="page-19-2"></span>1.1.1 Painéis Fotovoltaicos

Os painéis fotovoltaicos (PVs) são os principais constituintes dos sistemas solares fotovoltaicos, uma vez que são os responsáveis pela conversão da energia luminosa, proveniente do sol, em energia elétrica. Esta conversão é efetuada através da utilização de células fotovoltaicas, que geralmente são constituídas por uma junção P-N em silício cristalino. Este tipo de células funciona da seguinte forma:

• A camada do tipo N (rica em eletrões) é atingida por luz solar sobre a forma de fotões que transferem a sua energia para os eletrões no material semicondutor. Os eletrões excitados movem-se para a junção P-N, onde ocorre a neutralização das cargas que faz com que seja gerada uma diferença de potencial entre a camada do tipo N e a do tipo P. Esta diferença de potencial dá origem a uma corrente elétrica.

- A corrente gerada depende na sua maioria da intensidade da luz solar que incide sobre a célula fotovoltaica, ou seja, a irradiância.
- A tensão depende na sua maioria do material constituinte da célula fotovoltaica e da temperatura de funcionamento.
- A corrente e a tensão geradas pelas células fotovoltaicas são contínuas (DC), logo a saída dos PVs é também DC.

Na Figura [1.1](#page-20-0) é possível observar uma ilustração do funcionamento de um célula fotovoltaica.

<span id="page-20-0"></span>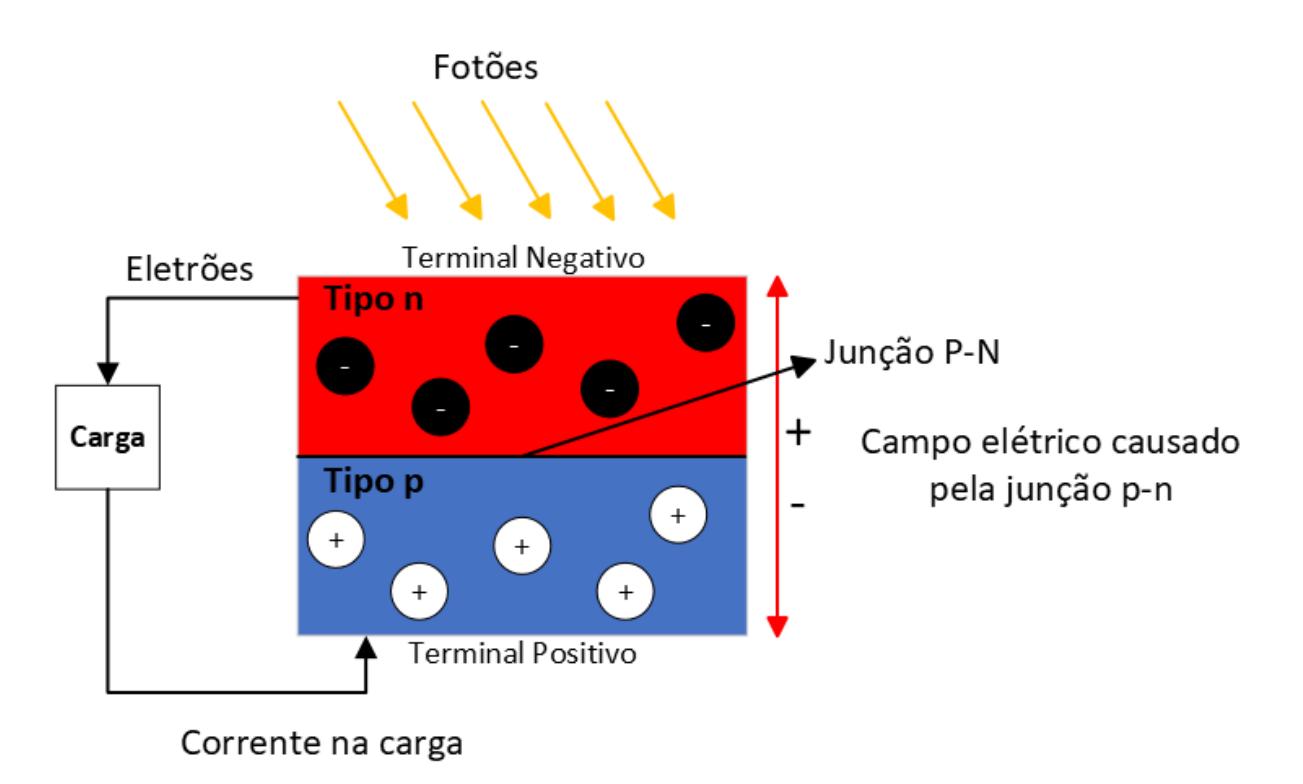

Figura 1.1: Funcionamento de uma célula fotovoltaica

As características elétricas das células fotovoltaicas possuem uma relação tensão-corrente não linear, como se pode observar nas Figuras [1.2](#page-21-1) e [1.3.](#page-21-2)

Tendo em conta que a potência produzida pelos painéis fotovoltaicos  $(P_{PV})$ , é dada pela expressão  $P_{PV} = V_{PV} \times I_{PV}$ , é possível observar nas curvas I-V que a potência máxima  $(P_{MPP})$  é atingida no "joelho"das curvas. Da mesma forma que as condições de temperatura e de irradiância alteram as curvas de funcionamento, estas afetam também o ponto de potência máxima, que pode ser encontrado através de algoritmos de extração de máxima potência.

<span id="page-21-1"></span>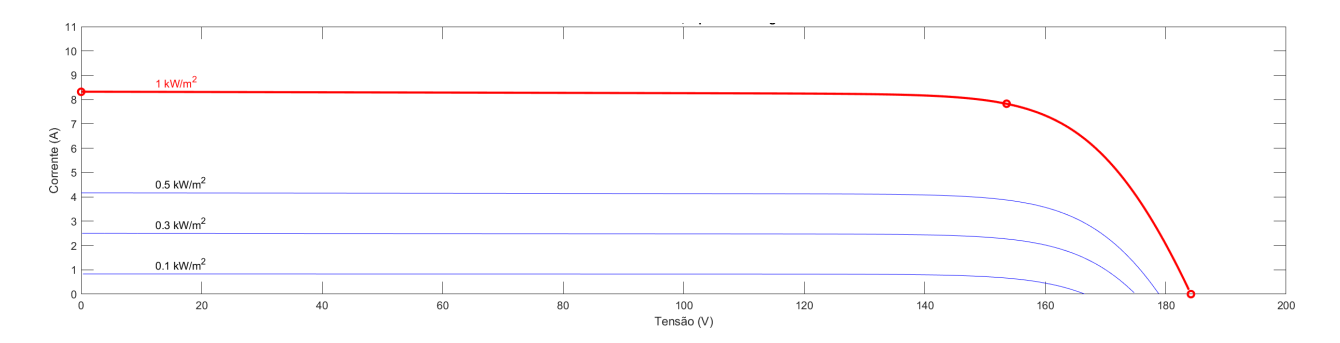

Figura 1.2: Curvas I-V (diferentes valores de irradiãncia, a 25ºC)

<span id="page-21-2"></span>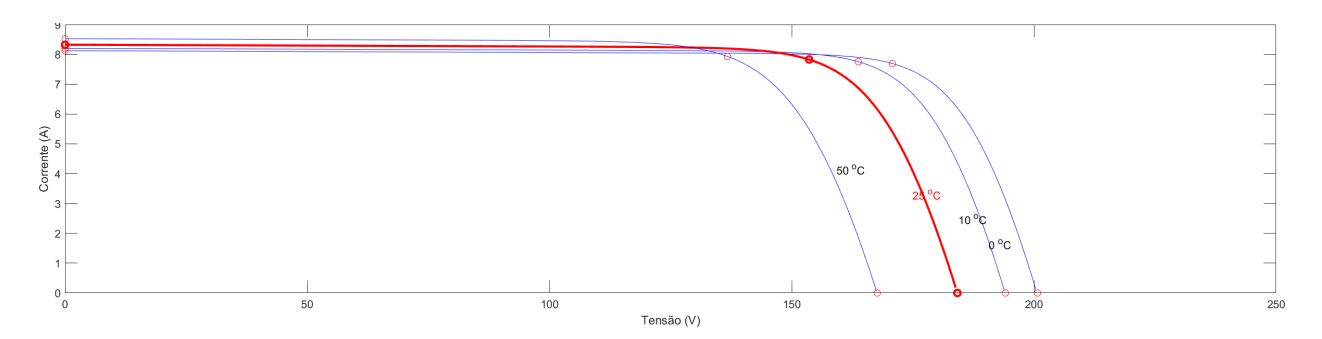

Figura 1.3: Curvas I-V (diferentes valores de temperatura, a 1000  $W/m^2$ )

As temperaturas elevadas podem reduzir a eficiência dos painéis solares. À medida que a temperatura dos painéis solares aumenta, a sua eficiência diminui. Isto deve-se ao facto de o aumento da temperatura aumentar a resistência elétrica do painel, o que afeta a tensão e a corrente de saída do painel.

Níveis de irradiância elevados podem provocar o sobreaquecimento dos painéis, reduzindo a sua eficiência. Isto deve-se ao facto de a energia do sol ser transformada em calor, o que pode aumentar a temperatura do painel e reduzir a sua eficiência.

#### <span id="page-21-0"></span>1.1.2 Extração da potência máxima das fontes renováveis - MPPT

As características não-lineares dos sistemas fotovoltaicos são definidas por parâmetros como irradiância e temperatura, o que implica uma maior dificuldade em operar nos pontos de máxima potência nas curvas I-P e V-P. Estas curvas encontram-se representadas na Figura [1.4.](#page-22-0)

Posto isto, foram criados vários algoritmos MPPT de modo a localizar o ponto ótimo de operação dos sistemas PV. Habitualmente, os algoritmos MPPT podem ser de 2 tipos: diretos ou indiretos. Os algoritmos diretos são aqueles em que não são necessárias as características PV dos sistemas. Alguns exemplos dos algoritmos diretos são:

<span id="page-22-0"></span>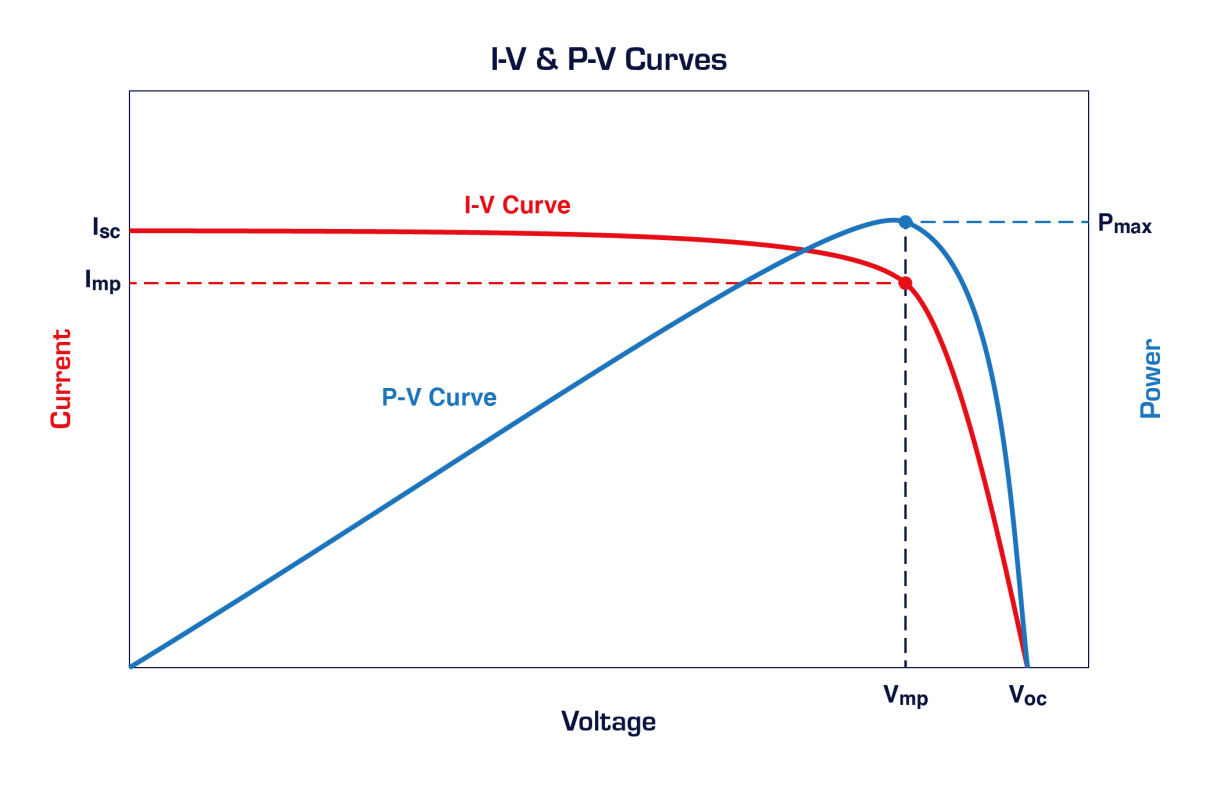

Figura 1.4: Curvas I-P e V-P

- P&O (Perturb and Observe)
	- O método P&O é um dos mais comuns, envolvendo a perturbação do ponto de operação do sistema fotovoltaico para acompanhar o ponto de máxima potência. Uma vantagem é a sua simplicidade de implementação, no entanto, pode ser sensível a condições de sombreamento e apresentar oscilações em torno do ponto de máxima potência.
- Incremental Conductance
	- Baseia-se na inclinação da curva tensão-potência, ajustando a tensão do painel solar para atingir o ponto de operação ideal. Uma vantagem é a sua eficiência em condições de sombreamento parcial, mas pode ser mais complexo de implementar e requerer um maior processamento computacional.
- Fuzzy Logic (FL)
	- Utiliza regras fuzzy para ajustar a tensão do painel solar com base em sinais de erro, oferecendo uma abordagem eficaz para o rastreamento do ponto de máxima potência. Entre as vantagens estão a capacidade de lidar com variações nas condições ambientais, no entanto, pode necessitar de um ajuste cuidadoso dos parâmetros fuzzy.
- Neural Network (NN)
	- Otimizam algoritmos de MPPT como o P&O por meio de algoritmos neurais, melhorando a eficiência do rastreamento do ponto de potência em sistemas fotovoltaicos. Uma vantagem é a capacidade de adaptação a diferentes condições operacionais, mas pode exigir um treino inicial complexo e uma maior complexidade computacional.

Os algoritmos indiretos são aqueles que utilizam relações matemáticas aplicadas ao sistema de modo a maximizar a potência. Alguns exemplos dos algoritmos indiretos são:

- open-circuit PV voltage
	- Este método baseia-se na tensão de circuito aberto do painel fotovoltaico para determinar o ponto de máxima potência. As suas vantagens incluem a simplicidade de implementação e menor complexidade de hardware. No entanto, pode ser menos preciso em condições variáveis de irradiação solar, resultando em possíveis perdas de eficiência.
- short-circuit PV current
	- Utiliza a corrente de curto-circuito do painel fotovoltaico para estimar o ponto de máxima potência. As suas vantagens incluem uma implementação direta e menor sensibilidade a variações na curva I-V. Por outro lado, pode ser menos eficaz em condições de sombreamento ou mudanças bruscas na irradiação solar, resultando em menor precisão em comparação com métodos diretos.

O algoritmo selecionado para este trabalho foi o P&O devido à sua simplicidade e velocidade na localização do ponto ótimo de operação.[\[1\]](#page-76-1)

#### <span id="page-23-0"></span>1.1.3 Sistemas Grid-Tied

Os sistemas solares ligados à rede (ou grid-tied) têm-se tornado cada vez mais populares como forma de gerar energia a partir de fontes renováveis. Estes sistemas são desenvolvidos para funcionar em conjunto com a rede elétrica, permitindo que as habitações familiares e as empresas produzam a sua própria eletricidade enquanto permanecem ligados à rede.

Os sistemas solares grid-tied são sistemas de energia solar que estão ligados à rede elétrica. Estes sistemas são compostos por painéis solares, um inversor e um contador que mede a quantidade de energia gerada pelos painéis solares. O inversor transforma a energia elétrica DC gerada pelos painéis solares em energia AC que pode ser utilizada pela habitação ou empresa. Qualquer excesso de eletricidade gerado pelos painéis solares é entregue à rede e o proprietário da casa ou da empresa é compensado pela energia extra. Quando os painéis solares não produzem eletricidade suficiente para satisfazer as necessidades da casa ou da empresa, a energia é retirada da rede. Na Figura [1.5](#page-24-0) encontra-se ilustrado o funcionamento deste tipo de sistemas.

<span id="page-24-0"></span>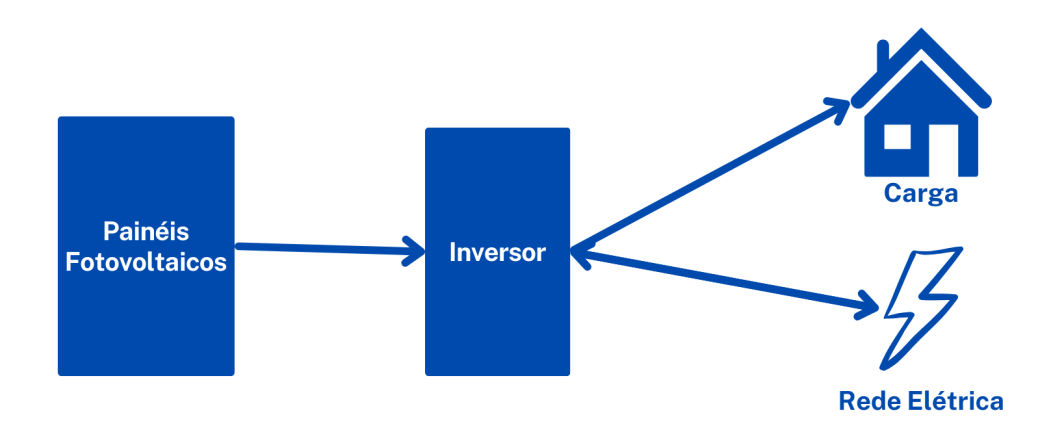

Figura 1.5: Sistema Grid-Tied

Os sistemas de energia solar ligados à rede oferecem uma série de benefícios em relação a outras formas de sistemas de energia solar. Uma das vantagens mais significativas é o facto de a sua instalação ser menos dispendiosa do que a dos sistemas isolados ou dos híbridos.[\[2\]](#page-76-2) Isto deve-se ao facto de os sistemas ligados à rede não necessitarem de baterias, que podem ser dispendiosas e exigir manutenção frequente. Além disso, os sistemas ligados à rede são mais eficientes do que os sistemas isolados, uma vez que a energia não se perde durante o processo de conversão. Outra vantagem dos sistemas solares ligados à rede é o facto de permitirem que os agregados familiares e as empresas produzam a sua própria energia, mantendo-se ligados à rede. Isto significa que podem continuar a receber energia da rede se os seus painéis solares não estiverem a produzir o suficiente para satisfazer as suas necessidades. Além disso, qualquer energia extra gerada pelos painéis solares é enviada de volta para a rede, o que pode resultar numa poupança considerável de custos para o proprietário da casa ou da empresa.

Quanto às desvantagens, destaca-se a sua dependência da atual infraestrutura de eletricidade. Isto implica que, se houver uma falha de energia, o proprietário da casa ou da empresa não poderá gerar eletricidade a partir dos seus painéis solares. Além disso, os sistemas ligados à rede podem não fornecer energia de reserva em caso de falha de energia, o que pode ser uma preocupação para certas casas e empresas.

Em suma, os sistemas solares ligados à rede são uma tecnologia interessante que tem o potencial de mudar a forma como se gera e utiliza a energia. Posto isto, os sistemas solares ligados à rede são um método económico e eficiente de gerar energia a partir de fontes renováveis, e espera-se que se tornem mais populares nos próximos anos.

#### <span id="page-25-0"></span>1.1.4 Sistemas Off-Grid

Os sistemas solares off-grid (ou isolados) são sistemas autónomos de produção de energia que não se encontram ligados à rede elétrica, tendo como principal característica o autoconsumo. A sua finalidade é geralmente a utilização em locais remotos onde o fornecimento de energia elétrica por parte da rede não está disponível ou é muito limitado. Estes sistemas incluem geralmente painéis solares fotovoltaicos, baterias para armazenamento de energia, controladores de carga e inversores. Os PVs captam a energia solar e transformam-na em energia elétrica que é depois armazenada em baterias para utilização posterior. O controlador de carga gere o fluxo de energia dos PVs para as baterias, enquanto o inversor faz a transformação de energia DC armazenada para energia AC, para utilização em casa. Este processo encontra-se ilustrado na Figura [1.6.](#page-26-1)

A conceção de um sistema solar isolado implica um planeamento cuidadoso e a consideração de vários elementos, como a utilização de energia, a orientação do painel fotovoltaico, a capacidade da bateria e a eficiência do sistema. Os investigadores afirmam que a quantidade de luz solar que atinge a superfície da Terra numa hora é suficiente para alimentar todo o consumo de energia do mundo durante um ano inteiro, o que demonstra o enorme potencial da energia solar.[\[3\]](#page-76-3)

Os sistemas solares isolados podem ser planeados para satisfazer as necessidades energéticas individuais, desde sistemas de pequena escala, que fornecem iluminação básica e capacidades de carregamento, até sistemas maiores que podem alimentar habitações ou empresas inteiras. Estes sistemas também podem ser combinados com outras fontes de energia renováveis, como a energia eólica ou hidroelétrica, para formar sistemas híbridos fora da rede

<span id="page-26-1"></span>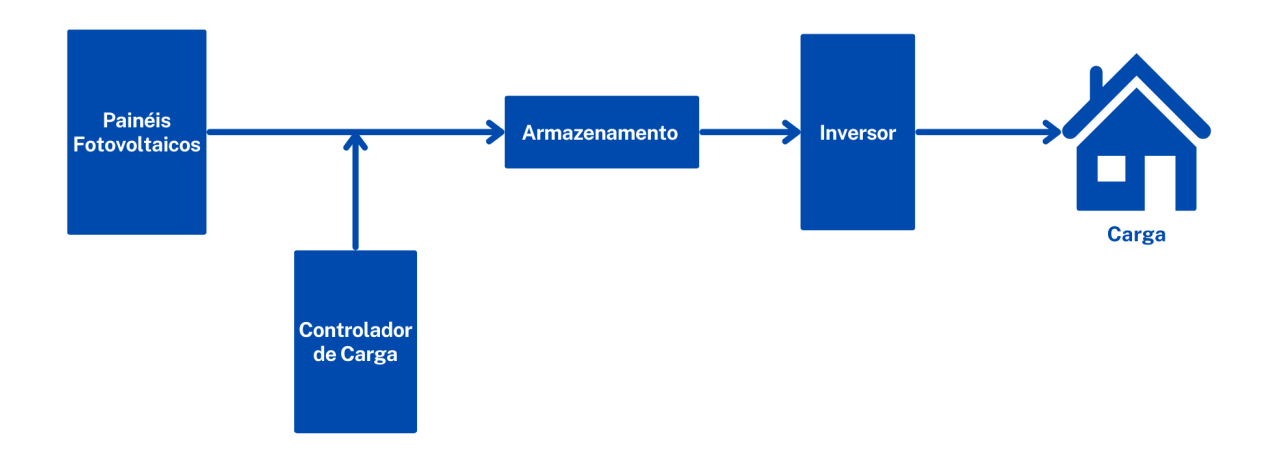

Figura 1.6: Sistema Off-Grid

que melhoram a fiabilidade e a sustentabilidade da energia.

Em suma, os sistemas solares isolados constituem um método viável e sustentável de produção de energia em locais onde a rede elétrica não está disponível. Para obter o máximo desempenho e fiabilidade, a técnica de conceção destes sistemas implica um planeamento minucioso e a consideração de múltiplos fatores. Prevê-se que os sistemas solares isolados desempenhem um papel cada vez mais importante na satisfação das necessidades energéticas mundiais, minimizando os efeitos ambientais, à medida que a tecnologia avança e o custo da eletricidade solar diminui. [\[4\]](#page-76-4)[\[5\]](#page-76-5)

#### <span id="page-26-0"></span>1.2 Sistemas Híbridos

Um sistema solar híbrido é um sistema que combina as características dos sistemas ligados à rede com os sistemas isolados, pois encontra-se ligado à rede e possui armazenamento. Estes sistemas fazem uso de um inversor híbrido que permite a combinação de energia gerada por fontes renováveis, como painéis solares fotovoltaicos, com a energia fornecida pela rede elétrica. Este tipo de inversor é muito útil em aplicações domésticas de autoconsumo, pois permite ao proprietário do sistema utilizar a energia solar gerada pelos painéis fotovoltaicos perante as próprias necessidades de consumo, diminuindo ou até mesmo eliminando a dependência da rede elétrica.[\[6\]](#page-76-6). Este funciona do seguinte modo:

- Quando a energia solar não é suficiente para atender às necessidades de consumo, o inversor híbrido complementa a energia em falta com a rede elétrica.
- <span id="page-27-1"></span>• Quando há excesso de energia solar, o inversor híbrido permite armazená-la nas baterias e/ou enviá-la de volta para a rede elétrica.[\[7\]](#page-76-7)

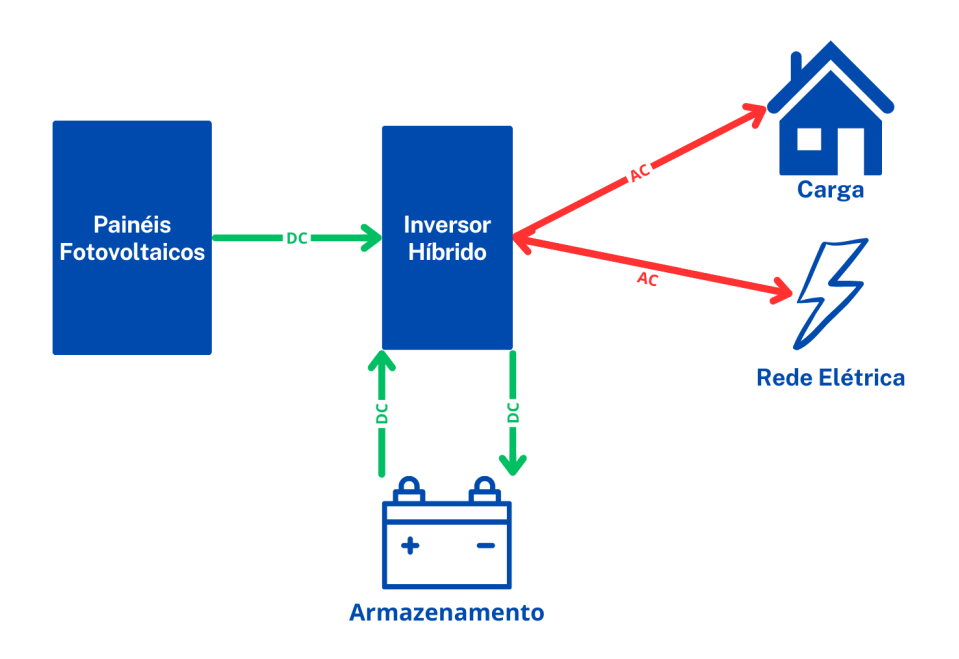

Figura 1.7: Sistema Híbrido

#### <span id="page-27-0"></span>1.2.1 Vantagens dos sistemas híbridos

Este tipo de sistemas apresentam vantagens como:

- O armazenamento do excesso de energia solar produzida e/ou eletricidade da rede a preços inferiores (fora das horas de pico)
- A utilização da energia armazenada durante as horas de pico, em que as tarifas da eletricidade são mais elevadas Traduzindo-se assim em maiores poupanças na fatura da eletricidade.
- O fornecimento de energia de reserva em situações de emergência

Contudo, também possuem desvantagens como:

• Maior investimento inicial, na sua maioria devido ao elevado custo das baterias

- Maior tempo de retorno do investimento
- Maior complexidade de instalação
- Elevado custo de manutenção

#### <span id="page-28-0"></span>1.2.2 Desafios Inerentes

Os sistemas solares híbridos conjugam as características dos sistemas ligados à rede com os sistemas off-grid. Sendo assim surgem uma série de desafios tais como a elevada complexidade do sistema, a degradação das baterias, a segurança e a gestão da energia por parte das diferentes fontes.[\[8\]](#page-76-8)

A gestão de energia nestes sistemas requer a coordenação entre vários componentes constituintes do sistema e por isso também contém uma série de desafios associados, tais como:[\[9\]](#page-76-9)

- Otimização da utilização da energia: consiste no equilíbrio entre a utilização dos painéis fotovoltaicos, das baterias e da rede
- Gestão das baterias de forma a manter o desempenho das mesmas, bem como, o seu tempo de vida
- Integração com a rede: por forma a garantir o fornecimento de energia estável e evitar cortes de energia

Os desafios supracitados poderão ser mitigados das seguintes formas:

- 1. Deslocamento da carga: isto implica efetuar as atividades intensivas de energia para os instantes em que a energia solar está disponível e o armazenamento das baterias está cheio. Isto conduz a uma redução na quantidade de energia que é retirada da rede.
- 2. Monitorização e controlo da energia: a utilização de sistemas capazes de efetuar a monitorização e controlo da energia, permite identificar áreas onde a eficiência energética pode ser melhorada e permitem também otimizar a utilização de energia solar, baterias e rede.
- 3. Sistema de gestão das baterias: estes sistemas assistem a otimização da utilização do armazenamento de baterias, controlam a carga e descarga das baterias de forma a que estas não sejam sobrecarregadas ou sub-carregadas.

4. Software avançado de gestão de energia: a utilização deste tipo de software pode ajudar a otimizar a utilização de energia, coordenar a utilização de energia solar, armazenamento de baterias e energia da rede, com base nos padrões de consumo de energia em tempo real e previsões meteorológicas.

#### <span id="page-30-0"></span>1.3 Motivação e Objetivos

Nos subcapítulos acima foi reiterada a importância dos sistemas solares baseados na eletrónica de potência por forma a efetuar um melhor aproveitamento dos recursos energéticos renováveis. Num mundo cada vez mais dependente de combustíveis fósseis, os sistemas híbridos solares oferecem uma solução viável para reduzir as emissões de carbono e mitigar as alterações climáticas.

O desenvolvimento deste trabalho decorre do desejo de contribuir para o campo das energias renováveis, com foco específico na investigação de uma solução mais flexível e resiliente para sistemas solares. Pretende-se que essa solução seja capaz de operar de forma funcional em situações de falha na rede elétrica ou quando a produção solar não é suficiente.

Portanto, com esta dissertação, pretende-se contribuir para o avanço do conhecimento nesta área e promover a consciencialização sobre a importância dos sistemas híbridos solares de energia renovável. Acredita-se que eles desempenharão um papel fundamental na construção de um futuro energeticamente sustentável, equilibrando as necessidades humanas com a preservação do ambiente.

Os objetivos desta dissertação são os seguintes:

- Investigação sobre o funcionamento das células fotovoltaicas e dos restantes componentes constituintes dos sistemas de geração fotovoltaica.
- Investigação sobre conversores DC-DC e DC-AC Bidirecionais.
- Investigação de soluções capazes de efetuar controlo dos conversores necessários.
- Implementação de um algoritmo capaz de extrair a potência máxima dos painéis fotovoltaicos.
- Dimensionamento de um circuito capaz de integrar as funcionalidades necessárias.
- Desenvolvimento do código necessário para implementação de algoritmos de controlo para os diferentes conversores.
- Implementação e simulação do respetivo circuito e controlo em ambiente MATLAB/- Simulink.

### <span id="page-31-0"></span>2 Projeção e Controlo do Sistema

No capítulo que se segue, será analisado em profundidade o sistema proposto e os seus constituintes. A explicação que se segue tenta ilustrar o quadro concetual que suporta o sistema proposto, proporcionando uma compreensão mais profunda dos seus aspetos individuais.

Neste contexto, as próximas secções revelam uma exposição sistemática do sistema proposto, incluindo os seus fundamentos teóricos, a lógica de conceção e a dinâmica operacional. A discussão subsequente tenta dar uma ideia completa da potencial influência e contribuição do sistema sugerido para o ambiente académico e técnico mais vasto, através de uma combinação cuidadosa de síntese teórica e aplicação prática.

Na Figura [2.1](#page-31-2) é possível observar o diagrama de blocos referente ao sistema proposto, no qual se encontram todos os elementos constituintes, bem como a representação do sentido do fluxo de energia entre os mesmos, isto é, se é unidirecional ou bidirecional.

<span id="page-31-2"></span>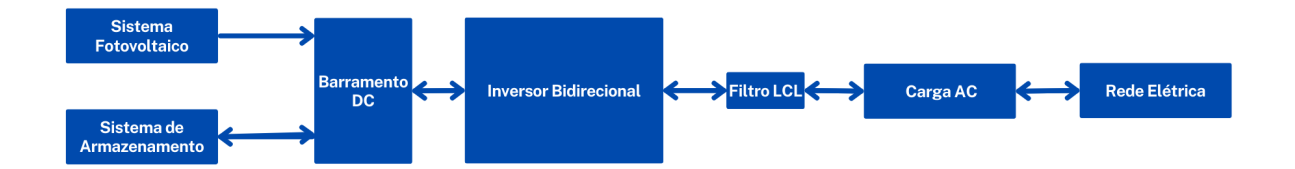

Figura 2.1: Diagrama de blocos do sistema proposto

### <span id="page-31-1"></span>2.1 Ligação entre o sistema fotovoltaico e o barramento DC

Tendo em conta que a quantidade de energia solar que alcança o nosso planeta em apenas uma hora, supera a totalidade da energia consumida na Terra durante um ano, é evidente o vasto potencial inexplorado do sistema solar fotovoltaico [\[10\]](#page-76-10). A utilização de painéis solares para captar esta energia, é a solução mais utilizada para um melhor aproveitamento desta energia.

A tensão produzida pelos terminais de um painel solar é de natureza contínua e não regulada ao longo do tempo. Para padronizar essa tensão contínua proveniente dos painéis e integrá-la ao barramento de corrente contínua (DC) de um sistema híbrido, utiliza-se um conversor DC-DC.

Na Figura [2.2](#page-32-0) encontra-se o diagrama de blocos alusivo à interação dos diferentes componentes presentes no sistema fotovoltaico.

<span id="page-32-0"></span>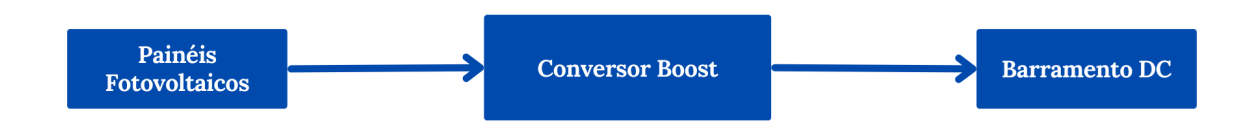

Figura 2.2: Esquemático dos elementos circundantes ao conversor Boost

Tendo em conta que a tensão necessária no barramento DC precisa de ser superior à tensão de saída dos PVs, esta tem de ser elevada, sendo para isso utilizado um conversor Boost.

Na Figura [2.3](#page-32-1) encontra-se o Sistema Fotovoltaico implementado no Simulink ao longo deste trabalho. Este sistema é constituído pelos PVs, que recebem sob a forma de inputs a irradiância e a temperatura a que podem ser sujeitos, e pelo conversor Boost.

<span id="page-32-1"></span>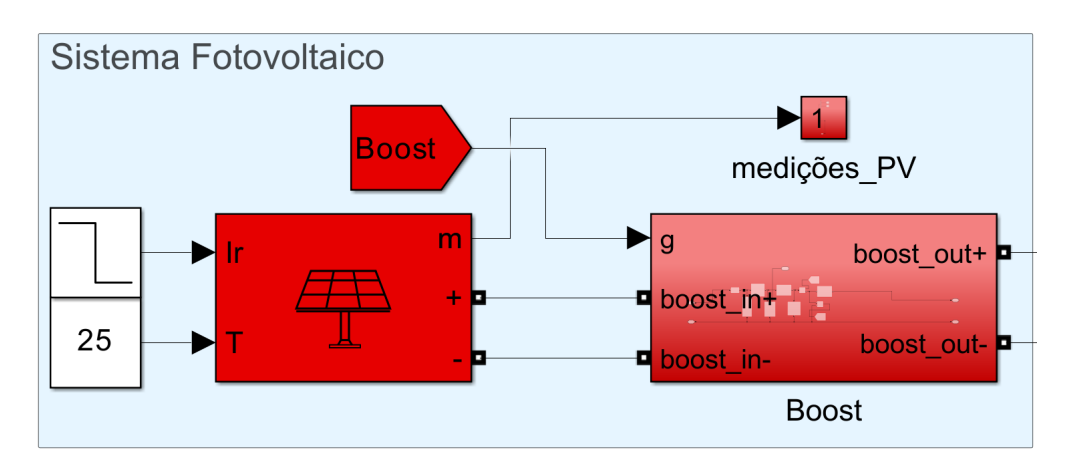

Figura 2.3: Sistema Fotovoltaico implementado no Simulink

Na Figura [2.4](#page-33-1) é possível observar as curvas do array de PVs utilizado no sistema proposto, bem como o impacto de diferentes níveis de irradiância na potência, tensão e corrente dos PVs.

<span id="page-33-1"></span>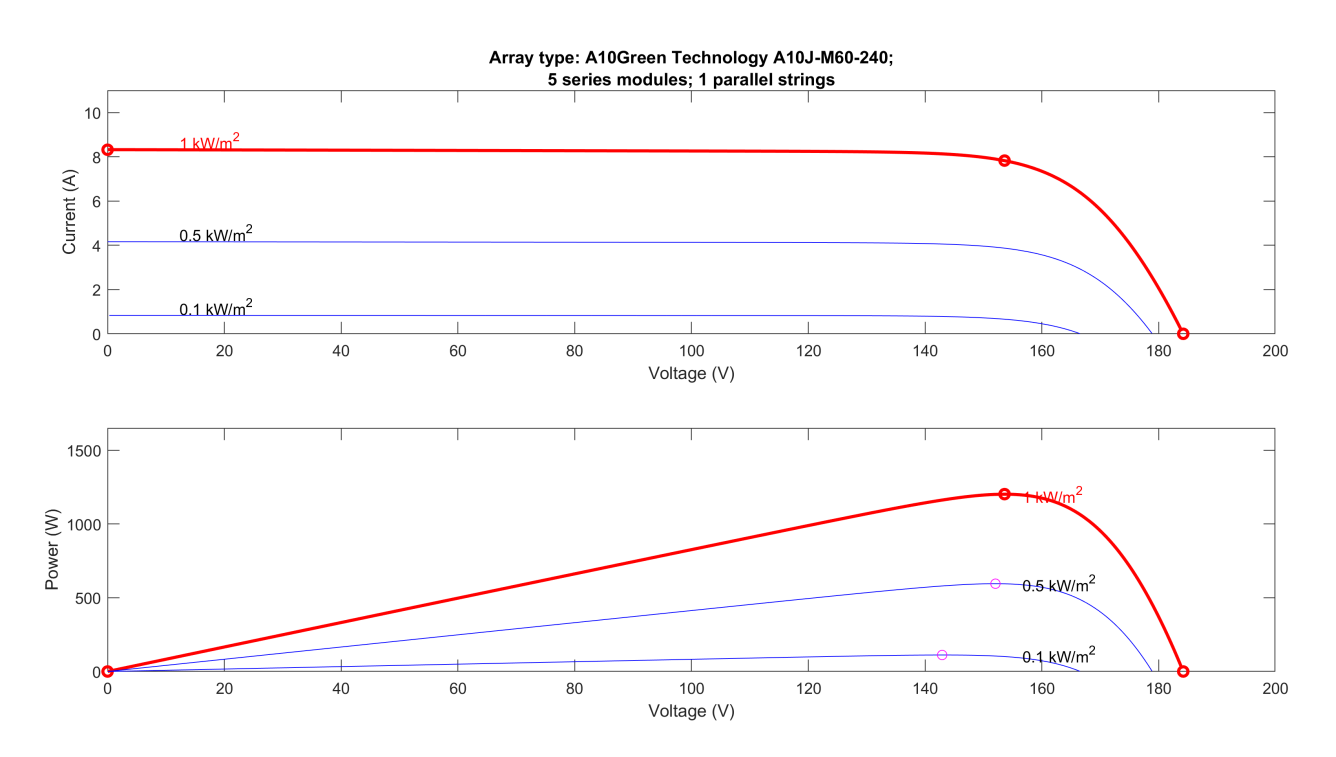

Figura 2.4: Curvas dos PV utilizados no SIMULINK

Analisando estas curvas retiraram-se os valores de potência, tensão e corrente dos PVs, para extração máxima de potência, como por exemplo na curva vermelha representativa da irradiância a 1000  $W/m^2$ , em que se identifica o ponto de máxima potência nos 1202.7 W, com uma tensão de 153.1 V e corrente de 7.8 A. Estes encontram-se posteriormente na explicação do algoritmo MPPT sob a forma de tabela, para facilitar a análise do funcionamento dos modos de controlo aplicados.

#### <span id="page-33-0"></span>2.1.1 Dimensionamento do conversor Boost

<span id="page-33-2"></span>A 1ª etapa do dimensionamento deste conversor passa por determinar as especificações do sistema. Estas encontram-se representadas na Tabela [2.1.](#page-33-2)

| $P_{mp}[W]$  | 1200  |
|--------------|-------|
| $V_{in}[V]$  | 184.2 |
| $F_s[Hz]$    | 20e3  |
| $V_{out}[V]$ | 420   |

Tabela 2.1: Parâmetros Boost

Para um conversor Boost, a relação idealizada entre a tensão de entrada, a tensão de saída e o duty cycle é a seguinte:

$$
DutyCycle = \frac{V_{out} - V_{in}}{V_{out}} = 0.5614
$$
\n(2.1)

O cálculo do indutor é realizado como segue:

$$
I_{outmax} = \frac{P_{mp}}{V_{out}} = 2.8571A\tag{2.2}
$$

$$
\Delta I_L = 0.01 * I_{outmax} * \frac{V_{out}}{V_{in}} = 0.0651A
$$
\n(2.3)

$$
L = \frac{V_{in} * (V_{out} - V_{in})}{\Delta I_L * Fs * V_{out}} = 0.0794H
$$
\n(2.4)

O cálculo do condensador é efetuado da maneira seguinte:

$$
\Delta V_{out} = 0.01 \times V_{out} = 4.2000V \tag{2.5}
$$

$$
C = \frac{I_{outmax} * (1 - \frac{V_{in}}{V_{out}})}{Fs * \Delta V_{out}} = 1.9096e - 5F
$$
\n(2.6)

#### <span id="page-34-0"></span>2.1.2 Controlo do conversor Boost

No sistema híbrido proposto são utilizadas 2 formas de controlar o conversor Boost, as quais são utilizadas perante diferentes cenários de funcionamento:

- 1. Maximum Power Point Tracking (MPPT)
- 2. Controlo do barramento DC com controlador PI Discreto

#### MPPT baseado no Perturb and Observe (P&O)

O sistema de controlo utilizado para o conversor Boost, responsável por localizar o ponto de potência máxima em sistemas de geração de energia a partir de fontes renováveis variáveis, recorre a uma abordagem em que utiliza o duty cycle do conversor para otimizar constantemente a eficiência da conversão de energia.

O fluxograma apresentado na Figura [2.5](#page-35-0) representa o funcionamento esquematizado do algoritmo utilizado.

<span id="page-35-0"></span>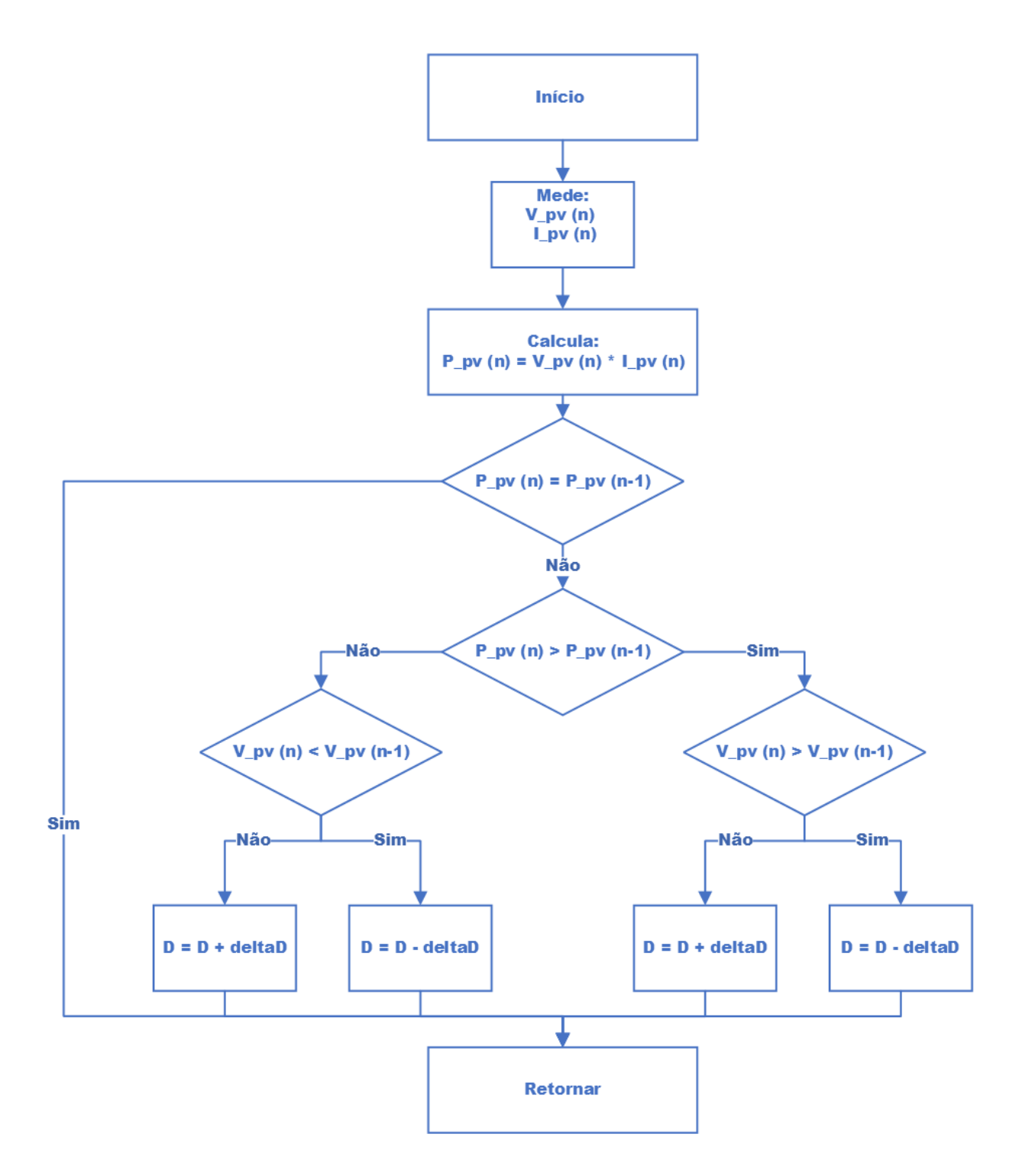

Figura 2.5: Fluxograma do algoritmo P&O

Este algoritmo destaca-se pela sua simplicidade, o qual mede a tensão e corrente dos painéis fotovoltaicos, a fim de calcular a potência. A potência calculada no instante atual é comparada com a potência no instante anterior e, dependendo desta comparação, o controlador atua da seguinte forma:

1. Se a potência calculada for superior à potência no instante anterior, o controlador continua a efetuar alterações no duty cycle na mesma direção.
2. Se a potência calculada for inferior à potência no instante anterior, o controlador altera a direção que estava a seguir para o duty cycle.

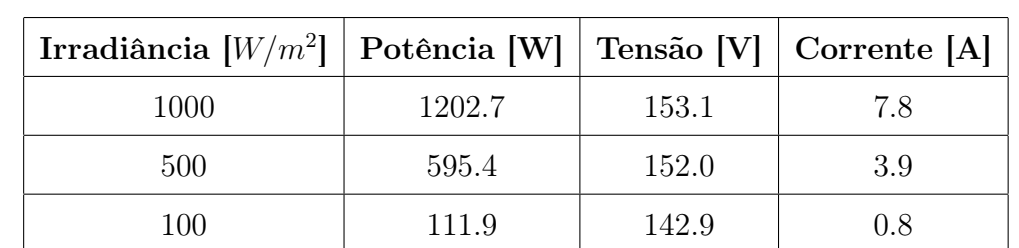

<span id="page-36-1"></span>De acordo com o array escolhido de PVs, os valores de potência, tensão e corrente para obtenção do MPPT são os seguintes:

Tabela 2.2: Valores do MPPT

O funcionamento deste algoritmo, é demonstrado nas Figuras [2.6,](#page-36-0) [2.7](#page-37-0) e [2.8.](#page-37-1)

Para obtenção dos resultados apresentados, foi efetuada uma simulação com 1 segundo de duração, na qual a temperatura é mantida nos 25º C e a irradiância sofre uma alteração no instante 0,5 s, onde passa dos 1000  $W/m^2$  para os 500  $W/m^2$ .

As referências para os valores de potência, tensão e corrente que se encontram disponíveis na Tabela [2.2,](#page-36-1) estão representadas pelas linhas vermelhas e amarelas nas Figuras [2.6,](#page-36-0) [2.7](#page-37-0) e [2.8.](#page-37-1)

<span id="page-36-0"></span>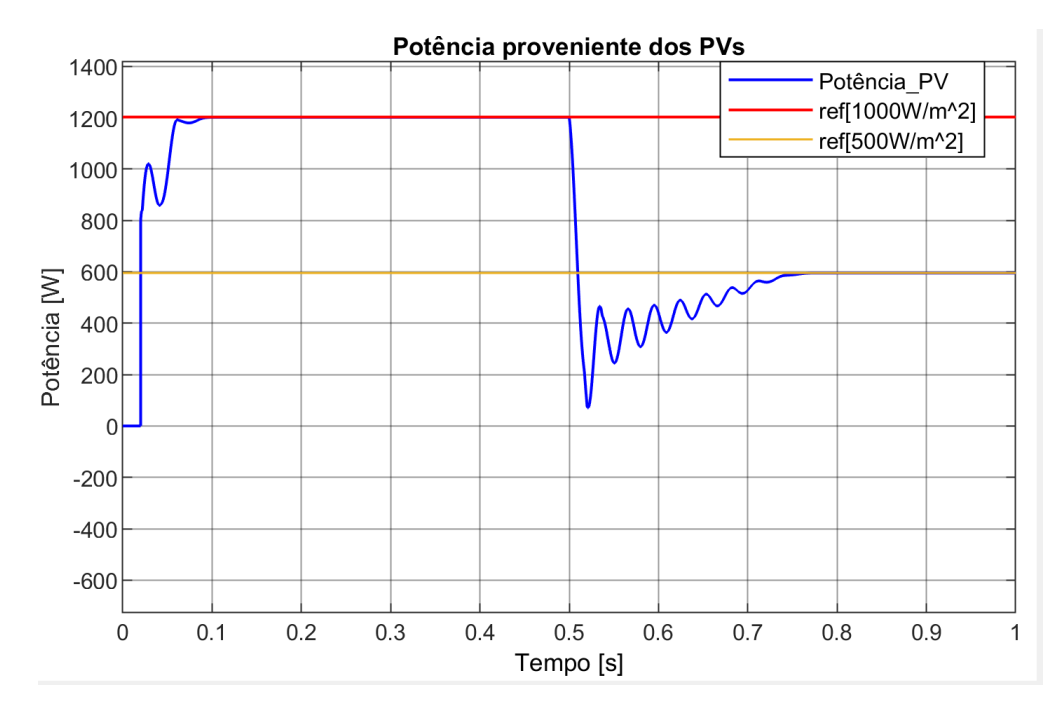

Figura 2.6: Potência proveniente dos PVs

Ao realizar uma análise da Figura [2.6](#page-36-0) é constatável que o algoritmo MPPT (P&O) é capaz de extrair a potência máxima dos PVs em cerca de 0.3s, e manter de forma estável

no valor de referência até à alteração da irradiância no instante 0.5s. Após esta alteração, o algoritmo demora  $\pm$  0.25s a localizar o MPP para os 500  $W/m^2$ , e de seguida estabiliza nesse valor.

<span id="page-37-0"></span>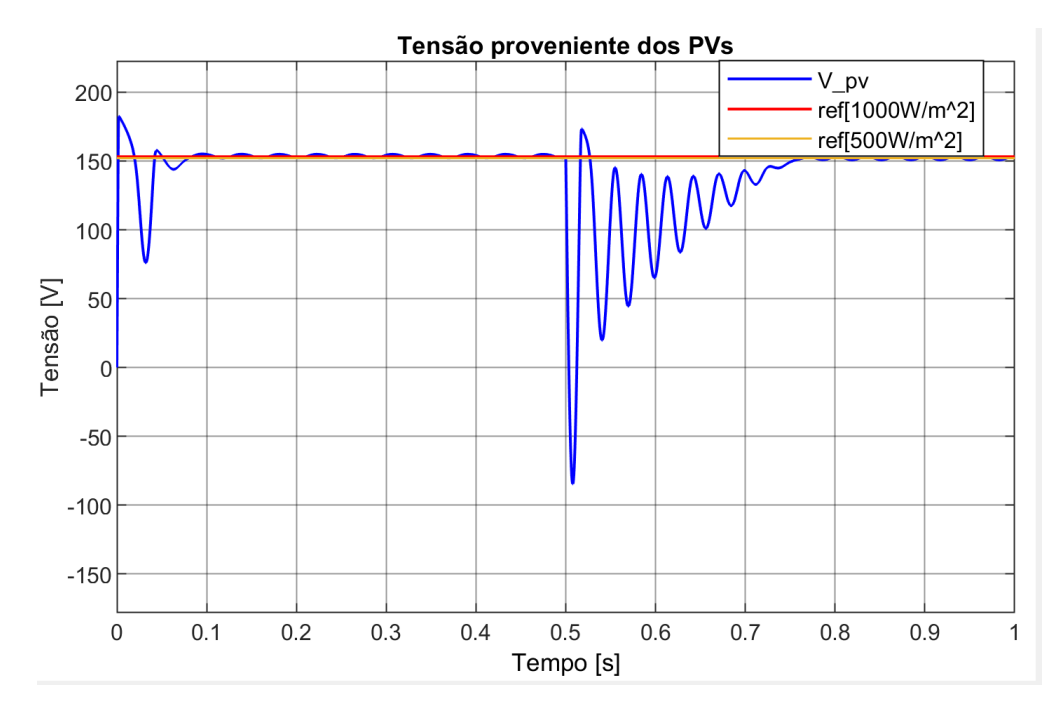

Figura 2.7: Tensão proveniente dos PVs

<span id="page-37-1"></span>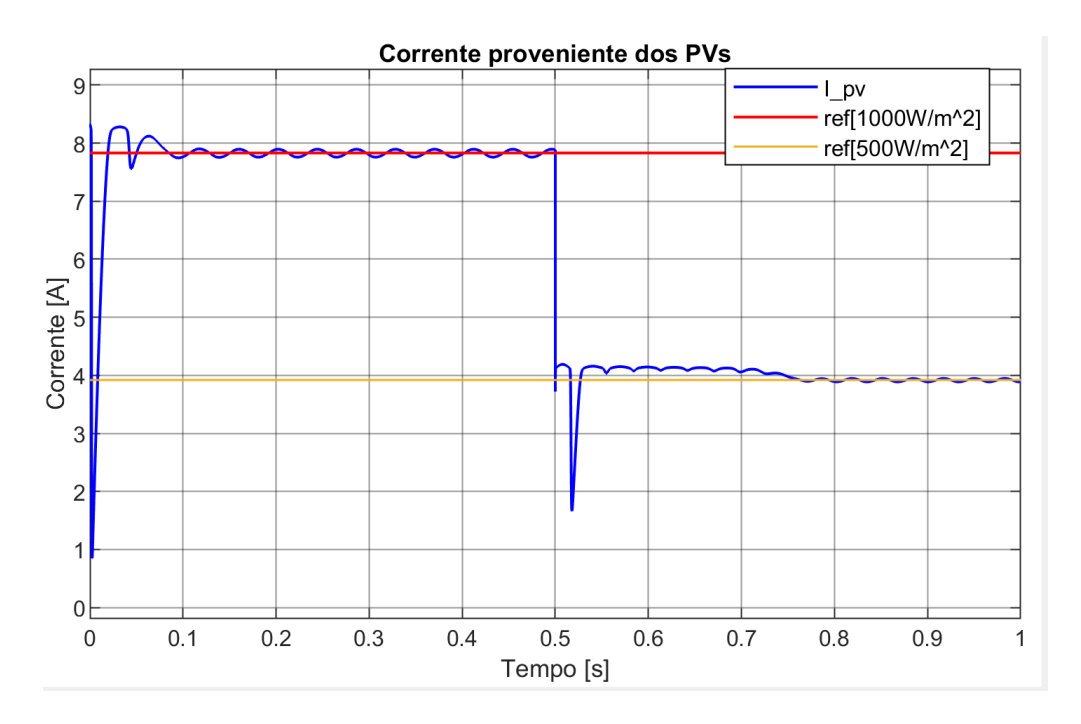

Figura 2.8: Corrente proveniente dos PVs

Nas Figuras [2.7](#page-37-0) e [2.8,](#page-37-1) onde se encontram representadas a tensão e corrente dos PVs, é passível de comprovação o funcionamento, correto e rápido, do algoritmo P&O, perante as alterações ocorridas, uma vez que os valores de tensão e corrente atingidos quando estas

grandezas estabilizam, vão ao encontro dos valores retirados da Figura [2.4](#page-33-0) .

Denotar que quanto maior for a variação na irradiância (por exemplo dos 1000  $W/m^2$ para os 100  $W/m^2$ ) mais tempo o algoritmo demora a encontrar o MPP e a estabilizar.

Este algoritmo demonstra uma diminuição na velocidade do sistema perante variações abruptas das condições de irradiância.[\[11\]](#page-77-0)

#### Geração do duty cycle através de um controlador PI Discreto

O controlo baseado no controlador PI Discreto é uma alternativa ao método P&O, para as situações, em que a rede não está disponível e as baterias se encontram sem carga, para manter o barramento DC.

Este algoritmo não tem como objetivo obter a máxima potência dos PVs mas sim manter a tensão no barramento DC no valor de referência definido.

Posto isto, o algoritmo opera da seguinte forma:

- 1. Compara-se a tensão no barramento DC com o valor de referência definido, no caso 400 V, e utiliza-se um controlador PI Discreto para corrigir os desvios em relação à referência.
- 2. De seguida, a saída do controlador divide-se pelo valor de referência, obtendo-se assim o duty cycle a utilizar pelo MOSFET.

Com o intuito de evidenciar de maneira explícita o controlo implementado, foi efetuada uma simulação em que a irradiância dos PVs é de 1000  $W/m^2$ , e no instante 1.5s ocorre uma variação numa carga resistiva dos 150  $\Omega$  para os 300  $\Omega$ . Os resultados encontram-se nas Figuras [2.9a,](#page-39-0) [2.9b,](#page-39-0) [2.9c](#page-39-0) e [2.9d.](#page-39-0)

Por meio de uma análise minuciosa das representações gráficas, conforme mostrado nas Figuras [2.9a,](#page-39-0) [2.9b](#page-39-0) e [2.9c,](#page-39-0) é evidente que, durante o intervalo inicial de [0,1.5] segundos, com a carga resistiva em 150Ω, a potência gerada pelos PVs é de 1050 W, enquanto a tensão é de 167 V e a corrente é de 6.4 A. No intervalo subsequente de [1.5,3] segundos, com a carga resistiva aumentada para 300Ω, a potência cai para 490 W, a tensão nos PVs aumenta para 180 V, porém a corrente cai para 2.8 A.

Comparando as Figuras [2.6,](#page-36-0) [2.7](#page-37-0) e [2.8,](#page-37-1) nas quais é extraída a máxima potência dos PVs, com as Figuras [2.9a,](#page-39-0) [2.9b](#page-39-0) e [2.9c,](#page-39-0) é possível observar que com o controlo baseado no PI Discreto, a extração da potência máxima não é atingida (a potência proveniente dos PVs não atinge os 1200 W), sendo contudo atingido o objetivo deste controlo, que é manter o barramento DC nos 400 V.

<span id="page-39-0"></span>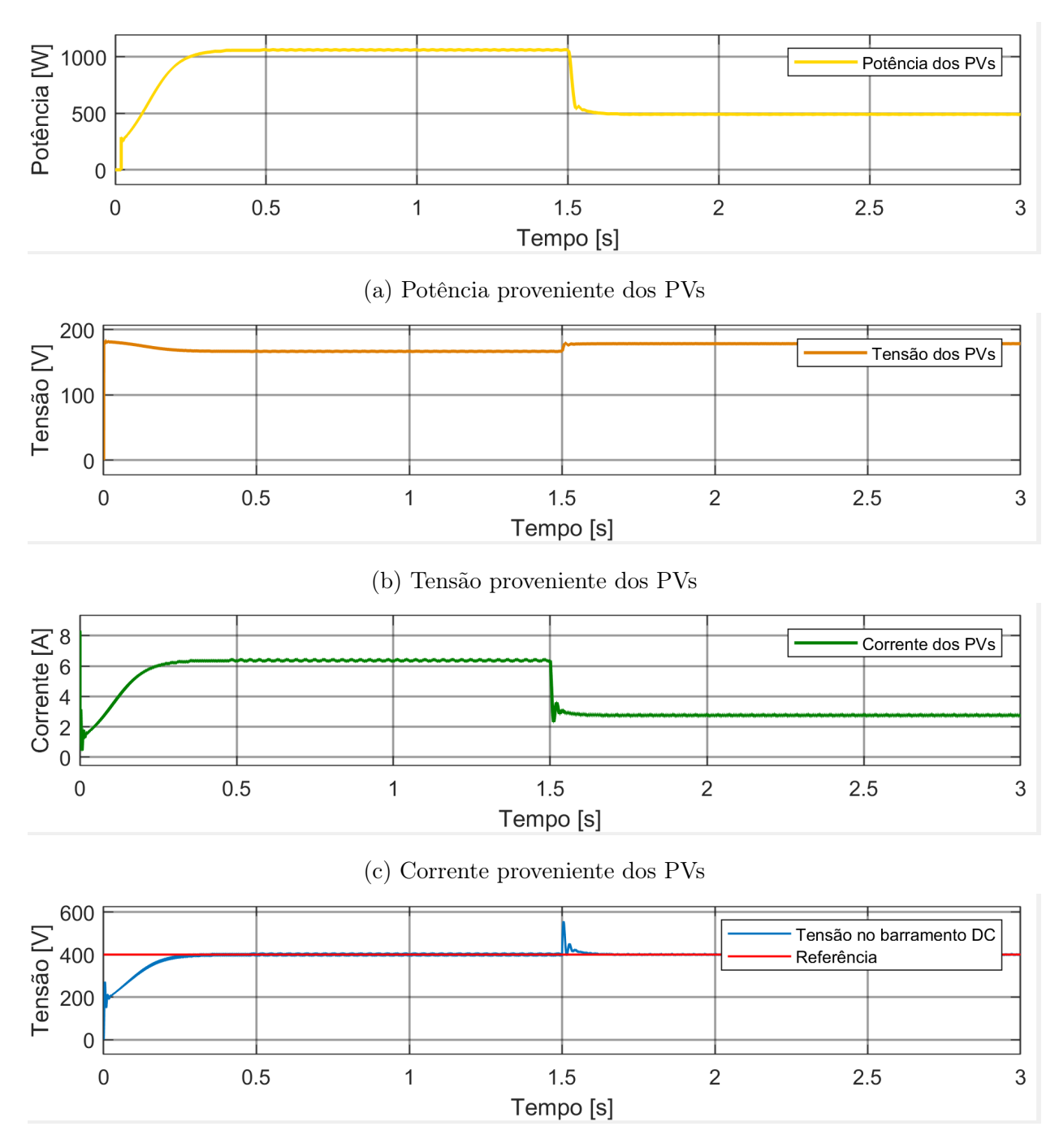

(d) Tensão no barramento DC

Figura 2.9: Simulação do controlo dos PVs baseado no barramento DC

Como é possível observar na Figura [2.9d,](#page-39-0) o objetivo deste controlo é atingido no instante 0,3s, momento em que a tensão no barramento DC atinge os 400V. Apesar de no instante 1.5s, ocorrer a variação de carga, o controlo é capaz de manter estável o barramento.

Em suma, a implementação destas duas formas de controlo no conversor Boost otimizam o desempenho do sistema fotovoltaico, maximizando a eficiência energética sem comprometer a fiabilidade.

O código MATLAB, e respetivas funções, utilizados para controlar este conversor encontramse no apêndice [A.1,](#page-78-0) onde podem ser analisados com mais detalhe.

# <span id="page-40-2"></span>2.2 Ligação entre o sistema de armazenamento e o barramento DC

Os sistemas que aproveitam a energia proveniente de fontes solares fotovoltaicas, têm uma característica intrínseca de imprevisibilidade, logo, para garantir um fornecimento contínuo e confiável de energia, é necessário incorporar sistemas de armazenamento, os quais mitigam a flutuação na entrega de energia.

No contexto de um sistema híbrido, a conexão entre o barramento DC e o banco de baterias é estabelecida por meio de um conversor DC-DC Buck-Boost Bi-direcional.

Na Figura [2.10](#page-40-0) encontra-se o diagrama de blocos alusivo à interação dos diferentes componentes presentes no sistema de armazenamento.

<span id="page-40-0"></span>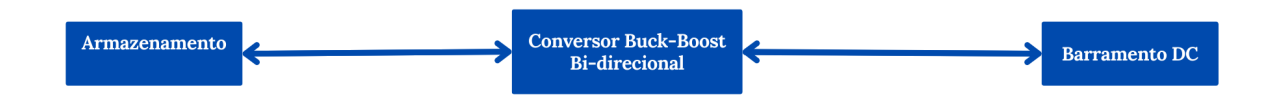

Figura 2.10: Esquemático dos elementos circundantes ao conversor Buck-boost Bidirecional

<span id="page-40-1"></span>No contexto da Figura [2.11](#page-40-1) destaca-se o Sistema de armazenamento implementado no Simulink ao longo deste trabalho.

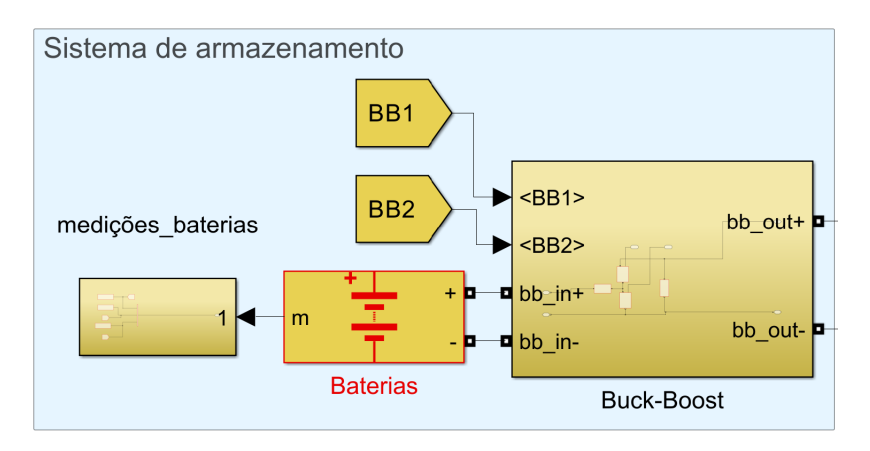

Figura 2.11: Sistema de armazenamento implementado no Simulink

# 2.2.1 Dimensionamento do conversor Buck-Boost

<span id="page-41-0"></span>A 1ª etapa do dimensionamento deste conversor passa por determinar as especificações do sistema. Estas encontram-se representadas na Tabela [2.3.](#page-41-0)

| Tensão no barramento DC [V] | 400  |
|-----------------------------|------|
| Tensão nas baterias [V]     | 48   |
| $F_s[Hz]$                   | 5e3  |
| Potência nominal [W]        | 1200 |

Tabela 2.3: Parâmetros Buck-Boost

No caso do conversor buck-boost é necessário efetuar os cálculos para as instâncias em que o mesmo funciona como boost e como buck.

## Buck-mode

$$
D = \frac{V_{out}}{V_{in}} = 0.1142
$$
\n(2.7)

$$
R_{out} = \frac{(V_{out})^2}{P_n} = 1.7723\tag{2.8}
$$

$$
I_{out} = \frac{V_{out}}{R_{o}ut} = 27.0833A
$$
\n(2.9)

$$
L_{minback} = \frac{(1 - D)^2 * V_{out}}{I_{out} * 2 * Fs} = 139mH
$$
\n(2.10)

### Boost-mode

$$
D = 1 - \frac{V_{in}}{V_{out}} = 0.8857
$$
\n(2.11)

$$
R_{out} = \frac{(V_{out})^2}{P_n} = 135.69\tag{2.12}
$$

$$
I_{out} = \frac{V_{out}}{R_{o}ut} = 3.095A
$$
\n(2.13)

$$
\Delta V_{out} = 0.05 * V_{out} = 21V \tag{2.14}
$$

$$
L_{min} = \frac{D * (1 - D)^2 * V_{out}}{2 * Fs * I_{out}} = 156mH
$$
\n(2.15)

$$
C_{min} = \frac{D * I_{out}}{Fs * \Delta V_{out}} = 26\mu F
$$
\n(2.16)

Uma vez efetuados os cálculos para os dois modos, seleciona-se o valor mais elevado para o indutor e para o condensador, no caso  $L = 156mH$  e  $C = 26\mu F$ .

#### 2.2.2 Controlo do conversor Buck-Boost Bi-direcional

#### Controlo baseado em controladores PI Discretos

O funcionamento do controlador para este conversor é baseado em 2 controladores PI Discretos que têm como objetivo:

- Manter a tensão do barramento DC nos 400 V
- Seguir a corrente de referência gerada para as baterias

Para atingir os objetivos, este controlo é efetuado da seguinte forma:

- 1. No 1º controlador PI compara-se a tensão no barramento DC com o valor de referência escolhido, no caso 400 V, e corrigem-se os desvios em relação à referência. Deste primeiro controlador PI sai a corrente de referência para o conversor.
- 2. De seguida, no 2º controlador PI, a corrente de referência gerada no primeiro PI é comparada com a corrente da bateria em tempo real proveniente do sensor de corrente da bateria, e corrigem-se os desvios. Do segundo controlador PI sai o duty cycle a implementar nos MOSFETs do conversor Buck-Boost.

O código MATLAB utilizado para implementar este algoritmo encontra-se no apêndice [A.3,](#page-81-0) onde pode ser analisado com mais detalhe.

Com o intuito de evidenciar de forma elucidativa o funcionamento do algoritmo que foi implementado para controlar o sistema de armazenamento, foram efetuadas duas simulações distintas, com uma carga resistiva de 1000 $\Omega$ , e duração de 3 segundos, nas quais:

1. Na Simulação 1, o sistema de armazenamento tem assistência dos PVs, ou seja, estes estão a produzir energia com 1000  $W/m^2$  de irradiância (correspondente a 1200 W), contribuindo assim para a estabilidade do barramento DC.

2. Na Simulação 2, os PVs encontram-se desligados (irradiância é 0  $W/m^2$ ), ou seja, o sistema de armazenamento mantém o barramento DC sem qualquer tipo de assistência.

## Simulação 1  $[{\rm PV}$  - 1000  $W/m^2]$

Nesta simulação, é possível constatar, de maneira inequívoca, que o controlo implementado opera de acordo com os parâmetros estabelecidos, demonstrando o seu funcionamento de forma adequada nas baterias nos momentos em que os PVs estão a produzir energia e a contribuir para a estabilidade do barramento DC. Neste caso, o sistema fotovoltaico encontrase a funcionar com o algoritmo de controlo MPPT ao máximo de irradiância  $(1000W/m^2)$ , logo contribui com cerca de 1200 W para o barramento DC. Posto isto, do algoritmo de controlo do sistema de armazenamento, espera-se que carregue as baterias, uma vez que a tensão do barramento DC é superior a 400 V.

A representação gráfica na Figura [2.12a](#page-44-0) demonstra claramente que o barramento DC atinge a estabilidade nos 400 V no instante 0.7s.

Na Figura [2.12b](#page-44-0) é visível mediante análise criteriosa, o funcionamento correto do segundo controlador PI discreto, no qual a corrente da bateria (verde) segue a corrente de referência (vermelho) gerada pelo primeiro controlador PI discreto que gere o barramento DC. No instante 0.7s, em que o barramento DC estabiliza nos 400 V, a corrente também estabiliza nos 6 A, indicando que se encontra a carregar, como se pode confirmar na Figura [2.12c.](#page-44-0)

### Simulação 2  $[PV - 0 W/m^2]$

Nesta simulação, para demonstrar o correto funcionamento do controlo implementado, o valor da irradiância dos PVs foi reduzido para 0, com o objetivo de comprovar que o controlo implementado nas baterias é capaz de estabelecer o barramento DC nos 400 V sem qualquer tipo de assistência por parte dos PVs.

Na Figura [2.13a](#page-45-0) observa-se que o barramento DC atinge a estabilidade nos 400 V no instante 0.45s. Comparando com a simulação anterior em que os PVs se encontram ligados e contribuem para o barramento DC, nesta simulação o barramento DC demora menos 0.3s a estabilizar.

<span id="page-44-0"></span>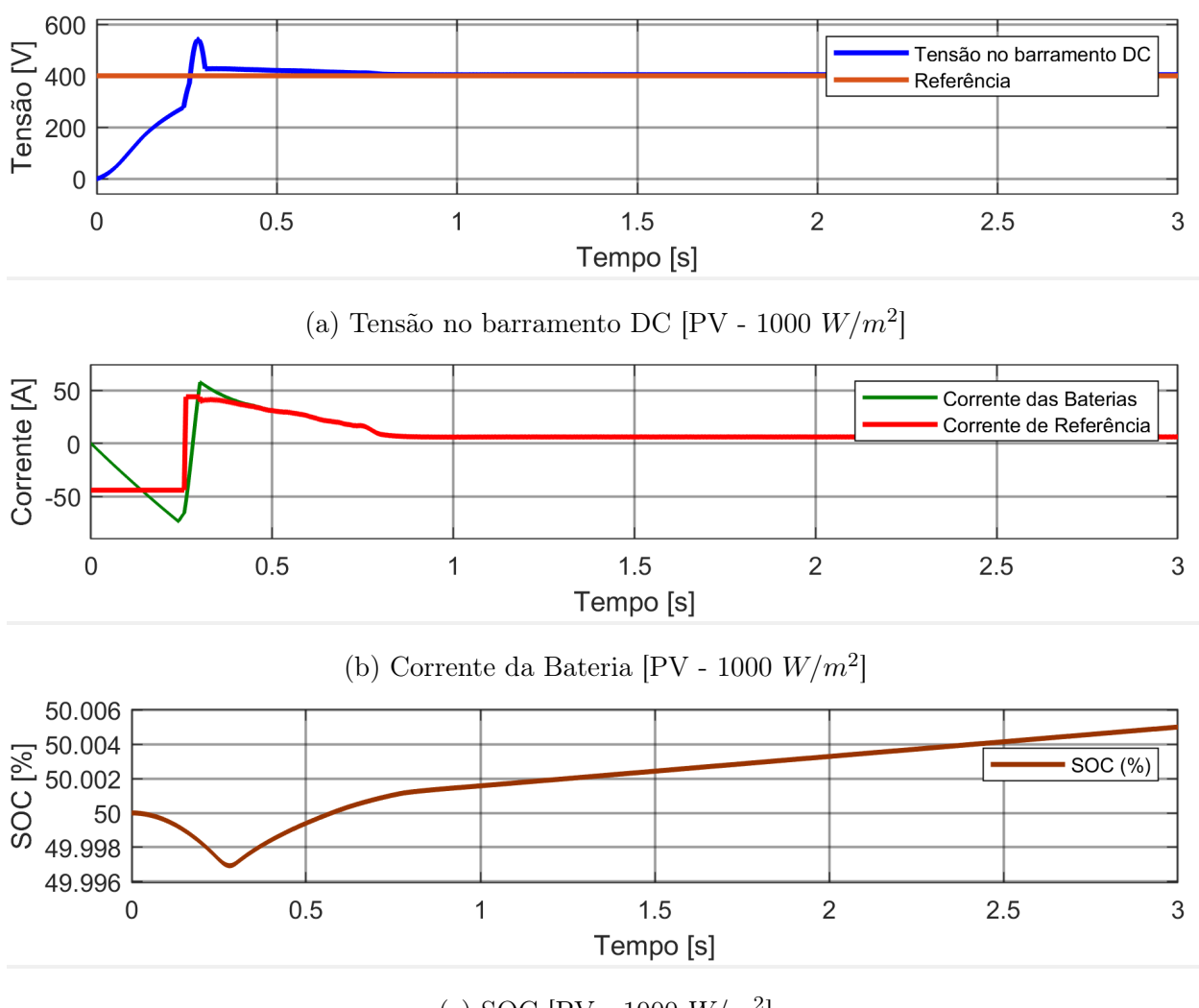

(c) SOC [PV - 1000  $W/m^2$ ]

Figura 2.12: Simulação do controlo do Buck-Boost com a irradiância dos PVs máxima

Na Figura [2.13b](#page-45-0) é possível confirmar, o correto funcionamento do segundo controlador PI discreto, sendo que a corrente das baterias segue a referência. No instante 0.45s, em que o barramento DC estabiliza, também a corrente da bateria estabiliza nos -3 A, indicando que a bateria está a ser descarregada, o que é passível de ser confirmado através da Figura [2.13c.](#page-45-0)

<span id="page-45-0"></span>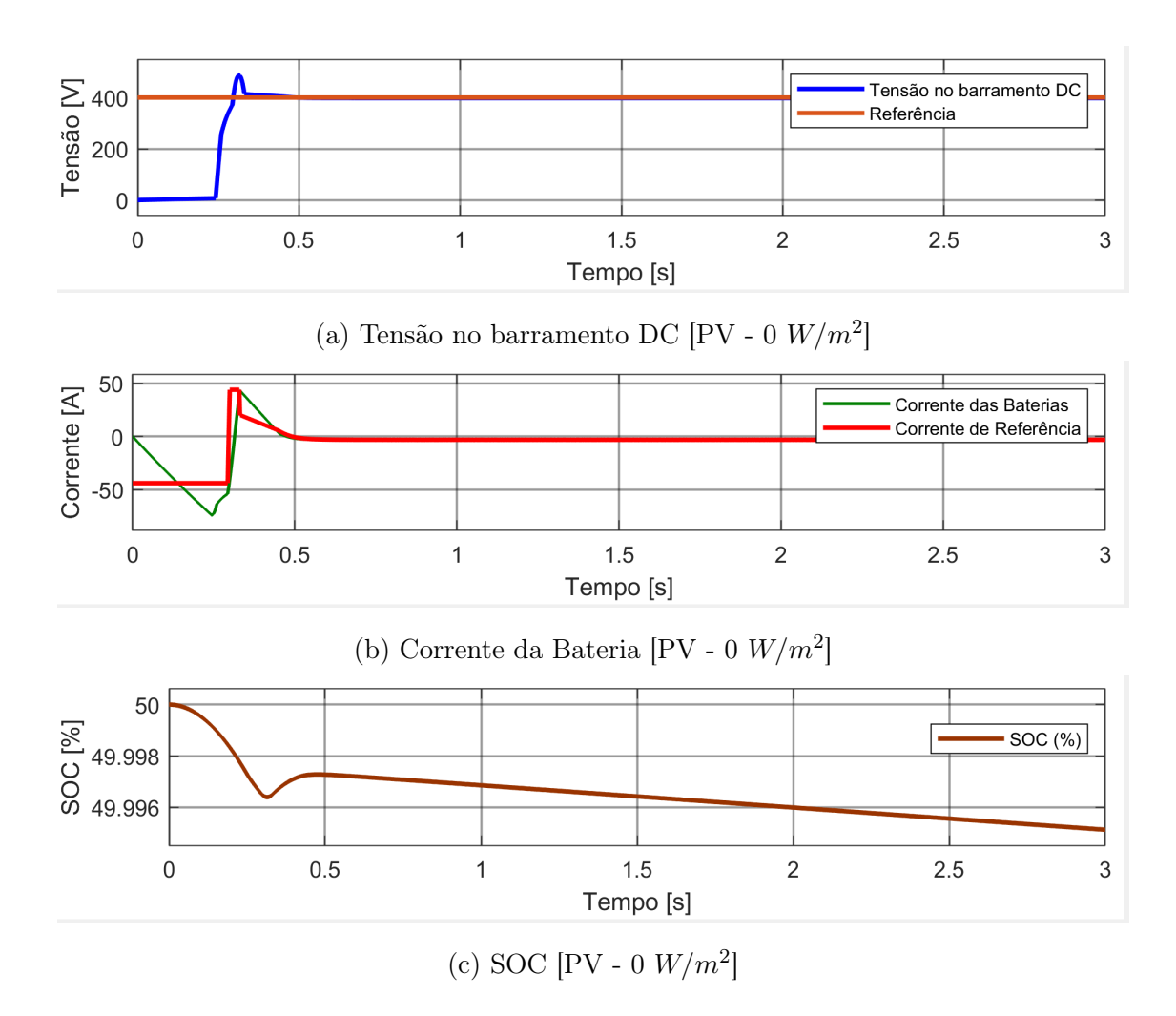

Figura 2.13: Simulação do controlo do Buck-Boost com a irradiância dos PVs nula

# 2.3 Ligação entre o barramento DC e o barramento AC

A ligação entre o barramento DC e o barramento AC é estabelecida através de um conversor bidirecional, cujo funcionamento versa sobre ambas as direções do fluxo de energia. Este, é projetado para operar de modo versátil, desempenhando tanto a função de inversor, convertendo a corrente contínua em corrente alternada, quanto a de retificador, convertendo a corrente alternada em corrente contínua, conforme a orientação do fluxo de energia.

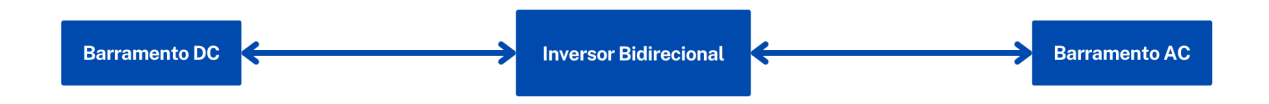

Figura 2.14: Esquemático dos elementos circundantes ao Inversor Bidirecional

Os inversores monofásicos ligados à rede são fundamentais para a integração de fontes de energia renováveis, como os sistemas solares fotovoltaicos (PV), na rede. Várias abordagens e estratégias de controlo são utilizadas para garantir o funcionamento eficiente e estável dos inversores monofásicos ligados à rede, sendo que o método de controlo escolhido foi uma adaptação do método UDQ, também conhecido como controlo unidirecional de quadrantes. Este método permite um melhor desempenho dinâmico do sistema, maior eficiência energética e menor distorção harmónica na saída do inversor.

<span id="page-46-0"></span>Na Figura [2.15](#page-46-0) encontra-se o inversor bidirecional implementado no Simulink ao longo deste trabalho.

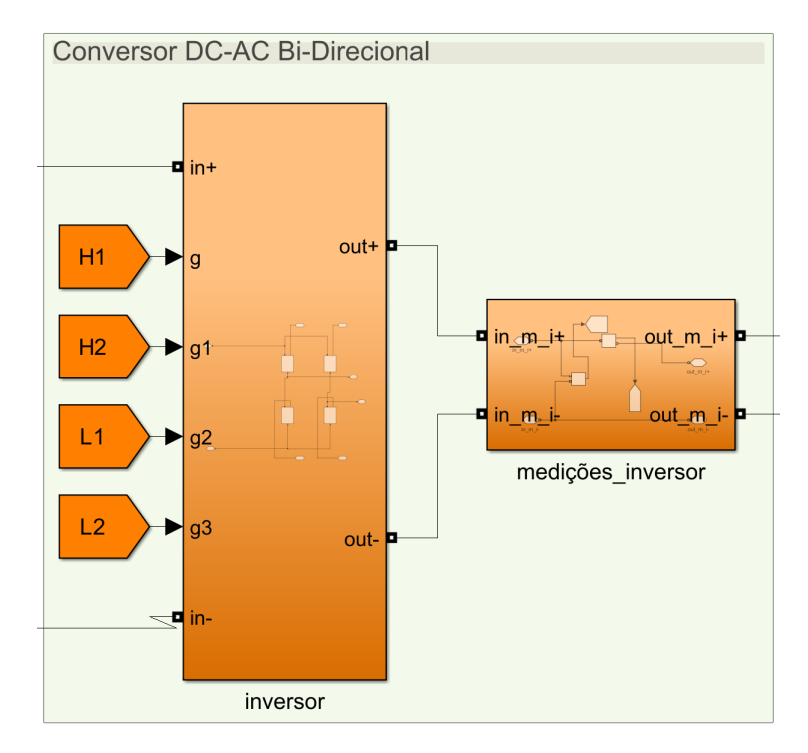

Figura 2.15: Inversor Bidirecional implementado no Simulink

#### 2.3.1 Controlo do conversor da rede

O método de controlo UDQ, que é tipicamente utilizado em inversores trifásicos, pode também ser utilizado em inversores monofásicos. As correntes trifásicas são controladas utilizando esta abordagem, transformando-as num quadro de referência estacionário bifásico (αβ) e numa componente de sequência zero. No caso dos inversores monofásicos, o controlo UDQ é realizado apenas através da conversão alfa-beta para d-q, com uma das componentes ortogonais, alfa ou beta, definida como zero.

Num inversor monofásico ligado à rede que utilize o método de controlo UDQ, geralmente, compreende a produção de referências sinusoidais com um PLL e um oscilador harmónico. O controlo em malha fechada é então implementado no quadro de referência síncrono, sendo a conversão alfa-beta para d-q um componente crítico da abordagem de controlo UDQ.

Embora a abordagem de controlo UDQ seja habitualmente associada a inversores trifásicos, a sua adaptação a inversores monofásicos ilustra a sua adaptabilidade para permitir a integração eficaz e fiável de fontes de energia renováveis na rede.

Posto isto, o controlo do conversor da rede é efetuado da seguinte forma:

1. A tensão no barramento DC é comparada com o valor de referência escolhido, no caso 400 V, e é então utilizado um controlador PI Discreto para corrigir os desvios em relação à referência. Deste controlador PI sai a referência da corrente para o inversor.

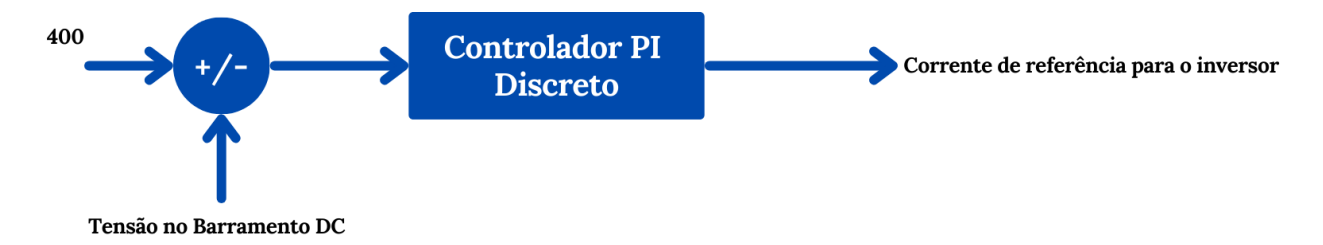

Figura 2.16: Esquemático controlador PI Discreto do Barramento DC

2. Utiliza-se um PLL, que opera com a tensão da rede para obter a posição angular da rede.

<span id="page-47-0"></span>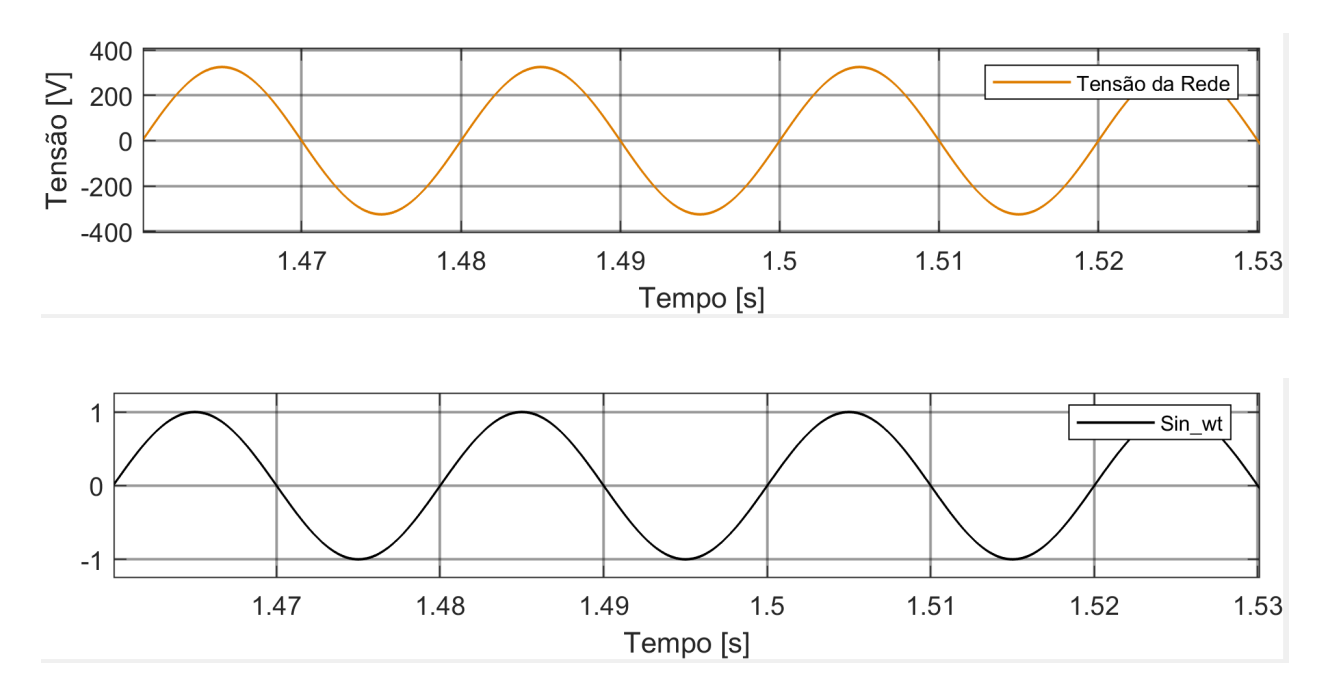

Figura 2.17: PLL

- 3. Para gerar as componentes  $\alpha \in \beta$  da corrente do inversor, multiplica-se a corrente de referência gerada anteriormente no PI pelo seno da posição angular gerado pelo PLL (componente α), e multiplica-se o cosseno da posição angular por zero (componente  $\beta$ ).
- 4. De seguida as componentes  $\alpha \in \beta$  da corrente de referência são transformadas em componentes D e Q.
- 5. As componentes α e β reais da corrente, correspondentes aos valores provenientes do sensor de corrente do inversor, são a corrente à saída do inversor e zero, respetivamente.
- 6. As componentes  $\alpha \in \beta$  reais são também transformadas em componentes D e Q.
- 7. De seguida, é utilizado um controlador PI Discreto para que as componentes reais D e Q da corrente real sigam as componentes D e Q da corrente de referência. Estas encontram-se representadas na Figura [2.18.](#page-48-0)

<span id="page-48-0"></span>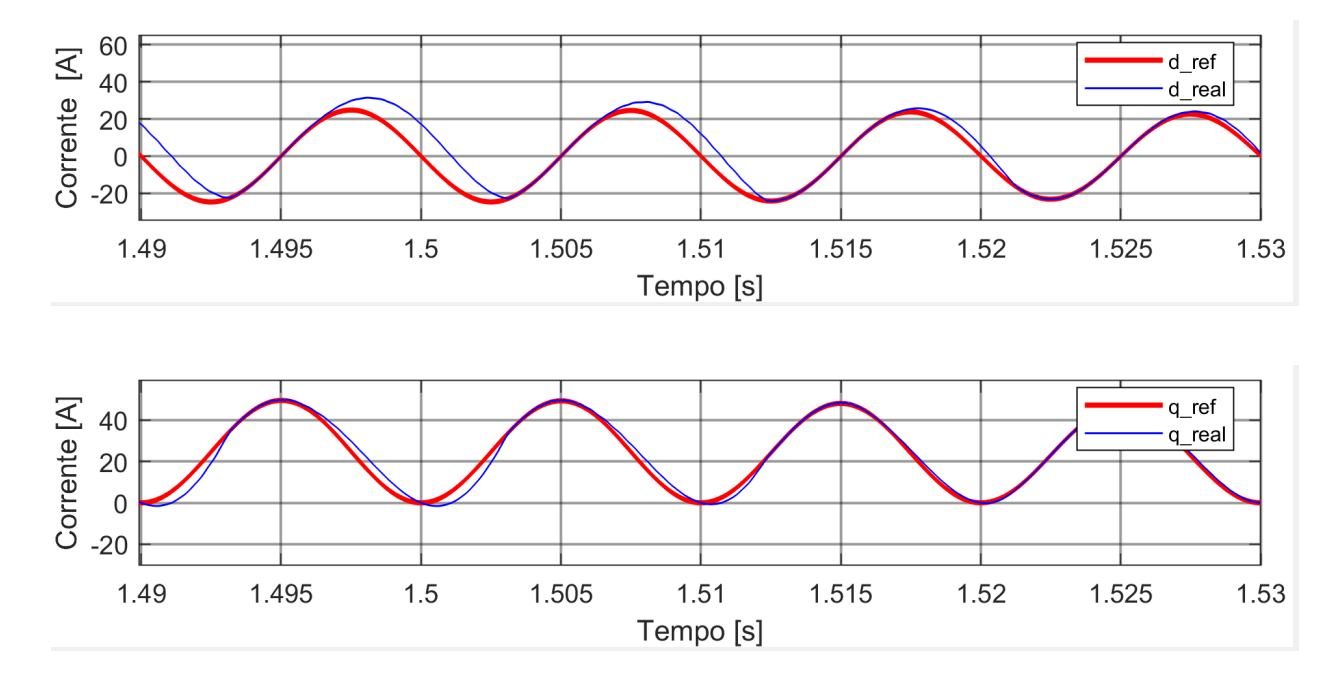

Figura 2.18: Controlador PI Discreto utilizado nas componentes D e Q

8. Por fim, as componentes provenientes deste controlador PI são utilizados por um gerador PWM, para criar os pulsos de controlo para os MOSFETs do inversor.

Para efeitos de demonstração do controlo implementado, os resultados das Figuras [2.17,](#page-47-0) [2.18,](#page-48-0) [2.19](#page-49-0) e [2.20,](#page-50-0) foram obtidos numa simulação com duração de 3 segundos, na qual ocorre uma variação de carga, no instante t=1.5 s, dos 20  $\Omega$  para os 40  $\Omega$ .

<span id="page-49-0"></span>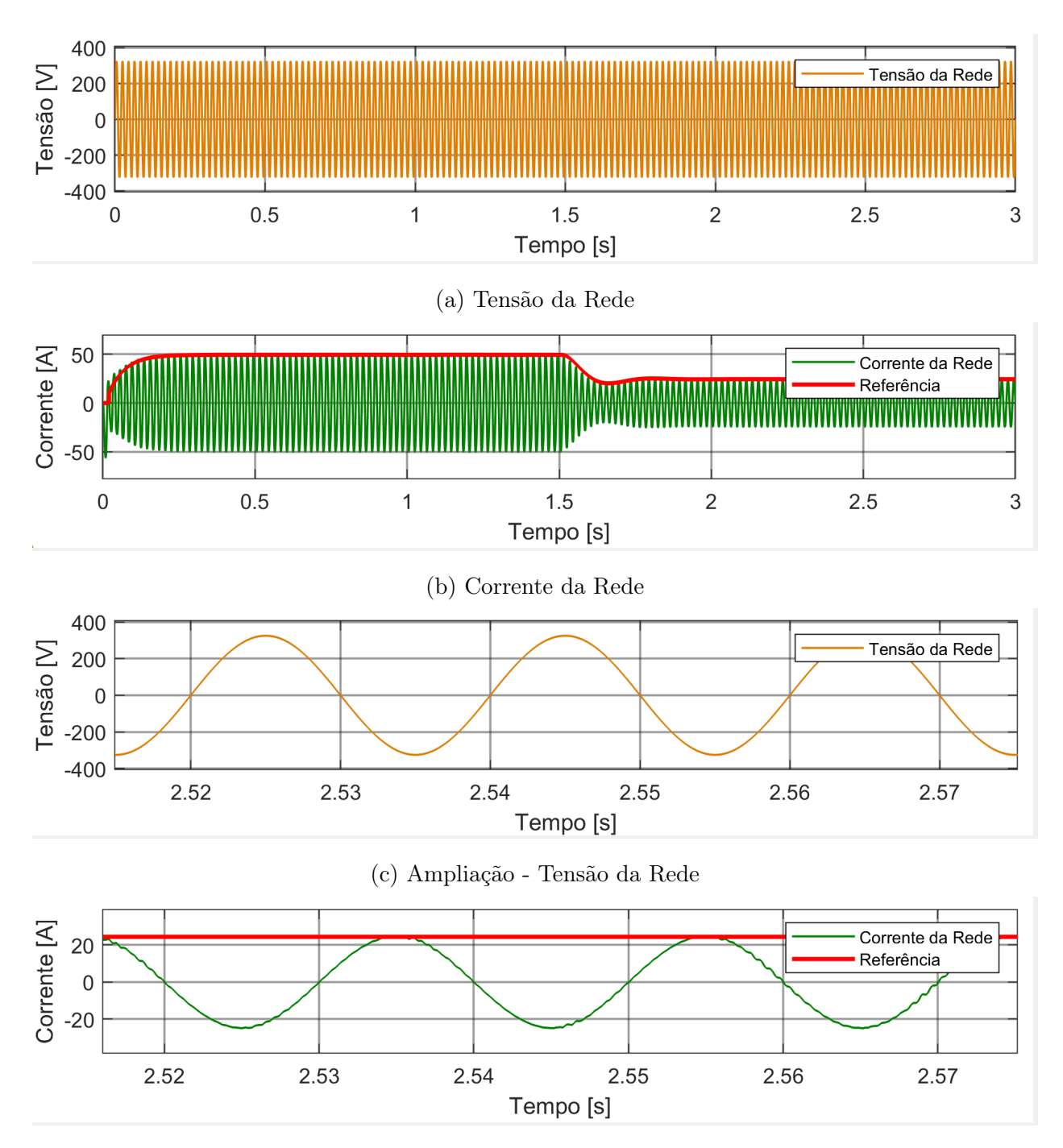

(d) Ampliação - Corrente da Rede

Figura 2.19: Tensão e Corrente da Rede

A representação gráfica nas Figuras [2.17,](#page-47-0) [2.18](#page-48-0) e [2.19,](#page-49-0) referentes às componentes da rede, demonstram de forma clara o correto funcionamento do controlo implementado e do PLL, uma vez que, nas Figuras [2.19a](#page-49-0) e [2.19b,](#page-49-0) é evidente que a tensão da rede não sofre perturbações perante a alteração de carga ocorrida no instante t=1.5 s e a corrente da rede sofre uma redução nesse mesmo instante por forma a colmatar a diminuição da potência requerida pela variação da carga. Nas Figuras [2.19c](#page-49-0) e [2.19d,](#page-49-0) foi efetuada uma ampliação nas curvas da tensão e corrente da rede para mostrar que se encontram em oposição de fase (indicador de

que a rede está a fornecer corrente), e que o fator de potência é unitário, reconhecendo assim a boa eficiência do sistema.

<span id="page-50-0"></span>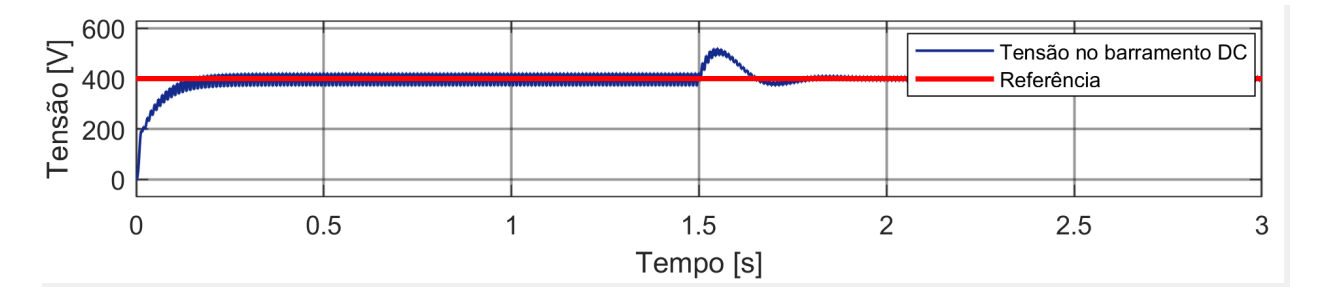

Figura 2.20: Tensão no barramento DC

Na análise da Figura [2.20,](#page-50-0) constata-se de maneira inequívoca que o nível de tensão no barramento de corrente contínua (DC) permanece estável em 400 V, mesmo diante da variação da carga ocorrida no instante de 1.5 segundos. Essa observação sugere a robustez e a capacidade de manutenção da estabilidade do barramento DC, em face das flutuações na carga, no referido período de tempo.

#### Nota sobre o funcionamento deste conversor perante uma falha de rede

O funcionamento do controlo para o conversor da rede como foi explicado em cima, não garante uma tensão e corrente sinusoidais na carga AC, nos momentos em que a rede não está disponível, isto é, quando o conversor das baterias e os PVs controlam o barramento DC. Posto isto, o controlo nos momentos em que não há rede é adaptado no primeiro passo, em que, em vez do primeiro PI comparar a tensão no barramento DC com a referência escolhida para o barramento DC, este, compara a tensão na carga AC com uma referência para o valor de pico da tensão. Deste modo, para demonstrar o correto funcionamento desta adaptação do controlo, na Figura [2.21](#page-51-0) encontram-se as formas de onda das grandezas referentes à carga AC, numa simulação com duração de 3 segundos, na qual ocorre uma variação do valor da carga no instante t = 1.5 s, dos  $500\Omega$  para os  $100\Omega$ .

<span id="page-51-0"></span>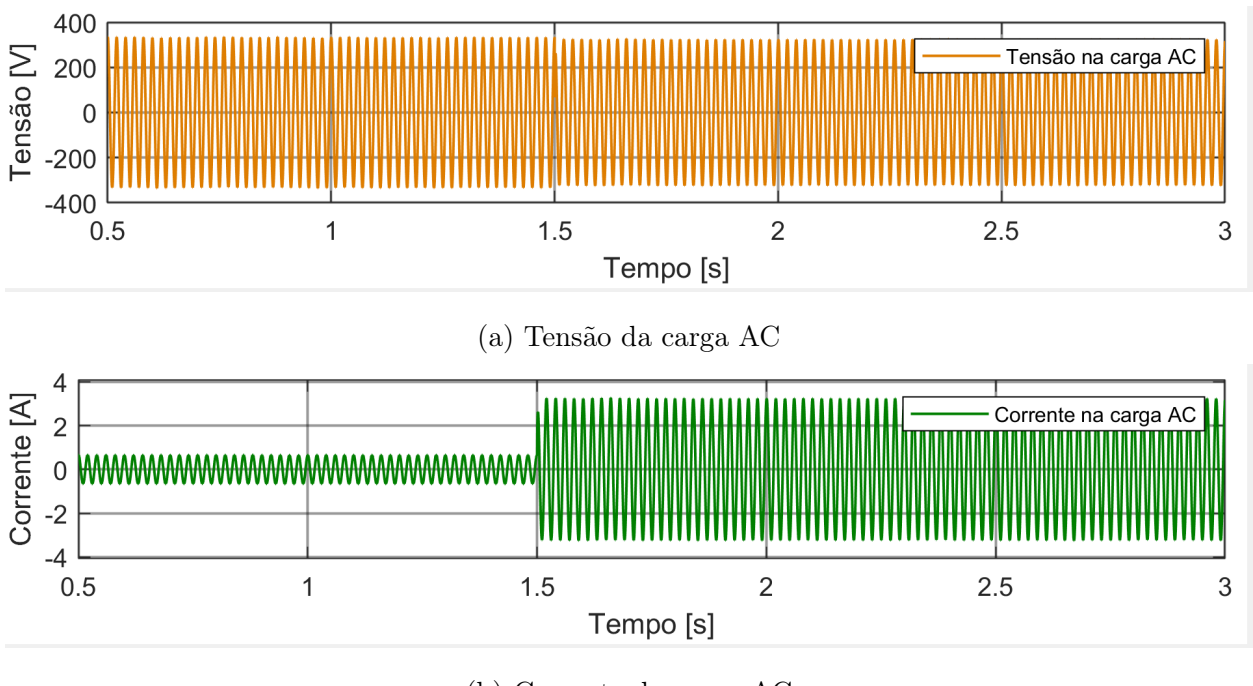

(b) Corrente da carga AC

Figura 2.21: Carga AC

Na Figura [2.21a](#page-51-0) é demonstrada a estabilidade do controlo, uma vez que a tensão da carga AC quando estabelecida do valor de referência escolhido, 325.27 V (valor de pico), não é perturbada mesmo perante uma alteração na carga AC no instante t = 1.5 s. Contudo, na Figura [2.21b](#page-51-0) é evidenciada a variação na corrente da carga perante a alteração da carga no instante referido.

## 2.4 Funcionamento do sistema implementado

Nesta secção, vai ser analisado o controlo do sistema híbrido completo. As circunstâncias do sistema são fundamentais para decidir o tipo de controlo necessário. No final deste subcapítulo, deverá ser possível ter uma noção básica de como funciona o controlo implementado.

O funcionamento do sistema implementado está dependente de 3 condições principais:

- A disponibilidade da rede elétrica
- O nível do SOC (*State Of Charge*) das baterias
- A tensão do barramento DC se encontrar no valor predefinido:  $400V \pm 5\%$

Assim sendo, analisando as condições supracitadas, o controlo pode ser explicado da seguinte forma:

- 1. O sistema verifica a tensão do barramento DC:  $V_{DC} = 400V$ 
	- (a) Se  $V_{DC} = 400V$ , verifica se a rede elétrica está disponível
		- Se a rede estiver disponível
			- A rede controla o barramento DC através do inversor.
			- Conversor Boost e os PVs são controlados por MPPT.
			- O Buck-Boost e as Baterias são controlados pelo utilizador.
		- Se a rede NÃO estiver disponível,
			- O Buck-Boost e as Baterias controlam o barramento DC.
			- Conversor Boost e os PVs são controlados por MPPT.
	- (b) Se  $V_{DC} \neq 400V$ , verifica também se a rede elétrica está disponível
		- Se a rede estiver disponível, e a tensão do barramento DC for inferior a 410V
			- A rede controla o barramento DC através do inversor.
			- Conversor Boost e os PVs são controlados por MPPT.
			- O Buck-Boost e as Baterias são controlados pelo utilizador.
		- Se a rede estiver disponível, e a tensão do barramento DC for superior a 410V, verifica-se o SOC das baterias
			- Se o SOC das baterias for superior a 95%, desliga-se o conversor Buck-Boost e injeta-se o excedente do barramento DC na rede elétrica.
- Se o SOC das baterias  $N\tilde{A}O$  for superior a 95%, carregam-se as baterias com o excedente do barramento DC, através do conversor Buck-Boost.
- Se a rede NÃO estiver disponível, e a tensão do barramento DC for inferior a 410V, verifica-se o SOC das baterias
	- Se o SOC das baterias for superior a 10, o barramento DC é mantido pelas baterias.
	- Se o SOC das baterias  $N\tilde{A}O$  for superior a 10, desliga-se o conversor Buck-Boost e o barramento DC é mantido pelos PVs e conversor Boost controlado por um algoritmo baseado na tensão do barramento DC.
- Se a rede NÃO estiver disponível, e a tensão do barramento DC for superior a 410V, verifica-se o SOC das baterias
	- Se o SOC das baterias for superior a 95, desliga-se o conversor Buck-Boost e o barramento DC é mantido pelos PVs e conversor Boost controlado por um algoritmo baseado na tensão do barramento DC.
	- Se o SOC das baterias  $N\tilde{A}O$  for superior 95, carregam-se as baterias com o excedente do barramento DC, através do conversor Buck-Boost.
- Se a tensão do barramento DC for superior a 600 V, desligam-se os 3 conversores para proteção do sistema.

A explicação supracitada encontra-se representada sob a forma de fluxograma na Figura [2.22.](#page-54-0)

<span id="page-54-0"></span>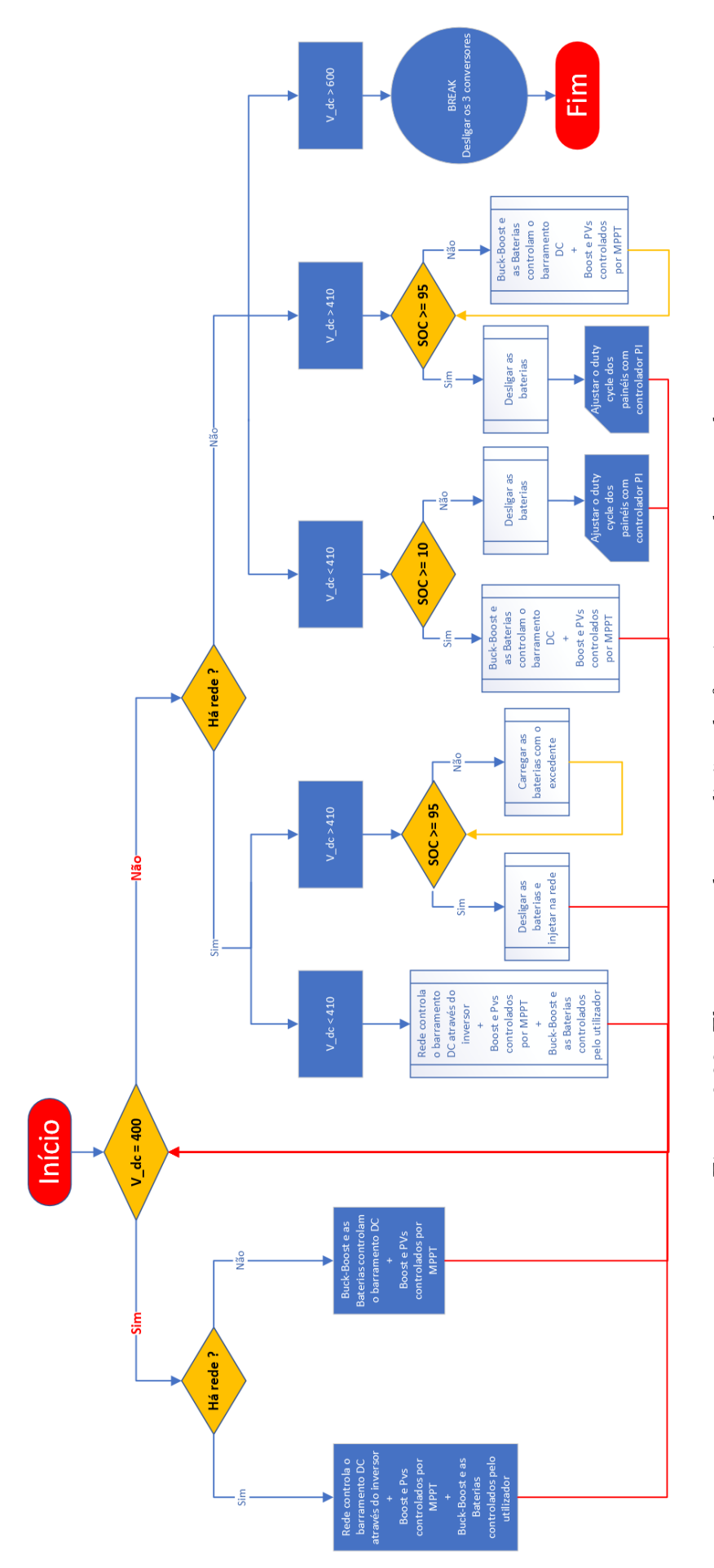

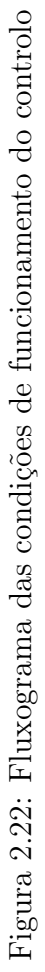

## 2.4.1 Como é efetuada a deteção da presença de rede

A presença da rede não é passível de ser detetada com uma simples condição em que o sensor da tensão da rede testa se a mesma é diferente de zero, pois em caso de falha de rede, a tensão da rede não é exatamente 0, mas sim, um valor na ordem dos micro volts.

Assim, a deteção da rede é efetuada através de uma função que apenas dá a rede como presente quando a tensão da mesma se encontra a cima de 0.01 V durante 10 iterações. Isto é o módulo da tensão da rede tem de ser superior a 0.01 V e sempre que esta condição se verifica um contador é incrementado. Quando o contador é superior a 10 iterações está confirmada a presença de rede.

 $1000$  if abs (V\_rede) >= 0.01 contador = contador + 1  $1002$  if contador >= 10 % rede presente 1004 end else 1006 **%rede nao presente** end

# 3 Simulação Computacional

A integração de simulações computacionais tornou-se uma ferramenta vital em várias disciplinas, com o objetivo de expandir a compreensão científica e a inovação tecnológica. Este capítulo serve de demonstração à função crítica das simulações de software no contexto da presente tese, em que a ênfase é colocada na investigação de sistemas dinâmicos numa variedade de situações. Utilizando modelos MATLAB/Simulink, esta investigação pretende clarificar a interação dos vários conversores presentes no sistema proposto, permitindo uma melhor compreensão do seu comportamento e reações a diversas variações ambientais, operacionais ou de parâmetros.

# 3.1 Controlo implementado em Simulink

<span id="page-56-0"></span>Na Figura [3.1](#page-56-0) encontra-se a implementação do controlo no Simulink.

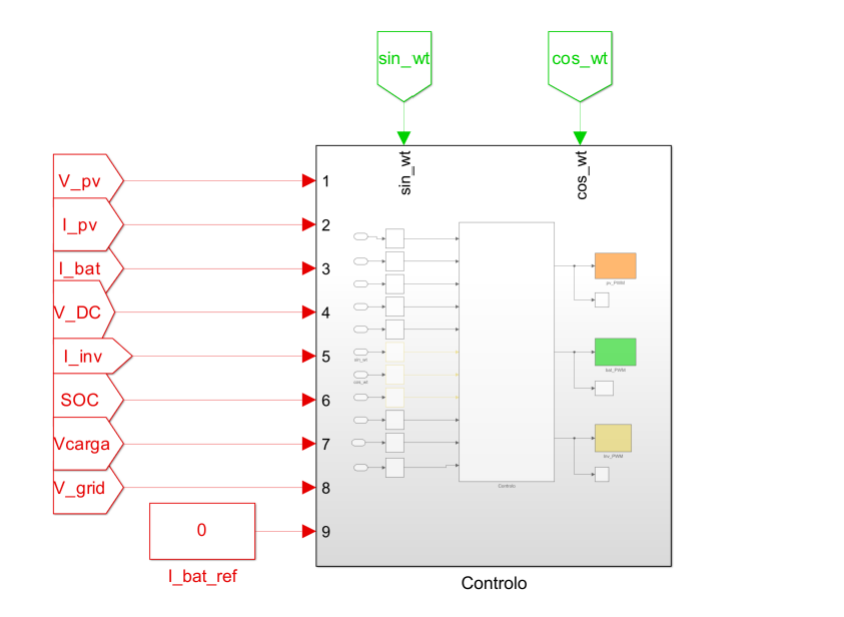

Figura 3.1: Controlo no Simulink

Como se pode observar, o controlo recebe os seguintes inputs:  $V_{pv}$ ,  $I_{pv}$ ,  $I_{bat}$ ,  $V_{DC}$ ,  $I_{inv}$ ,  $V_{Rede}, I_{Rede}, SOC, Sin_{wt}, Cos_{wt}, UserI_{bat}.$  Os outputs do controlo são os sinais de gate para os MOSFETs dos conversores Boost, Buck-Boost e Inversor.

<span id="page-57-0"></span>A irradiância dos PVs, a corrente de referencia das baterias imposta pelo utilizador e a presença de rede são controlados por botões rotativos e um LED respetivamente, como demonstrado na Figura [3.2.](#page-57-0)

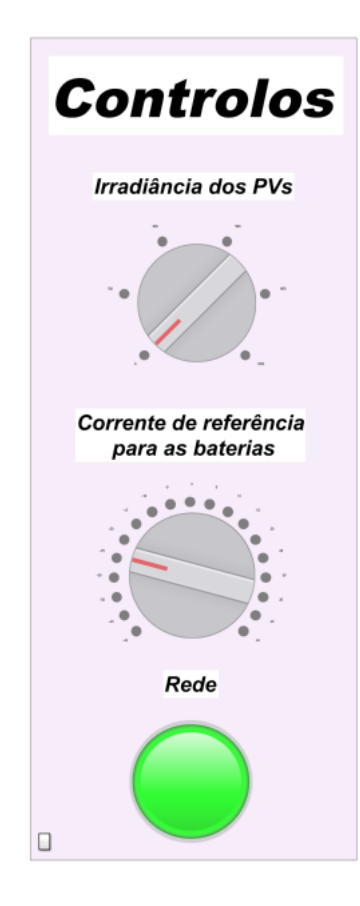

Figura 3.2: Controlos da simulação no Simulink

# 3.2 Ausência de produção PV

Neste subcapítulo, vão ser analisados os problemas específicos e as preocupações que surgem quando se testa o sistema à noite, na ausência de luz solar.

Ao investigar esta condição única, espera-se adquirir conhecimentos úteis sobre o desempenho e a fiabilidade do sistema híbrido quando a produção solar por parte dos PVs é inexistente.

Por forma a testar as condições de ausência de luz solar, a irradiância dos PVs é reduzida a zero e é utilizada uma carga resistiva AC de valor R = 1000 Ω. Como visto anteriormente na explicação das condições de funcionamento do controlo, no capítulo [2,](#page-31-0) é esperado que este atue da seguinte forma:

- 1. Havendo a presença de rede, seja esta a estabelecer o Barramento DC, permitindo ao utilizador escolher se quer carregar ou descarregar as baterias.
- 2. Não havendo a presença da rede elétrica, sejam então as baterias com o conversor Buck-Boost bidirecional a estabelecer o Barramento DC.

No decorrer desta simulação, foi definido um SOC inicial de 50%, e o utilizador alterou a corrente de referência das baterias por forma a demonstrar o carregamento e descarregamento das mesmas.

<span id="page-58-0"></span>As correntes impostas pelo utilizador encontram-se representadas na Tabela [3.1,](#page-58-0) bem como o significado do que está a ser pedido às baterias.

|        | Valor da Corrente   Intervalo de tempo | Significado             |
|--------|----------------------------------------|-------------------------|
| - 15 A | $[0,1]$ s                              | Descarregar as Baterias |
| 0 A    | $[1,2]$ s                              | Desligar as Baterias    |
| 25 A   | $[2,3]$ s                              | Carregar as Baterias    |

Tabela 3.1: Corrente de referência pelo utilizador na simulação com ausência de PV

Na Figura [3.3b](#page-59-0) encontra-se representada a corrente das baterias onde é possível observar o transitório e consecutiva estabilização nos instantes t=1 s e t=2 s em que ocorrem as alterações da corrente. Na primeira alteração, o pico da alteração é pequeno e a estabilização é rápida, contudo na segunda alteração o pico da alteração já é superior e o tempo de estabilização é também superior, quando comparado com a primeira alteração. Posto isto, é possível afirmar que quanto maior for a alteração de corrente, maior é o pico e mais tempo demora a estabilizar o controlo.

Nas Figuras [3.3c](#page-59-0) e [3.3a](#page-59-0) é demonstrado o SOC e a tensão das baterias, respetivamente, o que confirma o correto funcionamento do controlo aplicado, uma vez que no intervalo [0,1] s, correspondente à descarga das baterias, o SOC e a tensão das baterias diminuem, e no intervalo [2,3] s, correspondente ao carregamento das baterias, o SOC e a tensão das baterias aumentam.

Na Figura [3.4](#page-59-1) encontra-se representada a tensão no barramento DC, na qual é possível constatar a sua estabilidade nos  $400V \pm 5\%$ ., apesar das perturbações ocorridas nos instantes  $t=1$  s e  $t=2$  s, em que a corrente das baterias sofre alterações.

<span id="page-59-0"></span>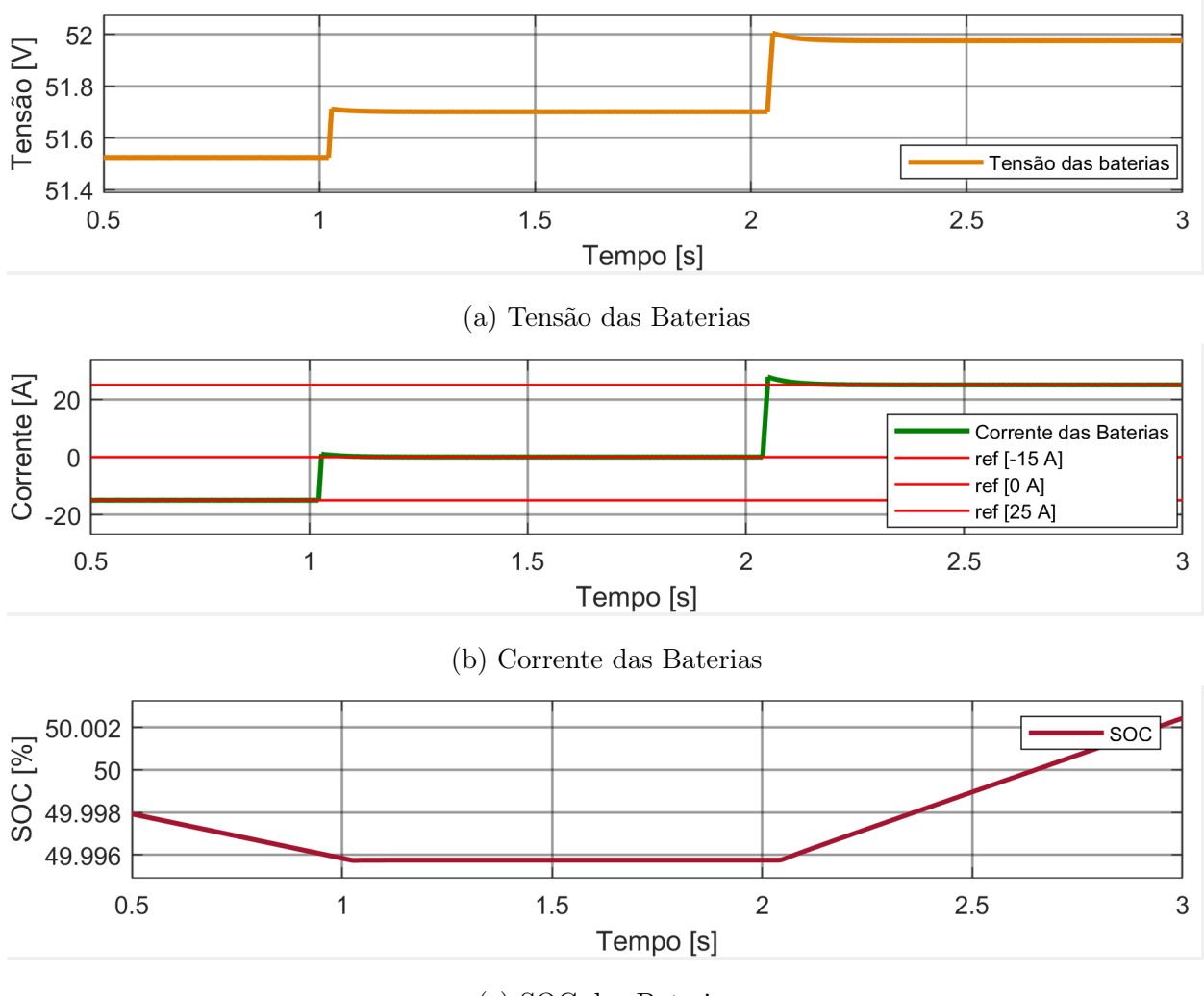

(c) SOC das Baterias

Figura 3.3: Comportamento das baterias durante simulação com ausência de produção PV

<span id="page-59-1"></span>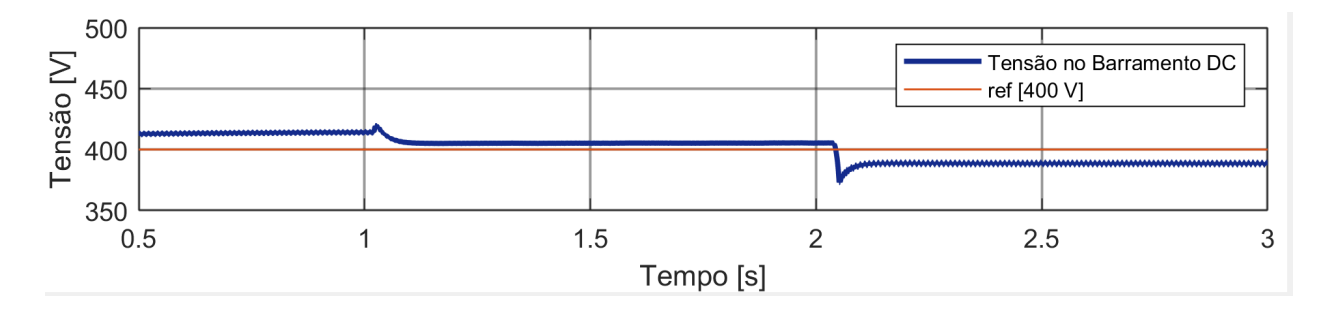

Figura 3.4: Barramento DC durante a simulação com ausência de produção PV

Na Figura [3.5](#page-60-0) é possível observar o comportamento da rede elétrica na simulação ocorrida. Nos instantes  $t=1$  s e  $t=2$  s em que ocorrem as alterações de corrente nas baterias, estas são refletidas na corrente da rede (verde). No primeiro instante há uma diminuição da corrente e no segundo há um aumento considerável correspondente à maior necessidade de corrente por parte das baterias para serem carregadas, tendo em conta que é neste instante em que é pedido para serem carregadas com 25 A.

<span id="page-60-0"></span>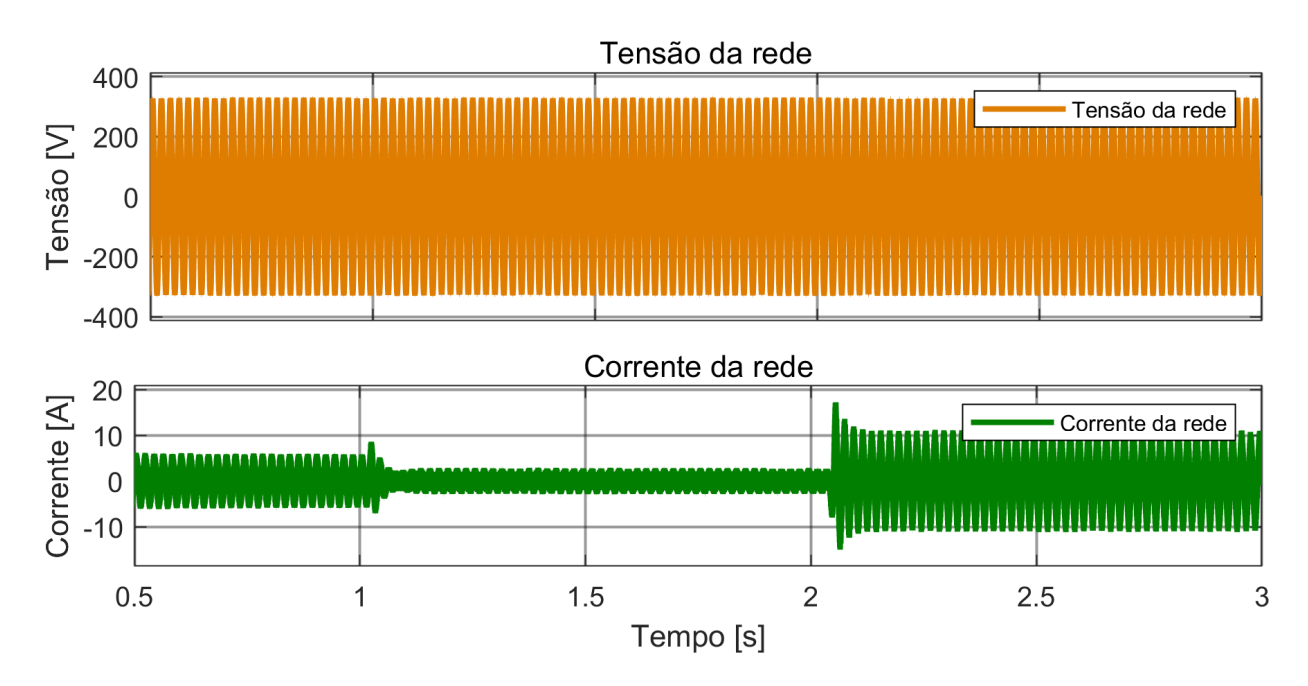

Figura 3.5: Tensão e Corrente da rede na simulação com ausência de produção PV

Nas Figuras [3.6,](#page-61-0) [3.7](#page-61-1) e [3.8](#page-62-0) encontram-se representadas a tensão e a corrente da rede nos diferentes intervalos de tempo em que diferentes correntes de referência são implementadas na bateria, pelo utilizador.

Na Figura [3.6](#page-61-0) está retratado o comportamento da corrente e da tensão da rede, no instante em que as baterias estão a ser descarregadas, logo tendo em conta que a potência proveniente destas é suficiente para manter o barramento DC estável, a restante potência é injetada na rede, como se pode corroborar pelo facto da tensão e a corrente da rede estarem em fase.

Na Figura [3.7](#page-61-1) está denotado o comportamento da tensão e da corrente da rede, no instante em que as baterias se encontram desligadas, logo, tendo em conta que não há qualquer tipo de produção de potência DC (os PVs e as baterias estão desligados), é a rede que mantém o barramento DC, com uma amplitude de corrente de aproximadamente 2 A, daí a tensão e a corrente da rede estarem em oposição de fase.

A Figura [3.8](#page-62-0) ilustra o comportamento da tensão e da corrente da rede durante o período de carga das baterias. Neste contexto, as baterias e o barramento DC demandam potência, e a rede elétrica fornece essa potência necessária. Assim, a corrente e a tensão estão em oposição de fase, similarmente à Figura [3.7.](#page-61-1) No entanto, conforme a contribuição de corrente da rede aumenta, observa-se um aumento correspondente na amplitude da corrente.

<span id="page-61-0"></span>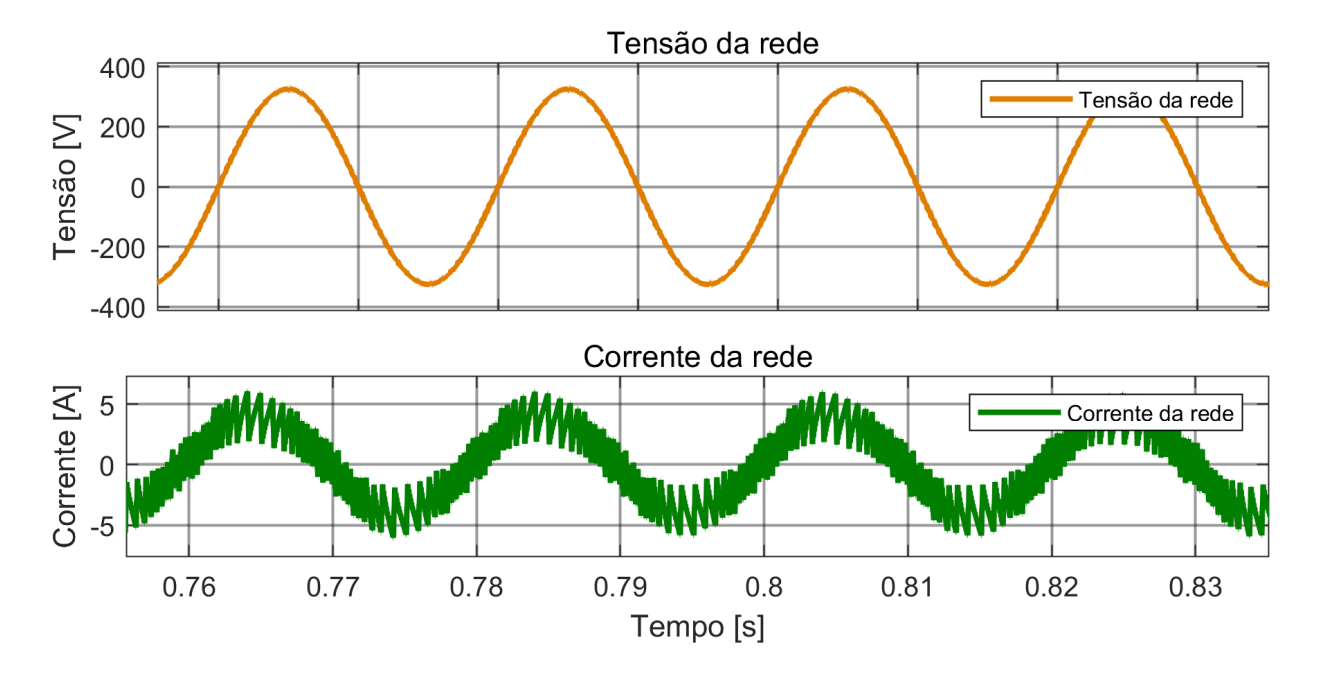

Figura 3.6: Tensão e Corrente da rede na simulação com ausência de produção PV em que a corrente das baterias  $=$  -15  $\rm A$ 

<span id="page-61-1"></span>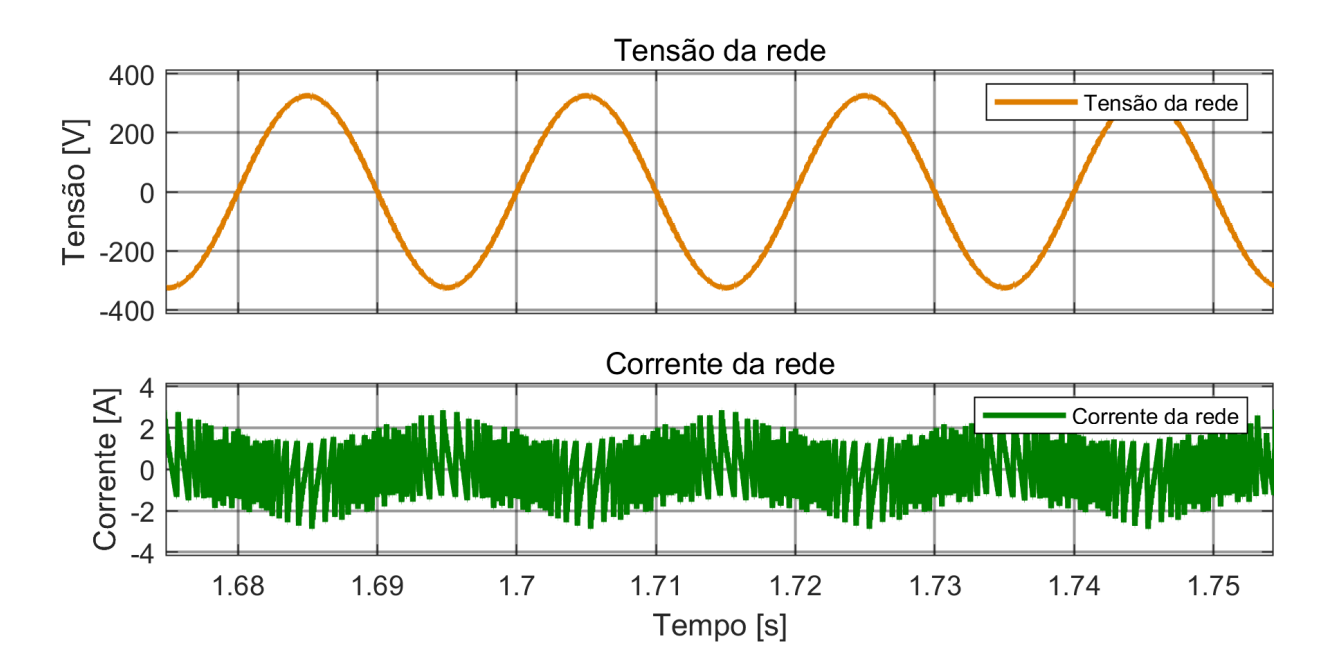

Figura 3.7: Tensão e Corrente da rede na simulação com ausência de produção PV em que a corrente das baterias  $= 0$  A

<span id="page-62-0"></span>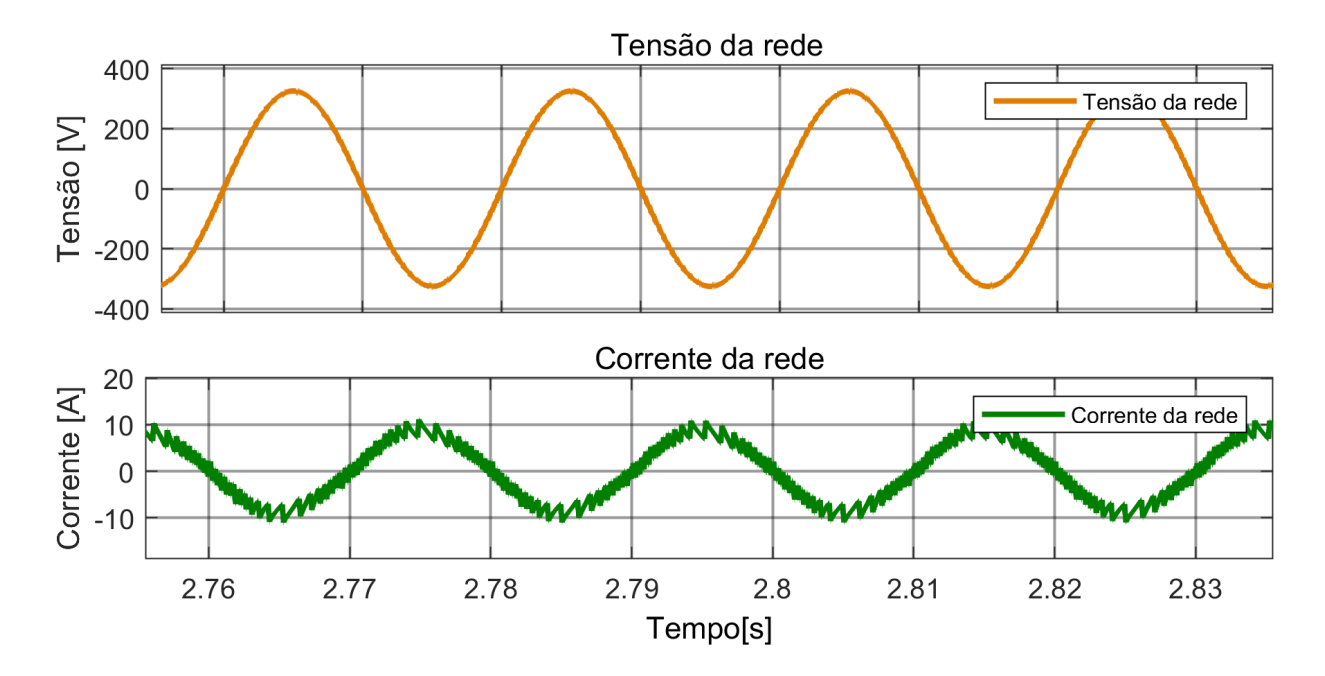

Figura 3.8: Tensão e Corrente da rede na simulação com ausência de produção PV em que a corrente das baterias  $= 25$  A

## 3.2.1 Análise de Potências

<span id="page-62-1"></span>Ao longo da análise das potências das simulações é tido em conta o critério do consumidor representado na Tabela [3.2.](#page-62-1)

| $P < 0$   Atua como <b>fonte</b>            |
|---------------------------------------------|
| $\mathrm{P}>0$   Atua como $\mathbf{carga}$ |

Tabela 3.2: Critério do Consumidor

Na Figura [3.9](#page-63-0) encontram-se representadas as potências dos diferentes constituintes do sistema híbrido ao longo da simulação com ausência de produção PV.

Na Figura [3.9a](#page-63-0) encontra-se representada a potência proveniente dos PVs, e tendo em conta que nesta simulação a produção dos mesmos é nula, esta potência é naturalmente nula também.

Na Figura [3.9b](#page-63-0) encontra-se representada a potência consumida pela carga resistiva AC. Tendo em conta que o seu valor não é alterado ao longo da simulação, a potência consumida pela mesma também não sofre alterações, permanecendo nos 53 W.

Na Figura [3.9c](#page-63-0) e na Figura [3.9d](#page-63-0) encontram-se representadas as potências da rede e das baterias, respetivamente. Estas são as afetadas pelas diferentes alterações ao longo da simulação. Tendo em conta o intervalo inicial [0,1]s em que as baterias são descarregadas

<span id="page-63-0"></span>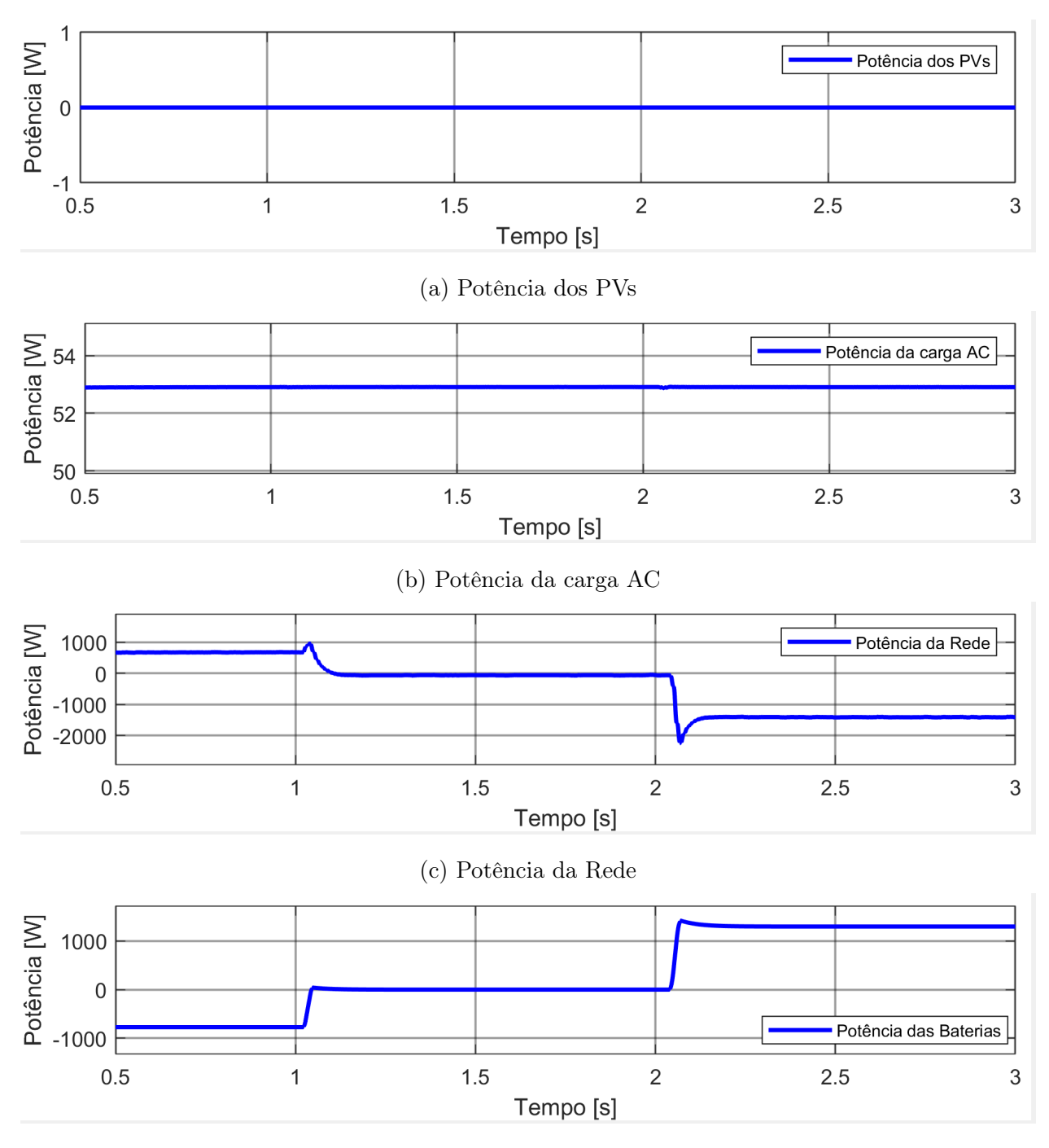

(d) Potência das Baterias

Figura 3.9: Potências durante simulação com ausência de produção PV

com uma corrente de 15 A, de acordo com o critério do consumidor, estas atuam como fonte, daí terem uma potência negativa de aproximadamente -775 W, enquanto que neste mesmo intervalo de tempo, a rede tem uma potência positiva, atuando então como carga, 675 W. No intervalo de tempo seguinte [1,2] s, as baterias são desligadas, tendo portanto uma corrente de 0 A, e consequentemente a potência ser também 0 W. Contudo, neste intervalo, a potência da rede altera para os -55 W, colmatando a necessidade de potência da carga na ausência das baterias. No último intervalo de tempo desta simulação [2,3] s, as baterias são carregadas com uma corrente de 25 A, atuando assim como carga, daí a potência ser positiva de valor 1300 W. Neste intervalo de tempo a rede aumenta a sua contribuição de corrente como fonte, daí a sua potência ter valor negativo de aproximadamente -1410 W.

A harmonia do sistema perante estas condições pode ser comprovada com o equilíbrio entre as potências envolvidas, isto é:

<span id="page-64-1"></span>
$$
\sum P \approx 0 \equiv P_{PV} + P_{Baterias} + P_{Rede} + P_{CargaAC} \approx 0 \tag{3.1}
$$

Esta harmonia é comprovada na Figura [3.10](#page-64-0) em que se encontram somadas as potências dos diferentes constituintes do sistema ao longo desta simulação. No instante em que ocorre a primeira alteração de corrente (t=1 s) há um pico de cerca de 1000 W, mas rapidamente é recuperada a harmonia do sistema. No segundo instante (t=2 s) em que há alteração da corrente novamente, o pico no somatório das potências é inferior, cerca de 600 W, apesar da diferença na alteração de corrente ser superior.

<span id="page-64-0"></span>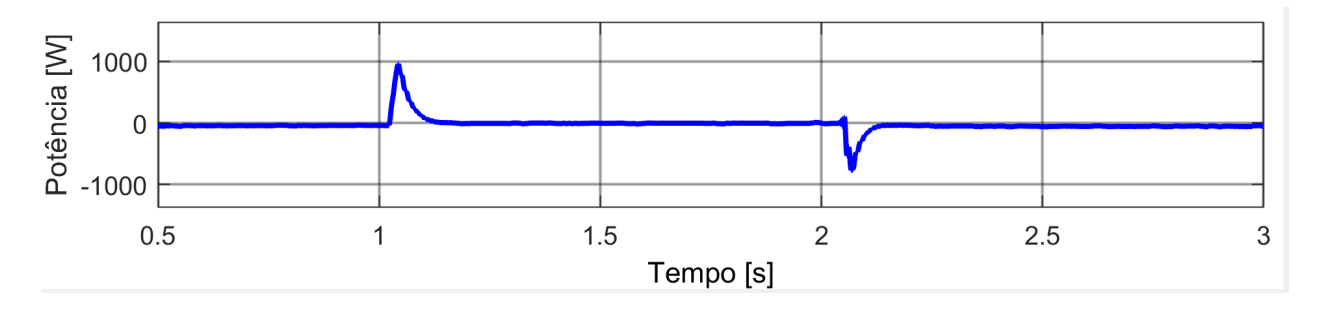

Figura 3.10: Somatório das Potências

## 3.2.2 Conclusões sobre a simulação com ausência de produção solar

As curvas e gráficos apresentados anteriormente fornecem provas sólidas de que o código do controlo concebido para operar o sistema está a funcionar corretamente, uma vez que este se encontra estável e mantém os pontos de regulação pretendidos.

# 3.3 Falha da rede

Neste subcapítulo, vão ser analisados os desafios específicos e as dificuldades que surgem quando se testa o sistema em situações de falha da rede.

Ao investigar esta condição única, espera-se adquirir conhecimentos úteis sobre o desempenho e a fiabilidade do sistema híbrido, quando a produção solar por parte dos PVs e a carga existente nas baterias são forçadas a controlar o sistema, sem assistência da rede elétrica.

Por forma a testar uma falha na rede elétrica é utilizado um circuit breaker para separar o sistema híbrido com a carga resistiva AC, da rede. Como visto no capítulo [2](#page-31-0) é esperado que o controlo atue da seguinte forma:

- 1. Havendo um SOC mínimo de 10% nas baterias, estas estabelecem o barramento DC.
- 2. Não havendo o nível mínimo de carga nas baterias, os PVs assumem o controlo do barramento DC, comportando-se exatamente da mesma forma que foi explicada na secção [2.2.](#page-40-2)

Na Figura [3.11](#page-66-0) é possível observar a confirmação de que para a presente simulação de falha da rede, os valores de  $V_{rede}$  e  $I_{rede}$  se encontram nulas a partir do instante  $t = 0.5$  s, em que o circuit breaker é aberto.

<span id="page-66-0"></span>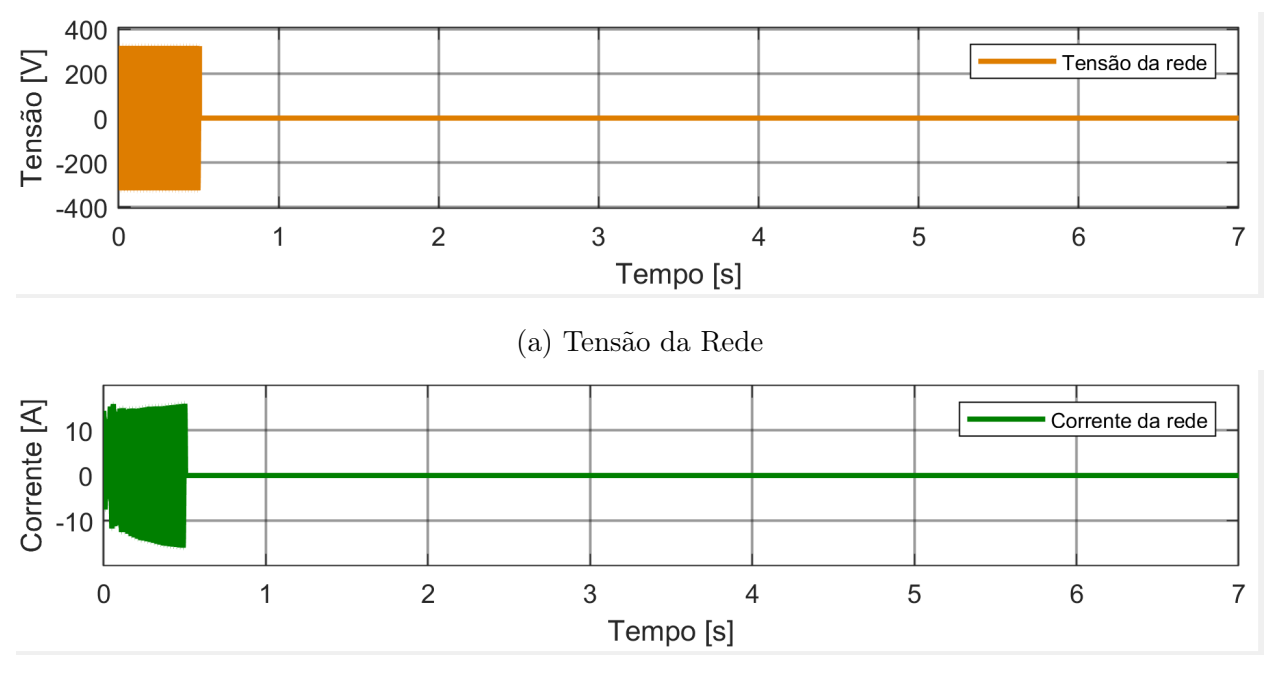

(b) Corrente da rede

Figura 3.11: Comportamento da Rede durante simulação da falha da rede com variações de irradiância

## 3.3.1 Variações na Irradiância dos PVs

Havendo um SOC mínimo de 10 % nas baterias, são estas que se encontram responsáveis por estabelecer o barramento DC. Analisados os problemas específicos e as dificuldades que surgem quando se testa o sistema em situações de shading, isto é, nos momentos em que as nuvens impedem que a irradiância solar atinja os valores pretendidos, afetando diretamente a produção solar.

<span id="page-66-1"></span>Por forma a testar as condições de shading referidas, a irradiância dos PVs é alterada ao longo da simulação através do botão rotativo. Na tabela [3.3](#page-66-1) encontram-se os valores de irradiância utilizados para simular o efeito de shading nos PVs.

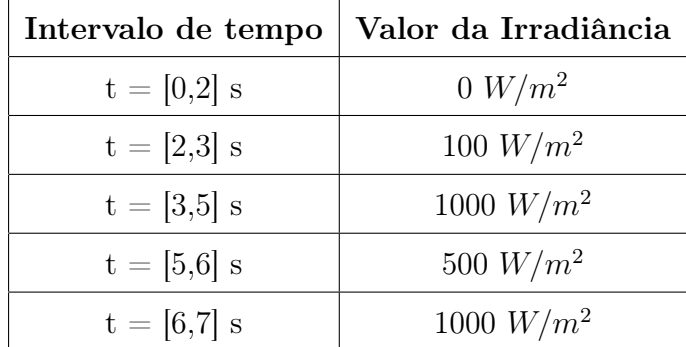

Tabela 3.3: Valores de irradiância simulados

Na Figura [3.12](#page-68-0) é possível observar o comportamento dos PVs para a simulação em que a rede falha e a irradiância é variada.

Na Figura [3.12a](#page-68-0) é observável a tensão dos PVs ao longo da simulação com falha de rede. No primeiro intervalo de [0,2]s em que os PVs se encontram sem irradiância, a tensão dos mesmos encontra-se naturalmente nula. Nos instantes seguintes tendo em conta que o algoritmo utilizado visa extrair a máxima potência dos PVs perante as variações de irradiância é normal que a tensão se encontre nos  $\approx 150V$ . No entanto, pode-se afirmar que a estabilidade da tensão diminui à medida que a irradiância diminui. Além disso, a redução abrupta da irradiância pela metade, no instante t = 5 s, resulta no pico mais elevado na tensão dos painéis solares durante toda a simulação.

Analisando a Figura [3.12b](#page-68-0) é observável o comportamento da corrente das baterias perante as variações de irradiância ocorridas na simulação. Pode constatar-se que nos instantes  $t = 2$  s,  $t = 3$  s e  $t = 6$  s, em que a irradiância é aumentada de forma consistente, o algoritmo MPPT implementado é capaz de extrair a corrente máxima sem instabilidade ou transitórios. Contudo no instante  $t = 5$  s em que a irradiância é diminuída para metade, o algoritmo apresenta um pico transitório de ≈ 3A e rapidamente estabiliza no valor de referência. Assim sendo, conclui-se que o algoritmo implementado nos PVs funciona melhor para incrementos na irradiância do que para decrementos da mesma.

Os valores de tensão e corrente estão coerentes com os valores apresentados para o MPPT na Tabela [2.2,](#page-36-1) os quais se encontram também representados na Figura [3.12b,](#page-68-0) comprovando desta forma o correto funcionamento do algoritmo utilizado, uma vez que a potência proveniente dos PVs é máxima para os valores de irradiância utilizados.

Na Figura [3.13](#page-69-0) encontra-se retratado o comportamento das baterias perante esta simulação. Analisando as Figuras [3.13a](#page-69-0) e [3.13b](#page-69-0) é possível observar o transitório consequente da falha de rede no instante  $t = 0.5$  s, o qual apresenta os maiores desvios da referência no controlo das baterias. Excluindo o transitório inicial referido, qualquer alteração efetuada na irradiância dos PVs é ajustada pelo controlo das baterias de forma rápida e ténue.

Explorando os diferentes momentos da simulação, mais especificamente na Figura [3.13b,](#page-69-0) no intervalo [1,2]s esta assume o valor de ≈ −4.5A o que corresponde ao fornecimento de corrente, uma vez que os PVs se encontram desligados. No intervalo [2,3]s esta assume o valor de  $\approx$  −3A, o que corresponde ao fornecimento de corrente com uma corrente inferior, pois os PVs fornecem os mínimos para a carga, o que leva a que as baterias não tenham necessidade de contribuir com o mesmo valor de corrente. No intervalo [3,4]s a corrente assume o valor de  $\approx 15A$  o que corresponde ao consumo de corrente, dado que os PVs

<span id="page-68-0"></span>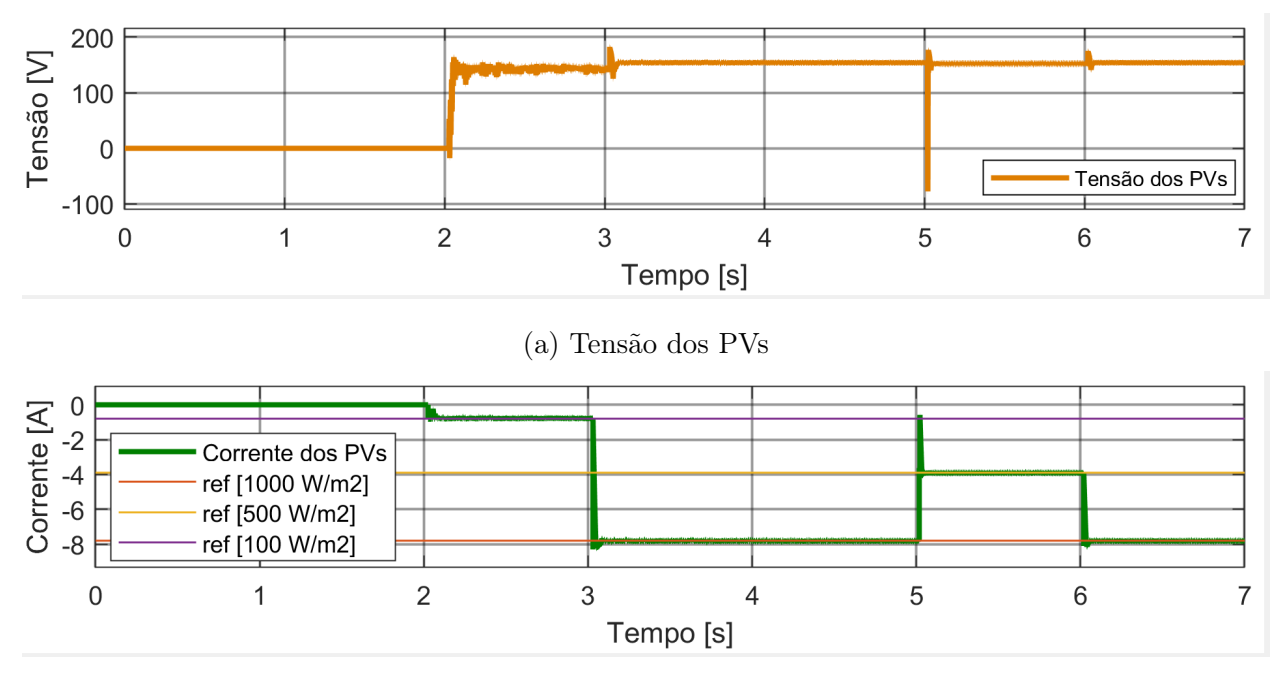

(b) Corrente dos PVs

Figura 3.12: Comportamento dos PVs durante simulação da falha da rede com variações de irradiância

fornecem o máximo e é suficiente para alimentar a carga e carregar as baterias. No intervalo [4,5]s a corrente tem o valor de  $\approx 10A$ , o que também corresponde ao consumo de corrente, apesar da diminuição de 5 A explicada pelo aumento da carga AC neste intervalo de tempo. No intervalo [5,6]s há uma diminuição na irradiância dos PVs o que leva a que os mesmos já não sejam capazes de alimentar a carga, logo as baterias assumem o valor na corrente de ≈ −1A, o que corresponde ao fornecimento de corrente. No ultimo intervalo da simulação,  $[6,7]$ s a corrente das baterias apresenta o valor de ≈ 10A, o que corresponde ao consumo de corrente, uma vez que são estabelecidas novamente as mesmas condições do intervalo [4,5]s.

Como foi dito previamente o objetivo é estabelecer o barramento DC nos $400V \pm 5\% ,$ o que pode ser verificado na Figura [3.14,](#page-69-1) mesmo nos instantes em que ocorrem perturbações na irradiância dos PVs e na carga resistiva AC.

<span id="page-69-0"></span>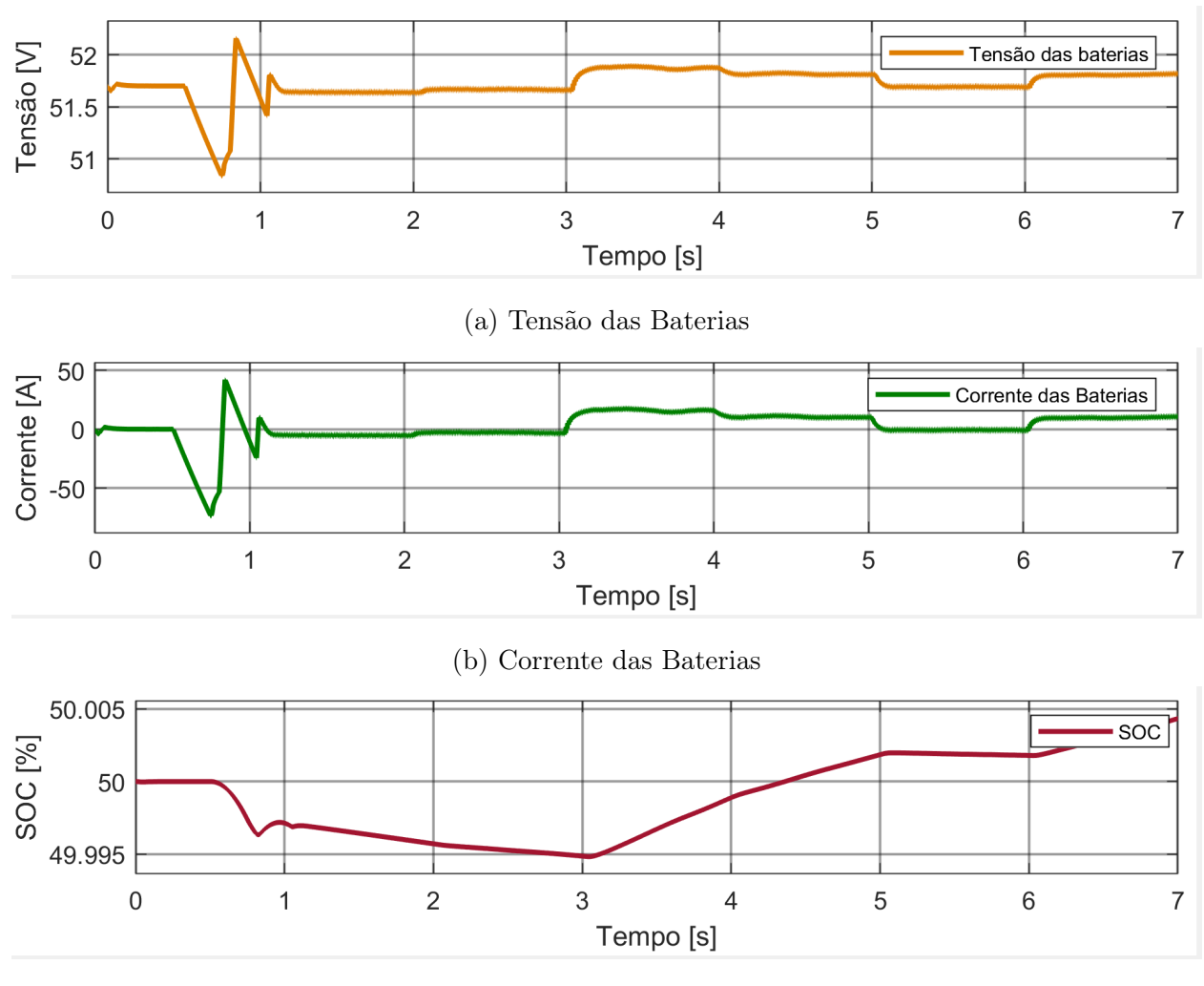

(c) SOC das Baterias

Figura 3.13: Comportamento das baterias durante simulação da falha da rede com variações de irradiância

<span id="page-69-1"></span>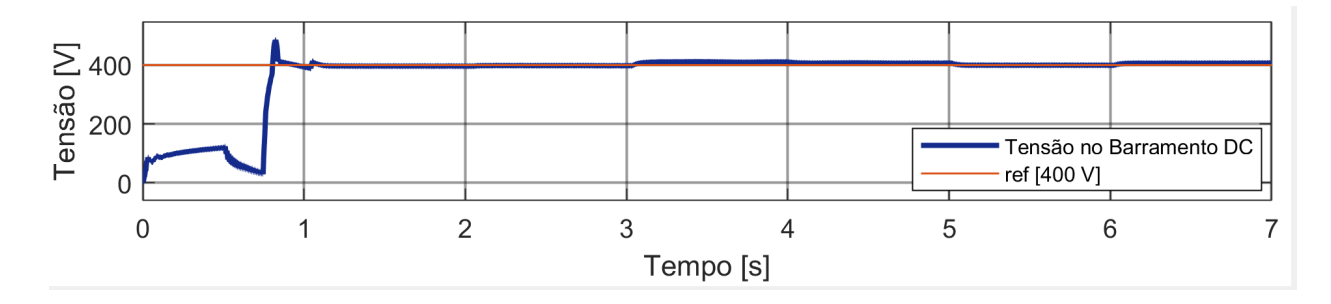

Figura 3.14: Barramento DC durante a simulação da falha da rede com variações de irradiância

## Análise das Potências

Na Figura [3.15](#page-70-0) encontram-se representadas as potências dos diferentes constituintes do sistema híbrido ao longo da simulação da falha da rede com variações de irradiância.

<span id="page-70-0"></span>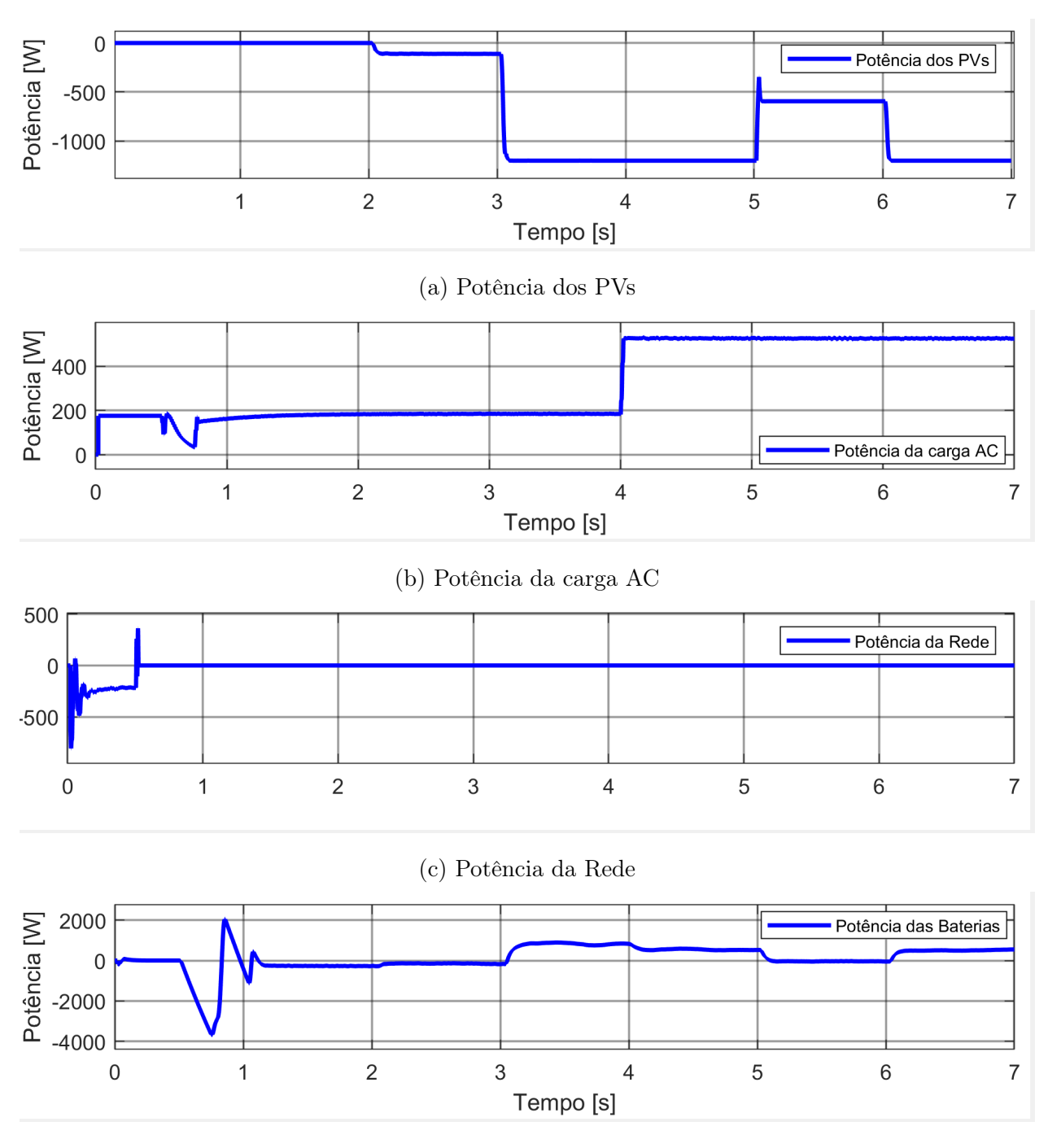

(d) Potência das Baterias

Figura 3.15: Potências durante simulação com ausência de produção PV

Na Figura [3.15c](#page-70-0) encontra-se representada a potência da rede, a qual se encontra a atuar como fonte até ao instante t = 0.5 s, com o valor de  $\approx -210W$ . Depois deste mesmo instante, o seu valor é nulo, pois ocorre a falha da rede. A irregularidade de potência que ocorre no instante da falha da rede traduz-se num pico de  $\approx 360W$  que estabiliza em cerca de 1.5 períodos.

Na Figura [3.15b](#page-70-0) encontra-se representada a potência consumida pela carga resistiva AC. A carga AC é alterada no instante t = 4 s, a qual passa dos 300  $\Omega$  para os 100  $\Omega$  o que representa um aumento na potência consumida, dos  $\approx 180W$  para os  $\approx 520W$ .

Na Figura [3.15a](#page-70-0) e na Figura [3.15d](#page-70-0) encontram-se representadas as potências dos PVs e das baterias, respetivamente. Estas são as mais afetadas pelas alterações que ocorrem ao longo da simulação. Durante o intervalo [0,1] s, os painéis solares permanecem desativados, resultando em potência nula. No entanto, as baterias permanecem desligadas até o instante  $t = 0.5$  s, quando ocorre uma falha na rede. Entre  $t = 0.5$  s e  $t = 1$  s, as baterias entram em ação para compensar a falha na rede. Isso leva aos picos observados na segunda metade do intervalo, causados pelo alto ganho proporcional do controlador PI das baterias em relação ao barramento DC. Até ao instante  $t = 2$  s as baterias estabilizam e assumem o controlo do sistema com uma potência negativa de  $\approx -260W$  para cumprir as necessidades da carga. No intervalo [2,3]s os PVs têm uma potência correspondente a ≈ −110W, o que leva as baterias a ajustarem o seu fornecimento, diminuindo a potência fornecida para os ≈ −150W. No intervalo seguinte [3,5]s, os PVs funcionam ao máximo de irradiância, fornecendo ≈ −1200W ao sistema, o que provoca uma transição no comportamento das baterias, isto é, passam a funcionar como carga em vez de fonte de forma automática por ajuste do controlador PI, obtendo assim uma potência positiva de  $\approx 880W$  até ao instante t = 4 s, momento em ocorre o aumento de potência requerida pela carga. Com o aumento da potência da carga, e uma vez que a potência dos PVs se mantém, a potência consumida pelas baterias diminui para ≈ 520W. No próximo intervalo [5,6]s, a irradiância cai para metade, o que conduz a uma diminuição da potência proveniente dos PVs para ≈ −600W. Esta queda de irradiância causa um pico transitório de ≈ 250W relativamente à potência em que estabiliza posteriormente. Este transitório apenas ocorre quando há diminuição brusca na produção dos PVs, quando a potência aumenta a transição é suave. Para corrigir a diminuição na produção dos PVs, as baterias alteram mais uma vez o seu comportamento, e passam a funcionar como fonte, fornecendo  $\approx -30W$ . Por fim no intervalo [6,7]s os PVs e as baterias comportam-se exatamente da mesma forma que no intervalo [4,5]s.

Como explicado anteriormente, a harmonia do sistema é comprovada pela equação [3.1](#page-64-1) a qual demonstra o equilíbrio entre as potências envolvidas. Na Figura [3.16](#page-72-0) encontramse somadas as potências dos diferentes constituintes do sistema ao longo desta simulação. Observando a figura, é possível verificar as perturbações na harmonia do sistema nos instantes em que ocorrem alterações nos conversores. Até ao instante  $t = 0.5$  s, no qual ocorre a falha da rede, o sistema encontra-se equilibrado. Após a falha da rede, ocorre um pico negativo de cerca de 3500 W, seguido de um pico positivo de cerca de 2200 W. Estes picos estabilizam em aproximadamente 0.6 s e são provenientes do controlo das baterias para o barramento DC.
As perturbações nos painéis solares, especificamente na irradiância, ocorrem nos seguintes instantes: em  $t = 2$  s, registando um pico negativo de aproximadamente 160 W em  $t = 3$ s, com um pico negativo de aproximadamente 830 W em  $t = 5$  s, resultando em um pico positivo de aproximadamente 550 W e em  $t = 6$  s, com um pico negativo de aproximadamente 550 W. Além disso, há uma variação de carga em  $t = 4$  s, refletindo em um pico positivo de aproximadamente 85 W.

Analisando as constatações a cima, é possível afirmar que as perturbações de potência são tanto maiores quanto maior for a alteração na irradiância dos PVs. A falha da rede é a perturbação que mais afeta o equilíbrio do sistema.

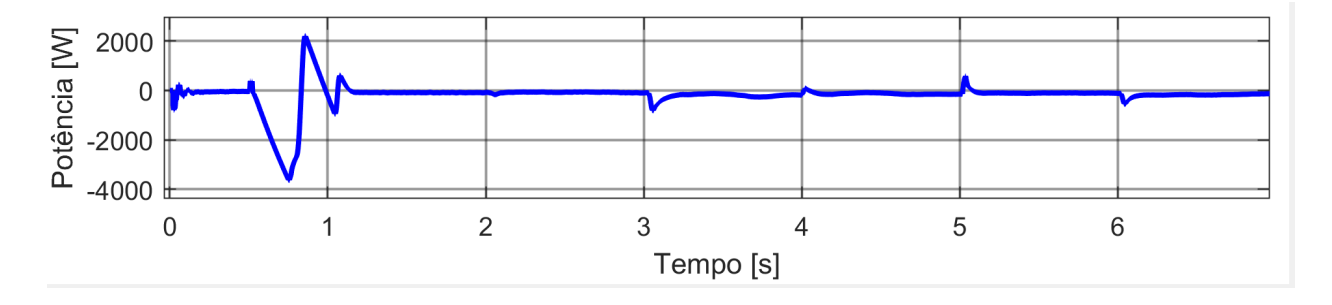

Figura 3.16: Somatório das Potências na simulação da falha da rede com variações de irradiância

#### 3.3.2 Conclusões sobre a simulação da falha da rede elétrica

A observação das figuras apresentadas nesta secção demonstram o correto funcionamento do controlo do sistema, perante uma falha de rede, no qual o sistema reage como pretendido a diversos inputs e situações específicas, comprovando desta forma o bom desempenho do sistema. Especificamente, é observável o controlo por PI das baterias para manter o barramento DC.

# 4 Conclusões e Sugestões para Trabalhos Futuros

### 4.1 Conclusões

Nesta dissertação propôs-se o estudo e implementação de um inversor híbrido para sistemas de energia solar fotovoltaica em aplicações de auto consumo. Ao longo do trabalho foi desenvolvidos algoritmos em C capazes de controlar cada um dos conversores individualmente (Boost, Buck-Boost e Inversor). Foi também desenvolvido outro algoritmo em C, baseado no fluxograma apresentado ao longo da dissertação, capaz de gerir o funcionamento em simbiose dos conversores de modo a que estes funcionem perante qualquer situação a que possam estar sujeitos. Posto isto foram obtidos resultados muito bons perante variações de irradiância solar, presença e falha da rede elétrica e variações nas baterias, como se pode observar no último capítulo. A conclusão da dissertação aprofunda uma análise exaustiva dos inversores solares híbridos com sistemas de reserva de baterias, incluindo uma vasta gama de aspetos de estudo, tais como tecnologias de conversão, técnicas de controlo, abordagens de simulação e design de componentes passivos.

Esta dissertação identificou a necessidade crítica de inversores híbridos fortes, capazes de alternar sem problemas entre a energia solar e a energia das baterias, apoiando a resiliência e a fiabilidade da energia numa variedade de configurações operacionais.

Os conhecimentos teóricos obtidos com esta dissertação culminam numa série de resultados dos quais se destacam os seguintes:

• Resiliência a falhas da rede: A integração de sistemas de bateria de reserva em inversores solares híbridos aumenta a resiliência da rede, assegurando o fornecimento ininterrupto de energia e reduzindo a dependência da infraestrutura da rede tradicional.

- Paradigmas de controlo dinâmico: A investigação de paradigmas de controlo dinâmico enfatiza a necessidade de sistemas de controlo adaptativos que possam acomodar alterações na irradiância solar, na procura de carga e nas circunstâncias da rede, maximizando assim a operacionalidade do sistema e a dinâmica de resposta.
- Conceção otimizada de componentes passivos: A conceção e o cálculo precisos dos componentes passivos que são fundamentais para maximizar a eficiência dos conversores e do filtro do sistema, reduzir as perdas de energia. Com isto concluiu-se que os componentes passivos, como condensadores, indutores e resistências, têm um papel fundamental na determinação das medidas de desempenho dos conversores, como a correção do fator de potência e o controlo da tensão.

Em suma, a conclusão desta dissertação representa uma contribuição para a área dos sistemas de energia renovável, delineando conhecimentos e metodologias destinados a promover a sustentabilidade e a autonomia energética face a paisagens energéticas em mudança e a imperativos sociais.

### 4.2 Sugestões para Trabalhos Futuros

Ao longo desta dissertação foram reconhecidas várias possíveis melhorias que podem ser implementadas no seguimento desta dissertação. São propostas as seguintes melhorias e modificações:

- Implementar o controlo num ESP32 ou Arduino.
- Implementar um algoritmo que faça a gestão do sistema híbrido de forma a minimizar os custos associados ao consumo de energia.
- Implementar proteções no controlo.
- Dimensionar os componentes dos conversores para aplicação experimental.
- Implementar um sistema de monitorização e controlo remoto que permita aos utilizadores acompanhar o desempenho do inversor híbrido e ajustar as suas configurações remotamente por meio de aplicativos móveis ou interfaces web.
- Explorar o uso de técnicas de inteligência artificial e machine learning para otimizar o desempenho do inversor híbrido, prever padrões de consumo de energia e tomar decisões adaptativas em tempo real.
- Investigar a possibilidade de integrar outras fontes de energia renovável, como energia eólica ou micro-hidroelétrica.

# 5 Referências

- [1] M. Kordestani, A. Mirzaee, A. A. Safavi, and M. Saif, "Maximum power point tracker (mppt) for photovoltaic power systems-a systematic literature review," in 2018 European Control Conference (ECC), pp. 40–45, IEEE, 2018.
- [2] Admin@Hoymiles, "What is a grid-tied solar system?," Aug 2023.
- [3] A. A. Khamisani, "Design methodology of off-grid pv solar powered system (a case study of solar powered bus shelter)," Goolincoln Avenue Charleston, IL: Eastern Illinois University, 2019.
- [4] "Solar photovoltaic (PV) 3763 words." [https://ivypanda.com/essays/](https://ivypanda.com/essays/solar-photovoltaic-pv/) [solar-photovoltaic-pv/](https://ivypanda.com/essays/solar-photovoltaic-pv/). Accessed: 2023-11-14.
- [5] "Personal narrative essay: The best solar generator." [https://www.123helpme.com/](https://www.123helpme.com/essay/Personal-Narrative-Essay-The-Best-Solar-Generator-FJELT5VDNR) [essay/Personal-Narrative-Essay-The-Best-Solar-Generator-FJELT5VDNR](https://www.123helpme.com/essay/Personal-Narrative-Essay-The-Best-Solar-Generator-FJELT5VDNR). Accessed: 2023-11-14.
- [6] M. Villalva, "O que É um inversor solar híbrido?," Mar 2022.
- [7] D. J. S. Bacalhau, "Modelação e controlo de conversores de potência para produção e armazenamento de energia," 2017.
- [8] L. Olatomiwa, S. Mekhilef, M. Ismail, and M. Moghavvemi, "Energy management strategies in hybrid renewable energy systems: A review," Renewable and Sustainable Energy Reviews, vol. 62, pp. 821–835, 2016.
- [9] C. Ammari, D. Belatrache, B. Touhami, and S. Makhloufi, "Sizing, optimization, control and energy management of hybrid renewable energy system—a review," Energy and Built Environment, vol. 3, no. 4, pp. 399–411, 2022.
- [10] F. P. D. Gonçalves, "Conversor multinivel monofásico para sistemas fotovoltaicos," 2015.

[11] D. Guiza, D. Ounnas, Y. Soufi, A. Bouden, and M. Maamri, "Implementation of modified perturb and observe based mppt algorithm for photovoltaic system," in 2019 1st International Conference on Sustainable Renewable Energy Systems and Applications (ICSRESA), pp. 1–6, IEEE, 2019.

# Apêndice A

# Apêndice

### A.1 Código do controlo para o conversor Boost

A.1.1 Controlo 1 - P & O

```
1000 function [D_boost] = mppt (Vpv, Ipv)
             Dinit = 0.65;1002 Dmax = 0.95;
             Dmin = 0;1004 deltaD = 125e-6;
             dataType = 'double ';
1006 persistent Vold
             persistent Pold
1008 persistent Dold
1010 if isempty (Vold)
                Vold = 0;
1012 Pold=0;
                Dold = Dinit ;
1014 end
             Ppv = Vpv * Ipv;
1016 dV = Vpv - Vold;dP = Pyv - Pold;1018 if dP<sup>~=0</sup>
```
if  $dP < 0$ 1020 **if dV < 0**  $D\_boost = Dold - delta$ 1022 else  $D\_boost = Dold + delta$ 1024 end else  $1026$  if dV < 0  $D\_boost = Dold + delta$ 1028 else  $D\_boost = Dold - deltaD;$ 1030 end end 1032 else D\_boost = Dold ; 1034 end if D\_boost >= Dmax || D\_boost <= Dmin 1036  $D_book = D_0$ end  $1038$  Dold=D\_boost;  $Vold = Vpv;$ 1040 **Pold = Ppv;** end

#### A.1.2 Controlo 2 - Baseado num controlador PI Discreto

```
1000 function [D_boost] = boost_comPI (V_dc)
               % Ajustar o duty cycle dos pain is PV com um
      controlador PI
1002 Kp_boost=20;
               Ki\_boost = 9.8;1004
```

```
pi_boost=400 - V_dc;
1006
               % Controlador PI
1008 persistent error_int_prev_boost
               if isempty ( error_int_prev_boost )
1010 error_int_prev_boost = 0;
               end
1012 \begin{array}{c|c|c|c|c|c} \hline \end{array} Ti_boost = Ki_boost / (Kp_boost * Ts_ctr);
               error2\_boost = Ts_ctr*(pi\_boost -error_int_prev_boost / Ti_boost ) ;
1014 error_int2_boost = error_int_prev_boost +
      error2_boost ;
               D_{\text{1}}boost = (1/400)*(Kp_{\text{1}}boost*error2_boost + Ki_boost
      * error_int2_boost );
1016 error_int_prev_boost = error_int2_boost;
1018 % Limitar o duty cycle [0, 0.95]
               if D_book \ge 0.951020 D_boost = 1;
               elseif D_boost <= 0.01
1022 D_boost = 0;
               end
1024 end
```
### A.2 Modelo Simulink utilizado para o conversor Boost

| $C_{pv}$    | $20e^{-6}$ |
|-------------|------------|
| $L_{pv}$    | $80e^{-3}$ |
| $C_{boost}$ | $20e^{-6}$ |

Tabela A.1: Elementos do Boost

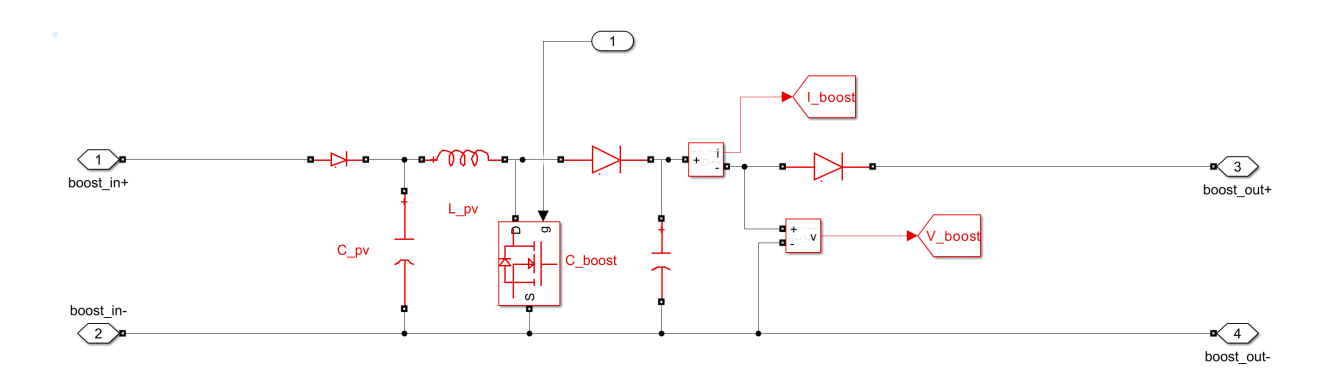

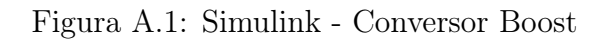

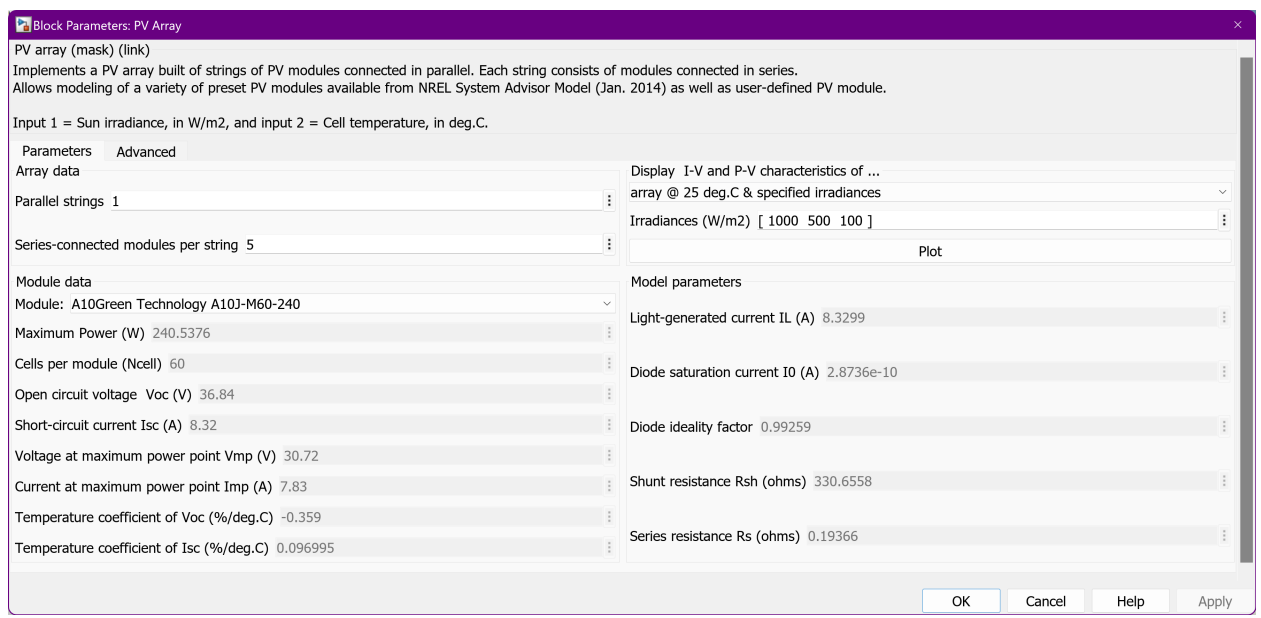

Figura A.2: Simulink - PVs utilizados

### A.3 Código do controlo para o conversor buck-boost

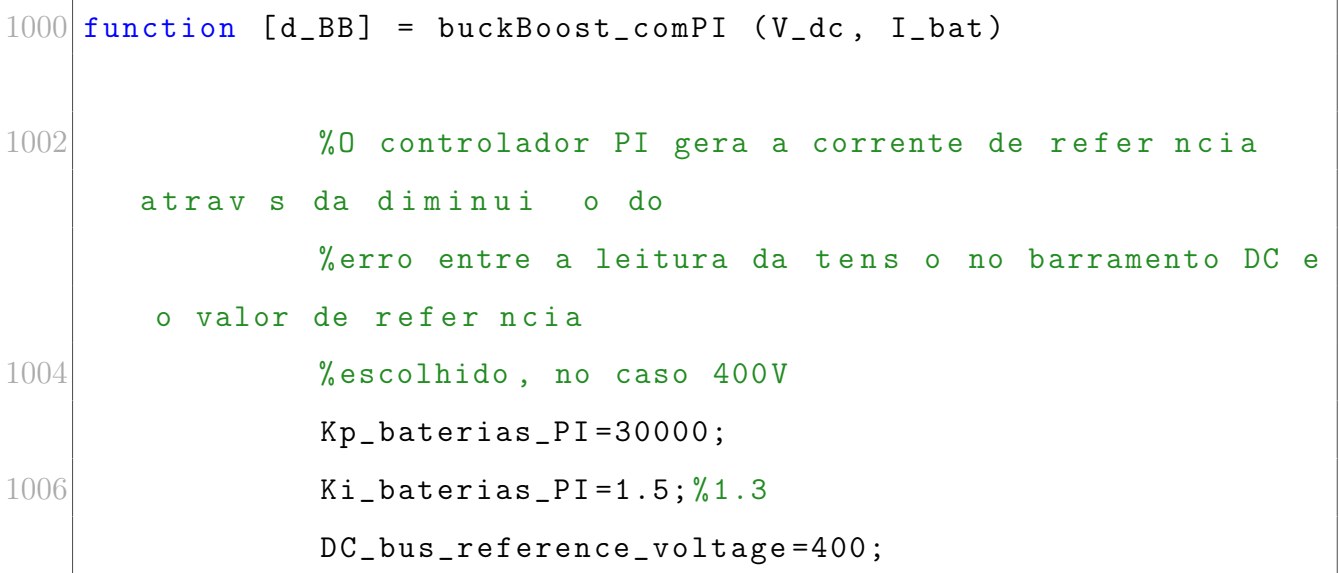

1008 pi\_dc\_bus\_ref = DC\_bus\_reference\_voltage - V\_dc ; 1010 persistent error\_int\_prev\_baterias\_PI 1012 **if isempty (error\_int\_prev\_baterias\_PI)** error\_int\_prev\_baterias\_PI = 0; 1014 end  $1016$   $\%$  C l culo da corrente de refer n cia % controlador PI 1018 Ti\_baterias\_PI = Ki\_baterias\_PI / (Kp\_baterias\_PI \* Ts\_ctr ) ; error\_baterias\_PI = Ts\_ctr \*( pi\_dc\_bus\_ref error\_int\_prev\_baterias\_PI / Ti\_baterias\_PI ) ; 1020 error\_int\_baterias\_PI = error\_int\_prev\_baterias\_PI + error\_baterias\_PI ; BB\_ref\_current = Kp\_baterias\_PI \* error\_baterias\_PI + Ki\_baterias\_PI \* error\_int\_baterias\_PI ; 1022 error\_int\_prev\_baterias\_PI = error\_int\_baterias\_PI; 1024 **if BB\_ref\_current > 44** BB\_ref\_current = 44; 1026 elseif BB\_ref\_current < -44  $BB_ref_current = -44;$ 1028 end 1030 % Gera o do duty cycle at rav s do uso de um controlador PI que compara % a corrente da bateria no momento com a corrente da bateria de refer ncia 1032 % gerada anteriormente 1034 Kp\_baterias\_PI\_2=100000; % 1000

```
Ki_baterias_PI_2=100; \frac{\%}{\%} 1
1036
              pi_I_bat = I_bat - BB_ref_current ;
1038
                 % controlador PI
1040 persistent error_int_prev_baterias_PI_2
                  if isempty ( error_int_prev_baterias_PI_2 )
1042 error_int_prev_baterias_PI_2 = 0;
                 end
1044 Ti_baterias_PI_2 = Ki_baterias_PI_2 / (
      Kp_baterias_PI_2 * Ts_ctr ) ;
                 error_baterias_PI_2 = Ts_ctr*(pi_IL_bat -error_int_prev_baterias_PI_2 / Ti_baterias_PI_2 );
1046 error_int_baterias_PI_2 =
      error_int_prev_baterias_PI_2 + error_baterias_PI_2 ;
                  d_BB = Kp_baterias_PI_2 * error_baterias_PI_2 +
      Ki_baterias_PI_2 * error_int_baterias_PI_2 ;
1048 error_int_prev_baterias_PI_2 =
      error_int_baterias_PI_2 ;
1050 \% Limitar o duty cycle a [0, 0.95]if d-BB > = 0.951052 d_BB = 1;
                 elseif d_BB <= 0.01
1054 d_BB = 0;
                  end
1056 end
```
# A.4 Modelo Simulink utilizado para o conversor Buck-Boost Bidirecional

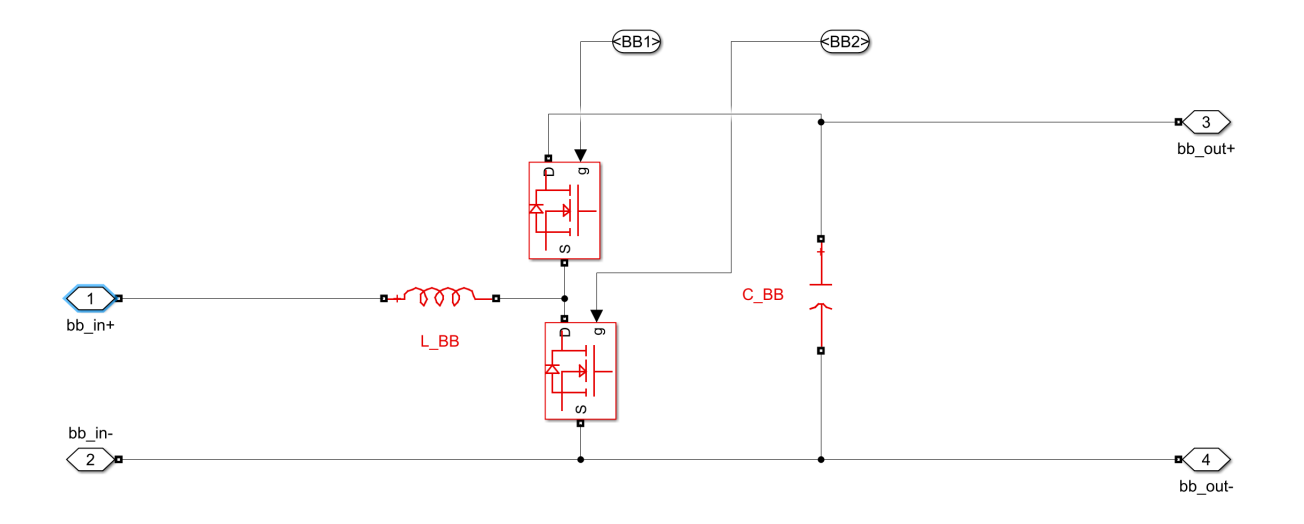

Figura A.3: Simulink - Conversor Buck-Boost Bidirecional

| $L_{BB}$ | $156e^{-3}$ |
|----------|-------------|
| $C_{BB}$ | $27e^{-6}$  |

Tabela A.2: Elementos do Buck-Boost

# A.5 Código do controlo para o conversor da rede com rede

```
1000 function [PWM] = retificador_bidirecional (V_dc, I_inv, sin_wt,
      cos_wt )
1002 persistent error_int_prev_inversor
             persistent error_int_prev_q
1004 persistent error_int_prev_d
1006 if isempty (error_int_prev_inversor)
                 error_int_prev_inversor = 0;
1008 error_int_prev_q = 0;
                 error_int_prev_d = 0;
1010 end
1012 % Controlo do inversor da rede
```
% Gera o da corrente de refer ncia do inversor para manter o barramento DC nos 400V 1014 Kp\_inversor=10000; Ki\_inversor =0.5; 1016 DC\_bus\_reference\_voltage=400;  $1018$  Inv\_max\_ref\_current = 50; Inv\_min\_ref\_current = -50; 1020 pi\_dc\_bus\_ref = DC\_bus\_reference\_voltage - V\_dc ; 1022 % Controlador PI 1024 Ti\_inversor = Ki\_inversor / (Kp\_inversor \* Ts\_ctr); error\_inversor = Ts\_ctr \* ( pi\_dc\_bus\_ref error\_int\_prev\_inversor / Ti\_inversor ) ; 1026 error\_int\_inv\_inversor = error\_int\_prev\_inversor + error\_inversor ; Inv\_ref\_current = Kp\_inversor \* error\_inversor + Ki\_inversor \* error\_int\_inv\_inversor ; % amplitude da corrente do inversor 1028 error\_int\_prev\_inversor = error\_int\_inv\_inversor; if Inv\_ref\_current > Inv\_max\_ref\_current 1030 **Inv\_ref\_current = Inv\_max\_ref\_current;** elseif Inv\_ref\_current < Inv\_min\_ref\_current 1032 **Inv\_ref\_current=Inv\_min\_ref\_current;** end 1034 % PLL 1036 **A\_ref = - Inv\_ref\_current \* sin\_wt;**  $B_{r}ref = 0 * cos_{r}wt;$ 1038 **X**Transforma o de ab para dq  $d_ref = ((A_ref *1) * (cos_wt)) + ((B_ref *1) * (sin_wt));$ 1040  $q_ref = ((B_ref *1) * (cos_wt)) - ((A_ref *1) * (sin_wt));$ 

```
1042 % Controlador PI da corrente
                 Kp = 8e6; %10e61044 Ki=8e1;%85
1046 A_{\text{real}} = I_{\text{inv}} * 1;B_{\text{real}}=0;1048
                 % Transforma o de ab para dq
1050 d_{\text{real}} = ((A_{\text{real}} * 1) * (cos_{\text{wt}})) + ((B_{\text{real}} * 1) * (sin_{\text{wt}}));q_{\text{real}} = ((B_{\text{real}} * 1) * (cos_{\text{sub}})) - ((A_{\text{real}} * 1) * (sin_{\text{sub}})) ;1052
                 % PI eixo q
1054 q_out_max = 1;
                 q_out_min = -1;
1056 erro_Q = q_ref - q_real;
1058 \overline{Ti}_q = Ki / (Kp * Ts_c tr);erro_eixoQ = Ts_ctr * ( erro_Q - error_int_prev_q / Ti_q
       ) ;
1060 error_int_q = error_int_prev_q + erro_eixoQ;
1062 q_out = Kp* erro_eixoQ + Ki * error_int_q;
                 error_int_prev_q = error_int_q ;
1064
                 if error_int_prev_q > ( q_out_max )
1066 error_int_prev_q = q_out_max;
                 elseif error_int_prev_q < ( q_out_min )
1068 error_int_prev_q = q_out_min;
                 end
1070
                 % PI eixo d
1072 d_out_max = 10;
```

```
d_-out_min = -10;
1074 erro_D = d_ref - d_real;
1076 \begin{array}{ccc} \text{Ti}_d = Ki / (Kp * Ts_c tr); \end{array}erro_eixoD = Ts_ctr * ( erro_D - error_int_prev_d / Ti_d
      ) ;
1078 error_int_d= error_int_prev_d + erro_eixoD;
1080 d_out = Kp* erro_eixoD + Ki * error_int_d;
               error_int_prev_d = error_int_d ;
1082
               if error_int_prev_d > ( d_out_max )
1084 error_int_prev_d = d_out_max;
                elseif error_int_prev_d < ( d_out_min )
1086 error_int_prev_d = d_out_min;
               end
1088
               % Transforma o dq para abc
1090 A = (( (d_out) * (cos_w t)) - ((q_out) * (sin_w t)) ) *1;\%B = ((((d_out) * (sin_w t)) + ((q_out) * (cos_w t))) *1;1092 PWM = A ;
            end
```
# A.6 Código do controlo para o conversor da rede sem rede

```
1000 function [PWM] = inversor (V_carga, I_inv, sin_wt, cos_wt)
1002 persistent error_int_prev_inversor
              persistent error_int_prev_q
1004 persistent error_int_prev_d
```
1006 **if isempty (error\_int\_prev\_inversor)** error\_int\_prev\_inversor = 0;  $1008$  error\_int\_prev\_q = 0; error\_int\_prev\_d = 0; 1010 end 1012 % Controlo do inversor da rede % Gera o da corrente de refer ncia do inversor para manter o barramento DC nos 400V 1014  $Kp_{\texttt{inversor}} = 10;$ Ki\_inversor =30; 1016 **V\_carga\_ref\_=325.27;**  $1018$  pi\_ac\_load\_ref =  $V_{carga\_ref}$  -  $V_{carga}$ ;  $1020$  Inv\_max\_ref\_current = 38.5; Inv\_min\_ref\_current = -38.5; 1022 % Controlador PI  $1024$  Ti\_inversor = Ki\_inversor / (Kp\_inversor \* Ts\_ctr); error\_inversor = Ts\_ctr \* ( pi\_ac\_load\_ref error\_int\_prev\_inversor / Ti\_inversor ) ; 1026 error\_int\_inv\_inversor = error\_int\_prev\_inversor + error\_inversor ; Inv\_ref\_current = Kp\_inversor \* error\_inversor + Ki\_inversor \* error\_int\_inv\_inversor ; % amplitude da corrente do inversor 1028 error\_int\_prev\_inversor = error\_int\_inv\_inversor; 1030 1030 if Inv\_ref\_current > Inv\_max\_ref\_current Inv\_ref\_current = Inv\_max\_ref\_current ; 1032 elseif Inv\_ref\_current < Inv\_min\_ref\_current

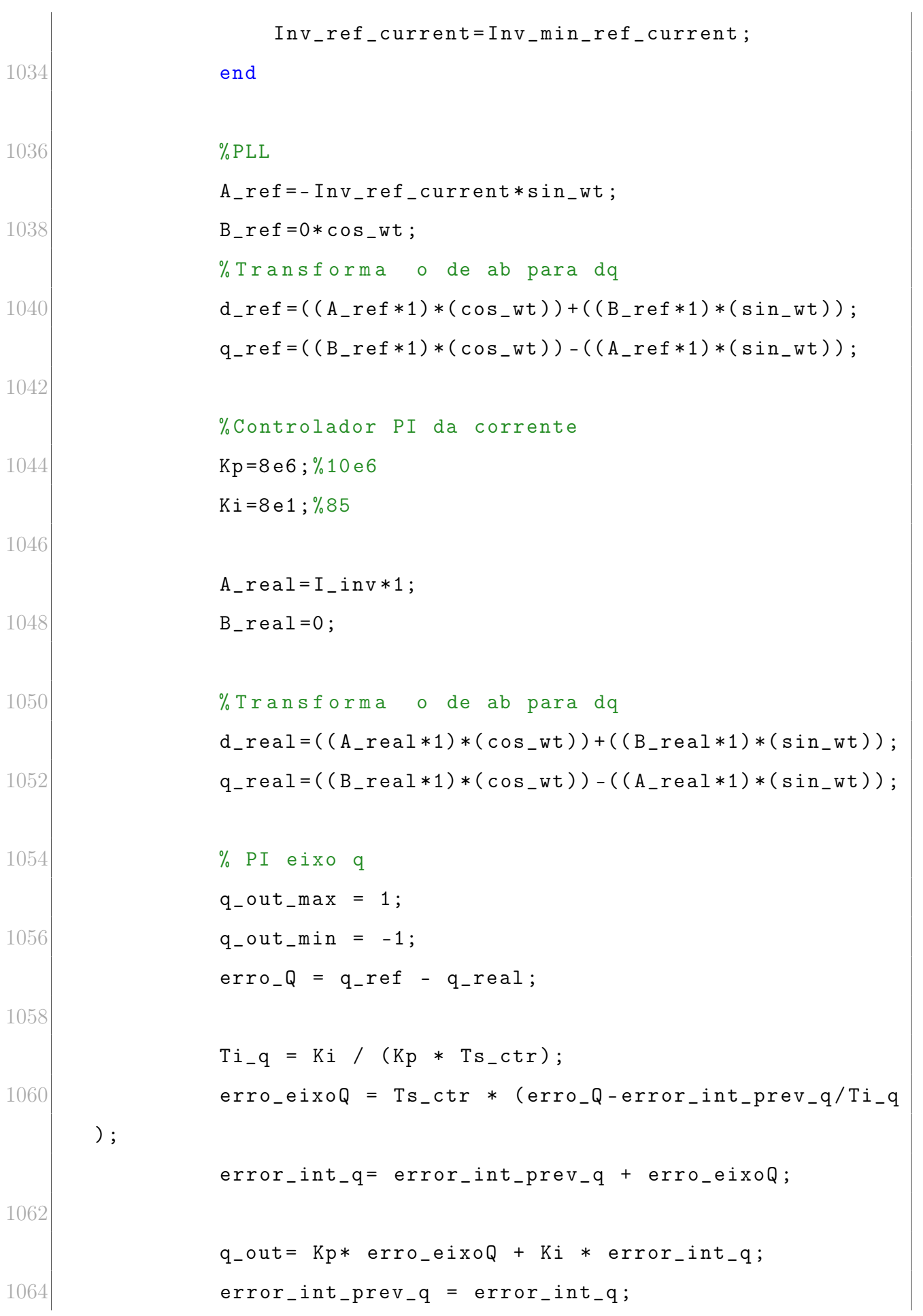

```
1066 if error(int\_prev_q > (q\_out\_max)error\_int\_prev_q = q_out\_max;1068 elseif error_int_prev_q < (q_out_min)
                  error_int_prev_q = q_out_min ;
1070 end
1072 % PI eixo d
              d_out_max = 10;1074 d_out_min = -10;
              error_D = d_ref - d_reaf;
1076
              Ti_d = Ki / (Kp * Ts_ctr);1078 erro_eixoD = Ts_ctr * (erro_D-error_int_prev_d/Ti_d
      ) ;
              error_int_d= error_int_prev_d + erro_eixoD;
1080
              d_out= Kp* erro_eixoD + Ki * error_int_d;
1082 error_int_prev_d = error_int_d;
1084
              if error_int_prev_d > ( d_out_max )
1086 error_int_prev_d = d_out_max;
              elseif error_int_prev_d < ( d_out_min )
1088 error_int_prev_d = d_out_min;
              end
1090
              % Transforma o dq para abc
1092 A = (( (d_out) * (cos_w t)) - ((q_out) * (sin_w t)) ) *1;\%B = (( (d_out) * (sin_w t)) + ((q_out) * (cos_w t)) *1;1094 PWM = A;
1096 end
```
### A.7 Modelo Simulink utilizado para o inversor

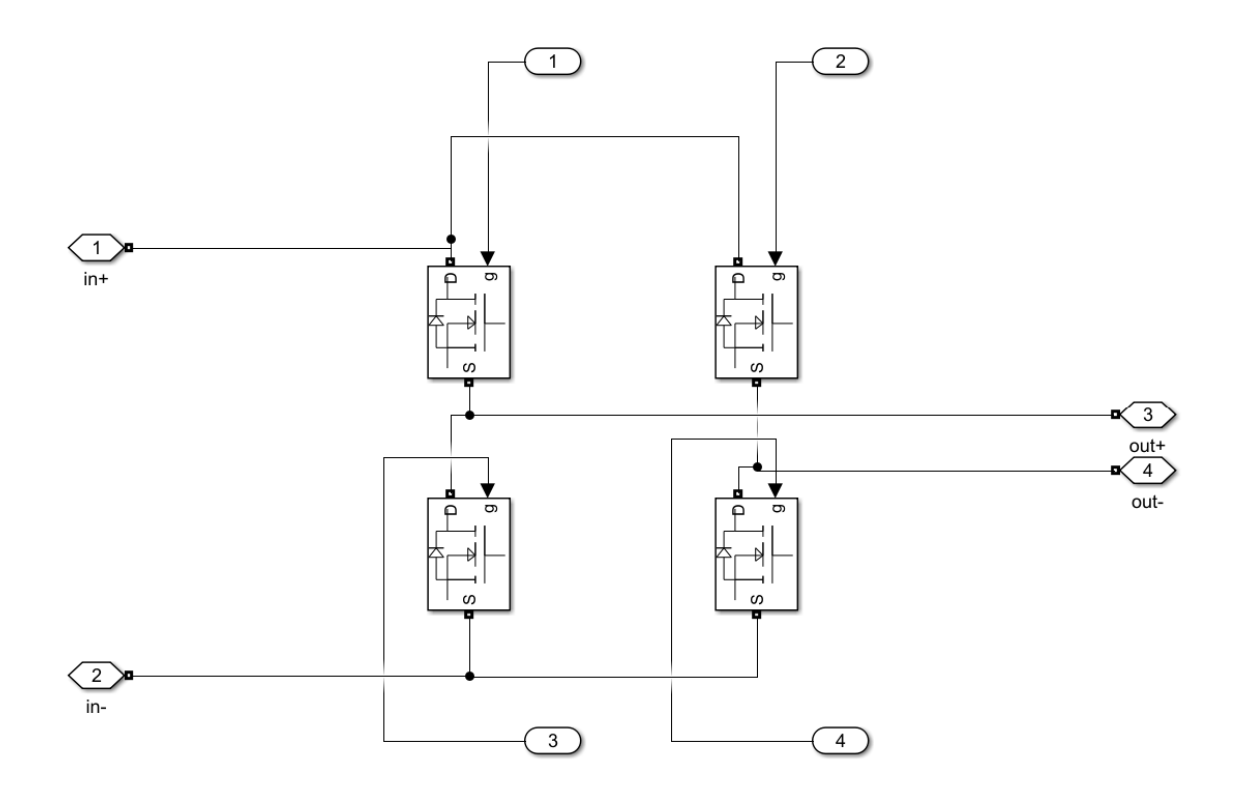

Figura A.4: Simulink - Inversor

## A.8 Simulink - PLL

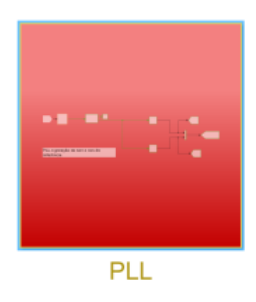

Figura A.5: Simulink - PLL

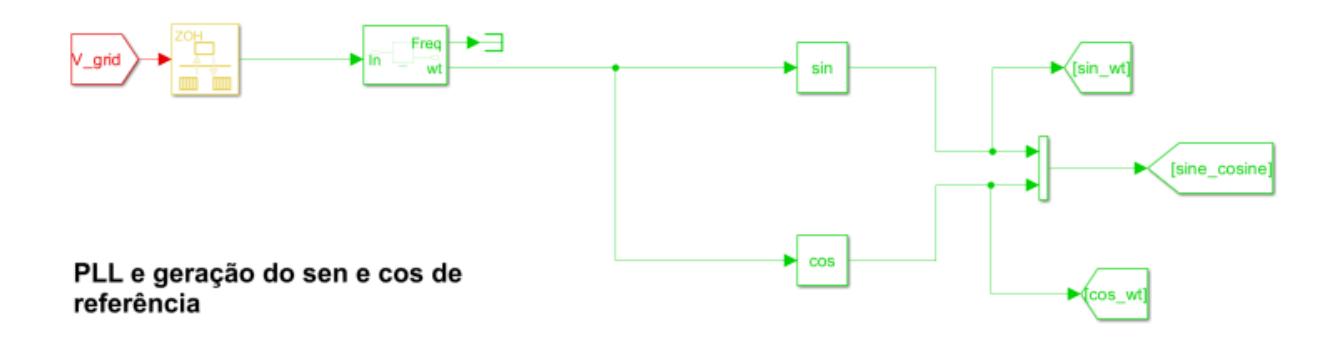

Figura A.6: Simulink - PLL - Blocos